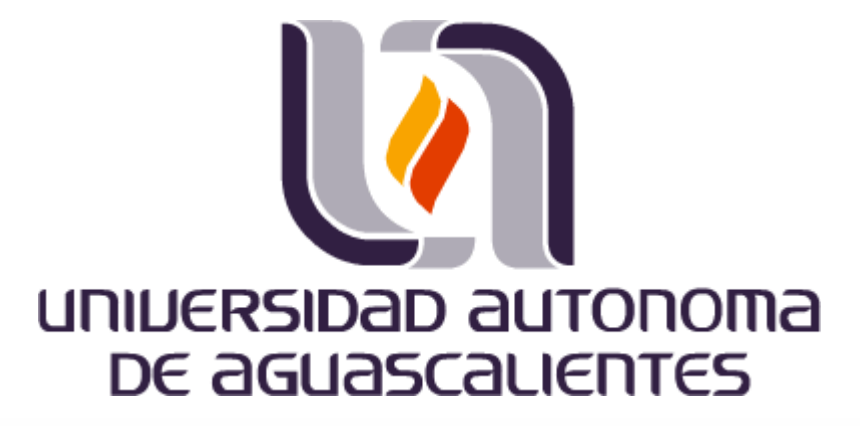

**Centro de Ciencias Básicas**

**Aprendizaje Automático en la Interpretación de Señales Electroencefalográficas**

**Para obtener el grado de: Maestro en Informática y Tecnologías** 

**Computacionales**

**Presentada por:**

**Carlos Antonio Martínez Díaz**

**Directora de Tesis:**

**Dra. María Dolores Torres Soto**

**Co-directora de Tesis:**

**Dra. Aurora Torres Soto**

**Comité Tutoral:**

**Dr.C. Alexis Edmundo Gallegos Acosta**

TESIS TESIS TESIS TESIS TES

**Aguascalientes, Aguascalientes, 19 de mayo del 2022**

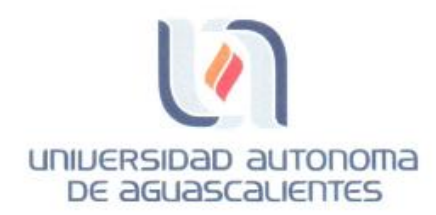

CARTA DE VOTO APROBATORIO **INDIVIDUAL** 

M. EN C. JORGE MARTÍN ALFÉREZ CHÁVEZ DECANO (A) DEL CENTRO DE CIENCIAS BÁSICAS

PRESENTE

Por medio del presente como TUTOR designado del estudiante CARLOS ANTONIO MARTÍNEZ DÍAZ con ID 178584 quien realizó la tesis titulado: APRENDIZAJE AUTOMÁTICO EN LA INTERPRETACIÓN DE SEÑALES ELECTROENCEFALOGRÁFICAS, un trabajo propio, innovador, relevante e inédito y con fundamento en el Artículo 175, Apartado II del Reglamento General de Docencia doy mi consentimiento de que la versión final del documento ha sido revisada y las correcciones se han incorporado apropiadamente, por lo que me permito emitir el VOTO APROBATORIO, para que el pueda proceder a imprimirla así como continuar con el procedimiento administrativo para la obtención del grado.

Pongo lo anterior a su digna consideración y sin otro particular por el momento, me permito enviarle un cordial saludo.

> ATENTAMENTE "Se Lumen Proferre" Aguascalientes, Ags., a día 25 de Mayo de 2022.

Dra. Mark Doldres Torres Soto Tutora de tesis

TESIS TESIS TESIS TESIS TES

c.c.p.- Interesado c.c.p.- Secretaría Técnica del Programa de Posgrado

Elaborado por: Depto. Apoyo al Posgrado. Revisado por: Depto. Control Escolar/Depto. Gestión de Calidad. Aprobado por: Depto. Control Escolar/ Depto. Apoyo al Posgrado.

Código: DO-SEE-FO-07 Actualización: 01 Emisión: 17/05/19

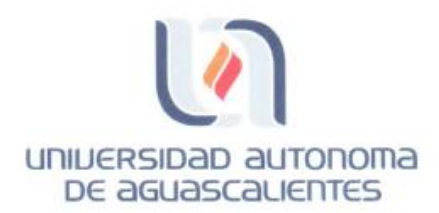

CARTA DE VOTO APROBATORIO **INDIVIDUAL** 

M. EN C. JORGE MARTÍN ALFÉREZ CHÁVEZ DECANO DEL CENTRO DE CIENCIAS BÁSICAS

PRESENTE

Por medio del presente como CO-TUTOR designado del estudiante CARLOS ANTONIO MARTÍNEZ DÍAZ con ID 178584 quien realizó la tesis titulado: APRENDIZAJE AUTOMÁTICO EN LA INTERPRETACIÓN DE SEÑALES ELECTROENCEFALOGRÁFICAS, un trabajo propio, innovador, relevante e inédito y con fundamento en el Artículo 175, Apartado II del Reglamento General de Docencia doy mi consentimiento de que la versión final del documento ha sido revisada y las correcciones se han incorporado apropiadamente, por lo que me permito emitir el VOTO APROBATORIO, para que el pueda proceder a imprimirla así como continuar con el procedimiento administrativo para la obtención del grado.

Pongo lo anterior a su digna consideración y sin otro particular por el momento, me permito enviarle un cordial saludo.

> ATENTAMENTE "Se Lumen Proferre" Aguascalientes, Ags., a día 25 de Mayo de 2022.

TESIS TESIS TESIS TE

Dra. Aurora Torres Soto Co-tutora de tesis

c.c.p.- Interesado c.c.p.- Secretaría Técnica del Programa de Posgrado

Elaborado por: Depto. Apoyo al Posgrado. Revisado por: Depto. Control Escolar/Depto. Gestión de Calidad. Aprobado por: Depto. Control Escolar/ Depto. Apoyo al Posgrado

TESIS

Código: DO-SEE-FO-07 Actualización: 01 Emisión: 17/05/19

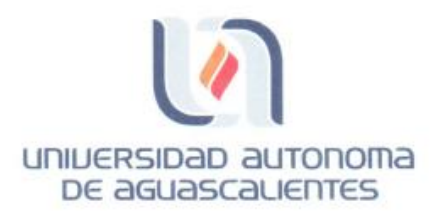

**CARTA DE VOTO APROBATORIO INDIVIDUAL** 

MTRO. EN C. JORGE MARTÍN ALFÉREZ CHÁVEZ DECANO (A) DEL CENTRO DE CIENCIAS BÁSICAS

PRESENTE

Por medio del presente como ASESOR designado del estudiante CARLOS ANTONIO MARTÍNEZ DÍAZ con ID 178584 quien realizó la tesis titulado: APRENDIZAJE AUTOMÁTICO EN LA INTERPRETACIÓN DE SEÑALES ELECTROENCEFALOGRÁFICAS, un trabajo propio, innovador, relevante e inédito y con fundamento en el Artículo 175, Apartado II del Reglamento General de Docencia doy mi consentimiento de que la versión final del documento ha sido revisada y las correcciones se han incorporado apropiadamente, por lo que me permito emitir el VOTO APROBATORIO, para que el pueda proceder a imprimirla así como continuar con el procedimiento administrativo para la obtención del grado.

Pongo lo anterior a su digna consideración y sin otro particular por el momento, me permito enviarle un cordial saludo.

ATENTAMENTE "Se Lumen Proferre" Aguascalientes, Ags., a día 25 de mayo de 2022. MCC. Alexis Edmundo Gallegos Acosta

Asesor de tesis

TESIS TESIS TESIS TES

c.c.p.- Interesado c.c.p.- Secretaría Técnica del Programa de Posgrado

Elaborado por: Depto. Apoyo al Posgrado. Revisado por: Depto. Control Escolar/Depto. Gestión de Calidad. Aprobado por: Depto. Control Escolar/ Depto. Apoyo al Posgrado.

TESIS

Código: DO-SEE-FO-07 Actualización: 01 Emisión: 17/05/19

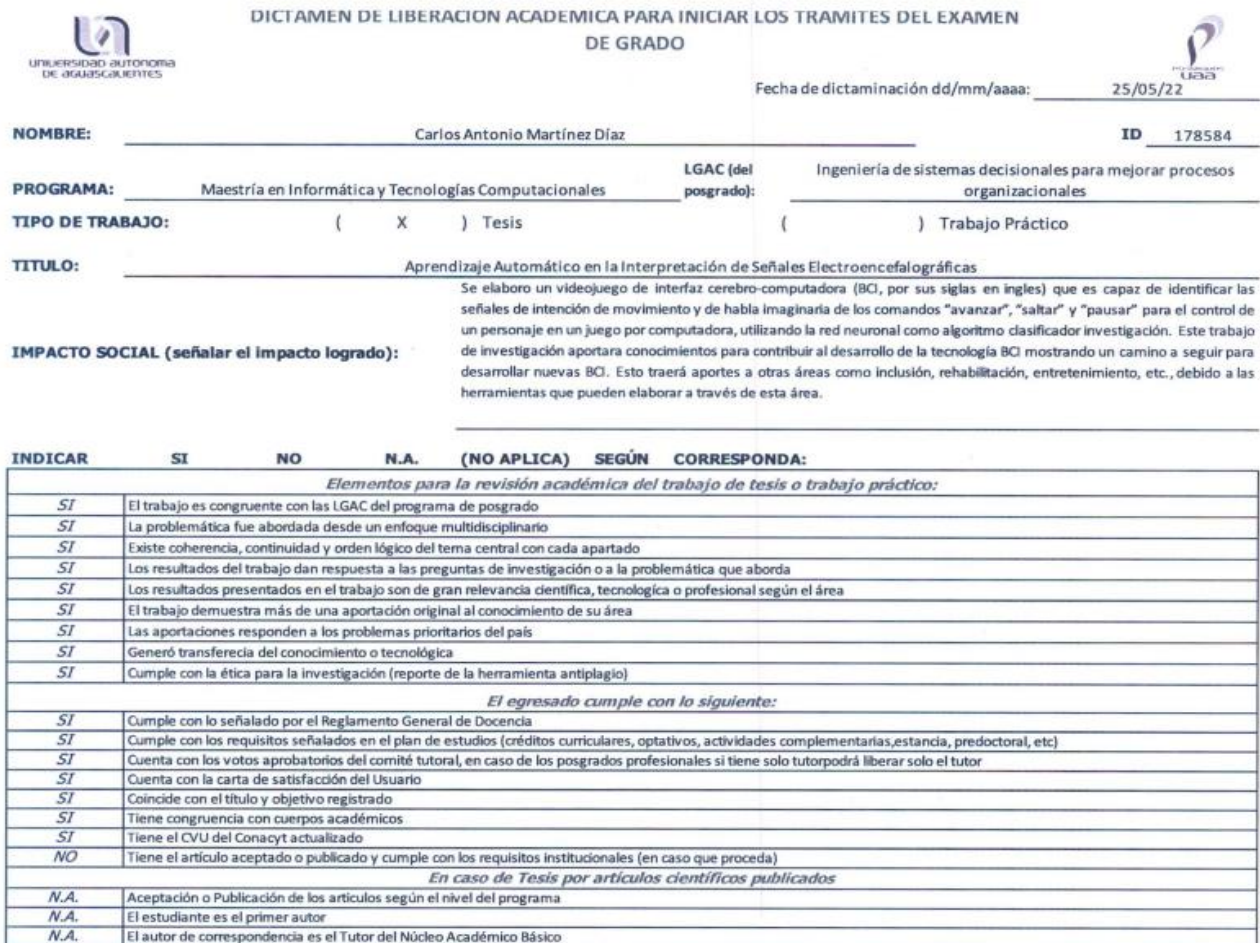

Con base a estos criterios, se autoriza se continúen con los trámites de titulación y programación del examen de grado:

Los artículos integran los capítulos de la tesis y se presentan en el idioma en que fueron publicados

La aceptación o publicación de los artículos en revistas indexadas de alto impacto

En los artículos se ven reflejados los objetivos de la tesis, ya que son producto de este trabajo de investigación.

Sí x No

Dr. José Martin FIRMAS

el Mora Tavarez

ralcaba

rece

M. en C. Jorge Martin Alferez Chávez

Dra. Hayder Martinez Ru

MITC Jorge Engerado Macias Luévano

 $\overline{\phantom{a}}$ 

TESIS TESIS TESIS TES

#### Elaboró:

 $N.A$ 

 $N.A$ 

 $N.A.$ 

\* NOMBRE Y FIRMA DEL CONSEJERO SEGÚN LA LGAC DE ADSCRIPCION:

NOMBRE Y FIRMA DEL SECRETARIO TÉCNICO:

\* En caso de conflicto de intereses, firmará un revisor miembro del NAB de la LGAC corres

#### Revisó:

NOMBRE Y FIRMA DEL SECRETARIO DE INVESTIGACIÓN Y POSGRADO:

#### Autorizó:

TESIS

NOMBRE Y FIRMA DEL DECANO:

#### Nota: procede el trámite para el Depto. de Apoyo al Posgrado

En cumplimiento con el Art. 105C del Reglamento General de Docencia que a la letra señala entre las funciones del Consejo Académico: .... Cuidar la efidencia terminal del programa de posgrado y el Art, 105F las funciones d Técnico, llevar el seguimiento de los alumnos.

Elaborado por: D. Apoyo al Posg. Revisado por: D. Control Escolar/D. Gestión de Calidad.<br>Aprobado por: D. Control Escolar/ D. Apoyo al Posg. Código: DO-SEE-FO-15 Actualización: 01<br>Emisión: 28/04/20

### **Dedicatorias**

Dedico esta tesis a mis padres, a mis hermanas y a hermano por asegurarse de que nunca me faltara nada, aconsejándome y guiándome día a día, apoyándome tanto en mis estudios como en mi vida personal y forjarme como la persona que soy el día de hoy.

A mi mejor amiga por brindarme su apoyo en los momentos necesarios, impulsándome a salir de mi área de confort y escuchándome cuando es necesario.

Gracias por estar ahí cuando más lo he necesitado.

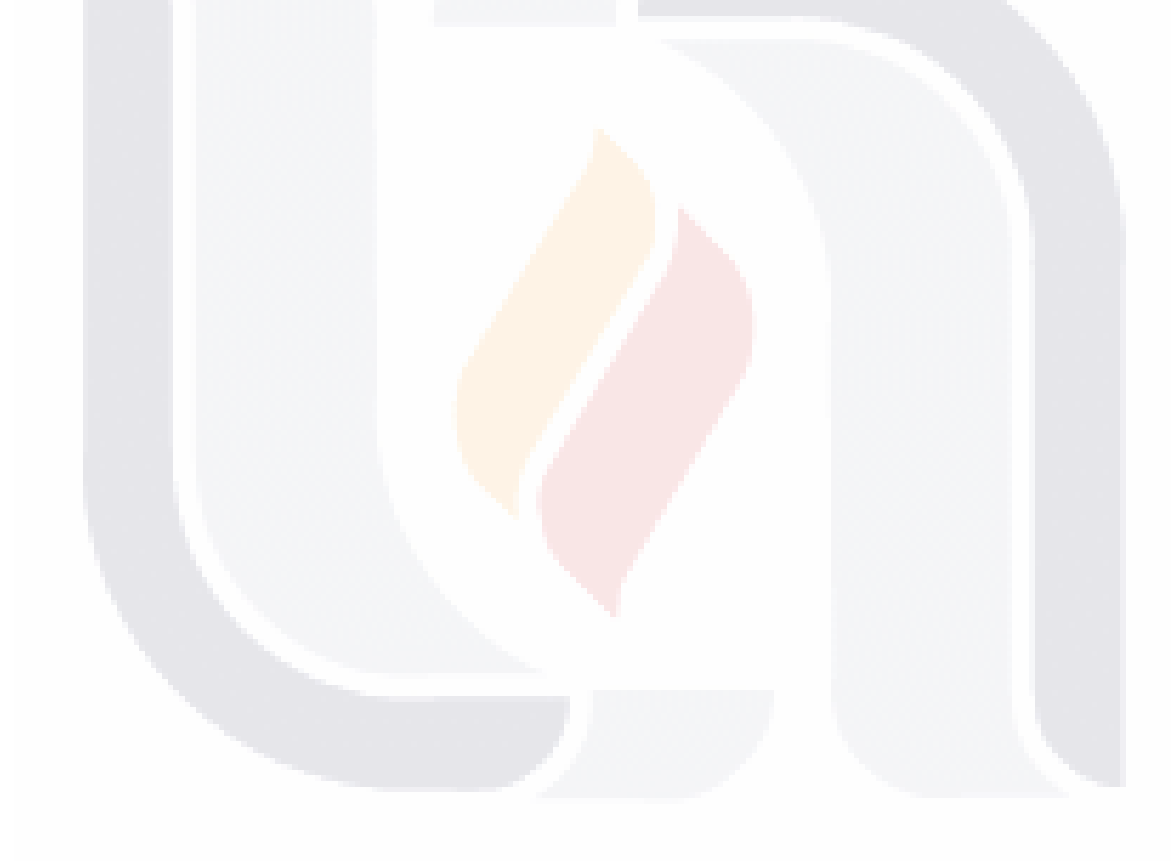

### TESIS TESIS TESIS TESIS TESI

#### **Agradecimientos**

Gracias al Consejo Nacional de Ciencia y Tecnología (CONACyT) por permitirme realizar este trabajo y por brindarme una beca de estudios para estos años que realice el posgrado.

Agradezco a la Universidad Autónoma de Aguascalientes (UAA) por permitirme estudiar la maestría y a sus profesores por su trabajo y esfuerzo al momento de impartir sus clases incluso con las condiciones de pandemia.

A la Dra. María Dolores Torres Soto le agradezco por desempeñar el papel de tutora en esta investigación y brindarme su apoyo, conocimientos y experiencia para concluir con este trabajo.

A la Dra. Aurora Torres Soto gracias por fortalecer este trabajo de investigación a través de la retroalimentación brindada, de sus consejos y sugerencias en base a su experiencia.

Gracias al MCC. Alexis Edmundo Gallegos Acosta por brindarme apoyo con las dudas que tenía al momento de realizar investigación y por brindarme diferentes puntos de vista para poder resolverlos.

A mis amigos les agradezco el apoyo brindado, a Hugo Enrique Frausto Romo por brindarme su ayuda en el momento necesario.

A mi mejor amiga Perla Andrea Maciel Gallegos gracias por estar conmigo y escucharme cuando lo necesitaba, brindándome su apoyo, su ayuda, y las palabras necesarias para continuar y superarme cada día.

Agradezco con todo mi corazón a toda mi familia, a mi mamá María de la Paz Díaz García, a mi Papá José Jorge Martínez Perea, a mis hermanas Cyntia Celina Martínez Díaz, Marcela Alejandra Martínez Díaz, Virginia Martínez Díaz, Georgina Martínez Díaz y a mi hermano Jorge Martínez Díaz, por todo el cariño que me han brindado, por haber confiado en mí y en las decisiones que tome, haberme apoyado durante esta etapa de mi vida y por estar a mi lado en los momentos difíciles e impulsarme a seguir adelante.

### TESIS TESIS TESIS TESIS TE

*"En vez de intentar producir un programa que simule la mente adulta, ¿por qué no tratar de producir uno que simule la mente del niño? Si ésta se sometiera entonces a un curso educativo adecuado, se obtendría el cerebro de adulto."*

*Alan Turing*

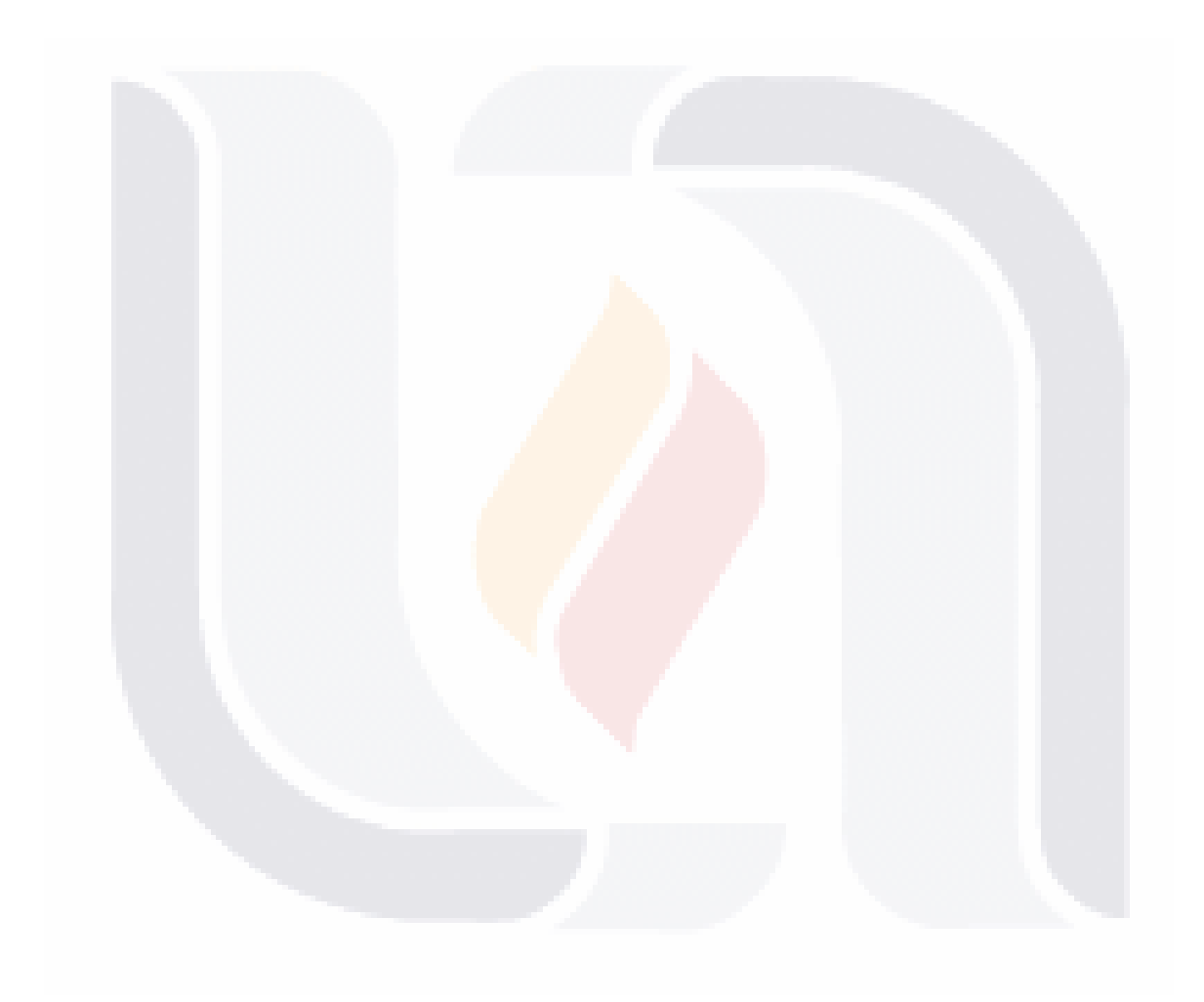

### TESIS TESIS TESIS TESIS TESIS

### **Índice**

TESIS

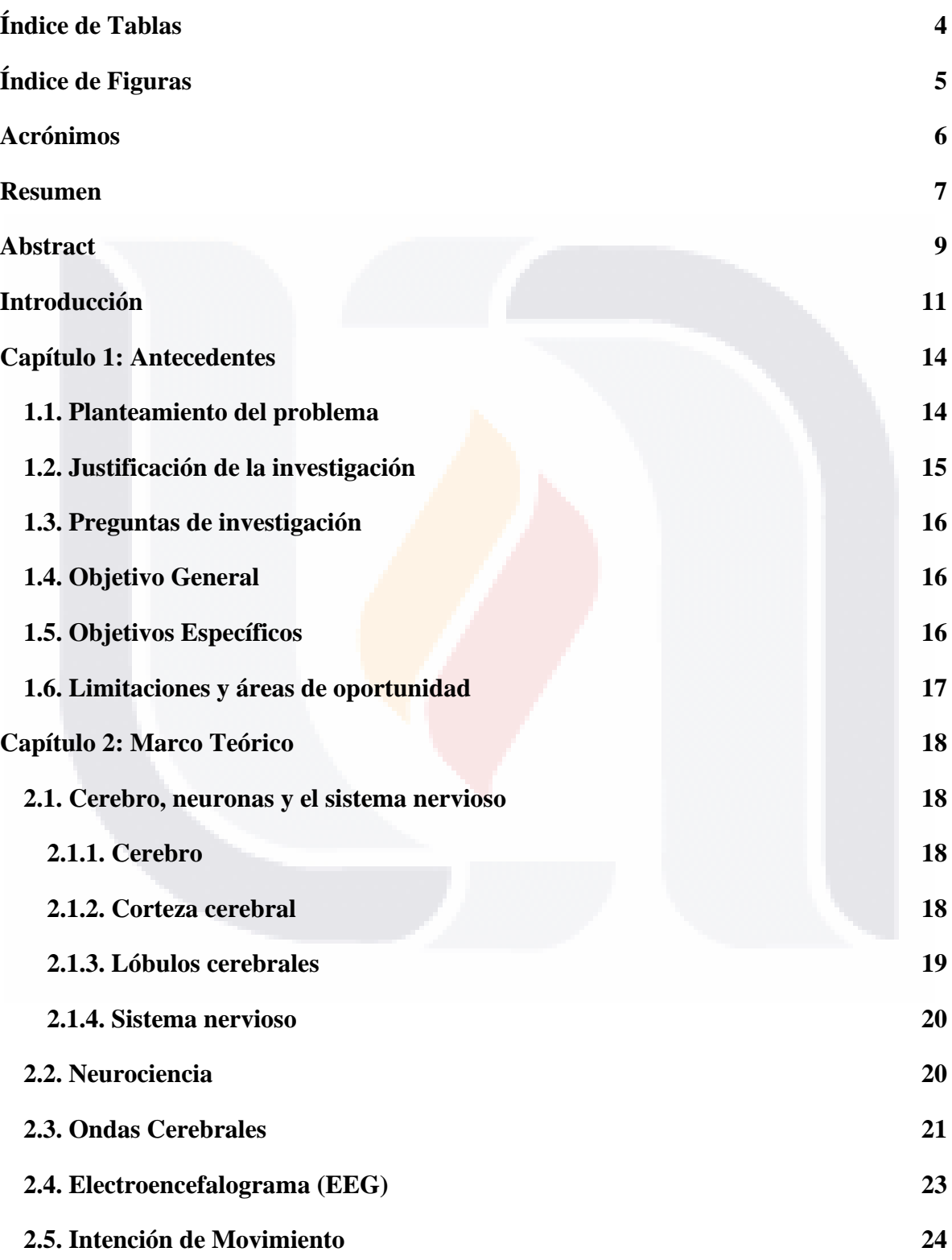

TESIS TESIS TESIS TESIS

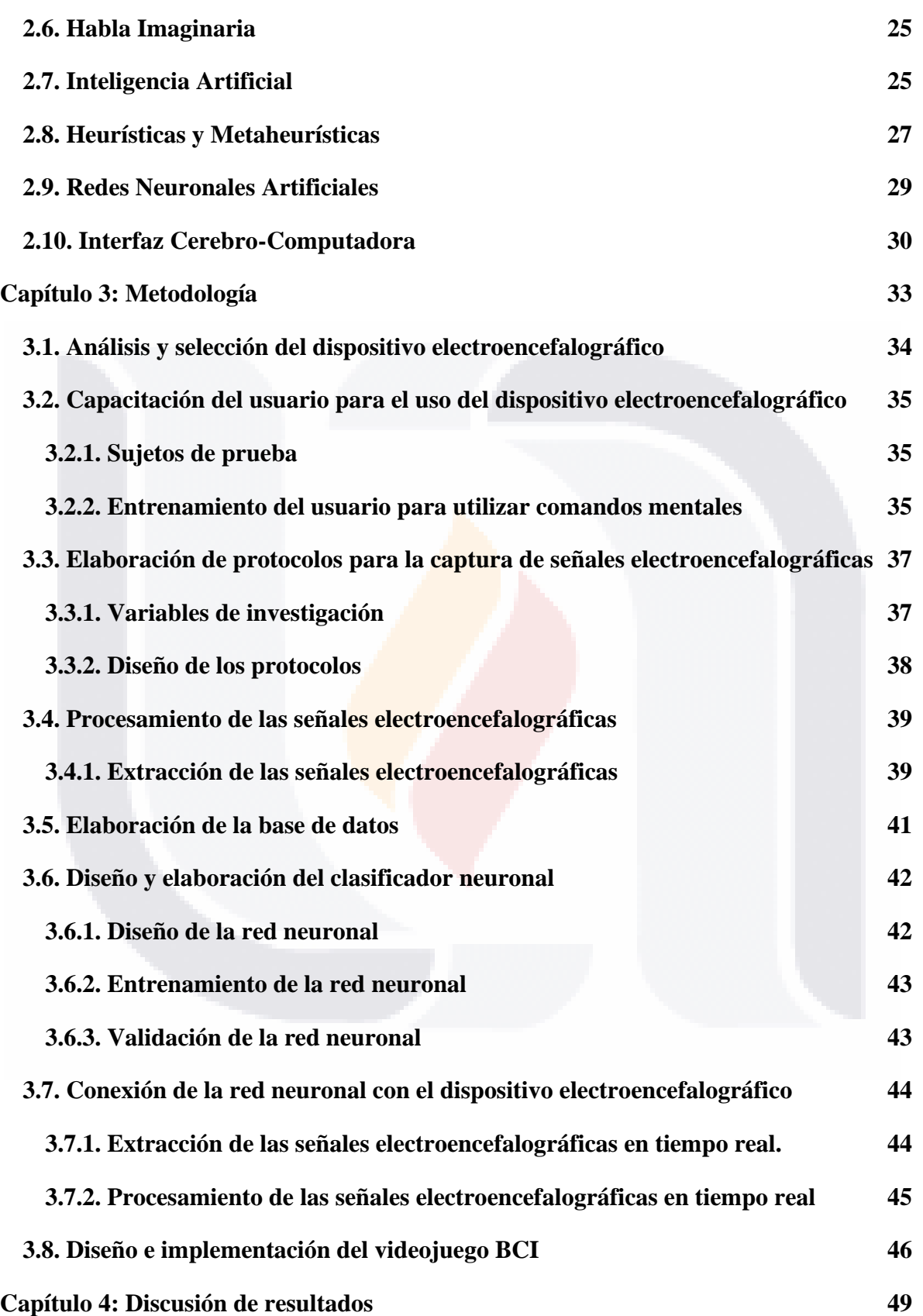

TESIS TESIS TESIS TESIS TESIS

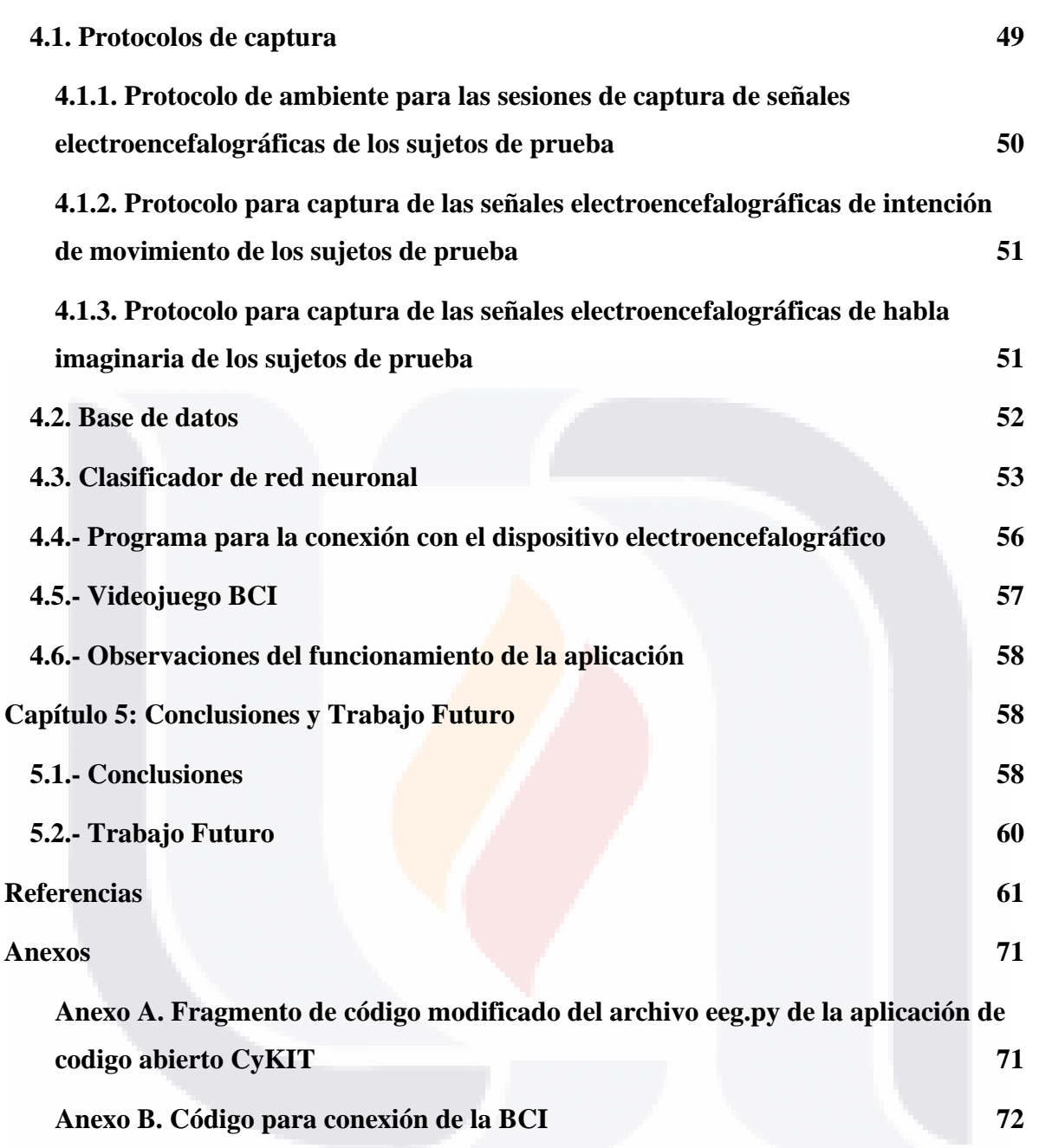

TESIS TESIS TESIS TESIS TESIS

### <span id="page-11-0"></span>**Índice de Tablas**

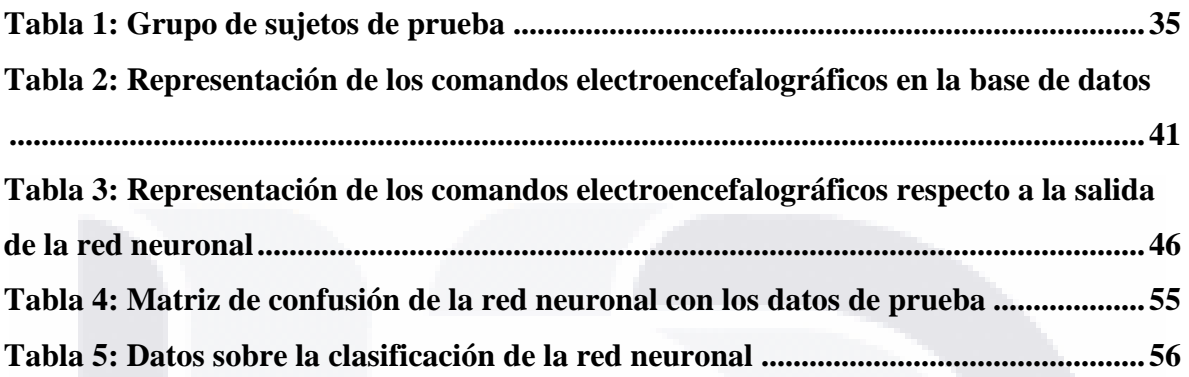

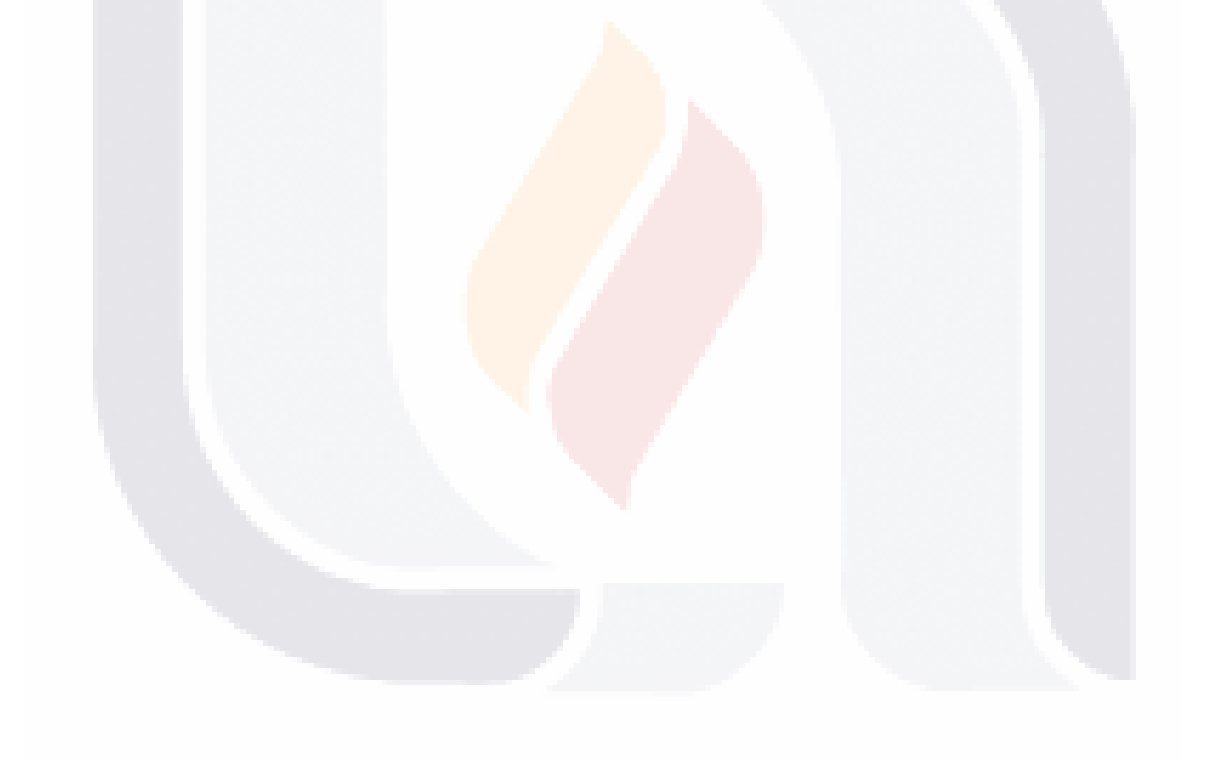

### TESIS TESIS TESIS TESIS TESIS

### <span id="page-12-0"></span>**Índice de Figuras**

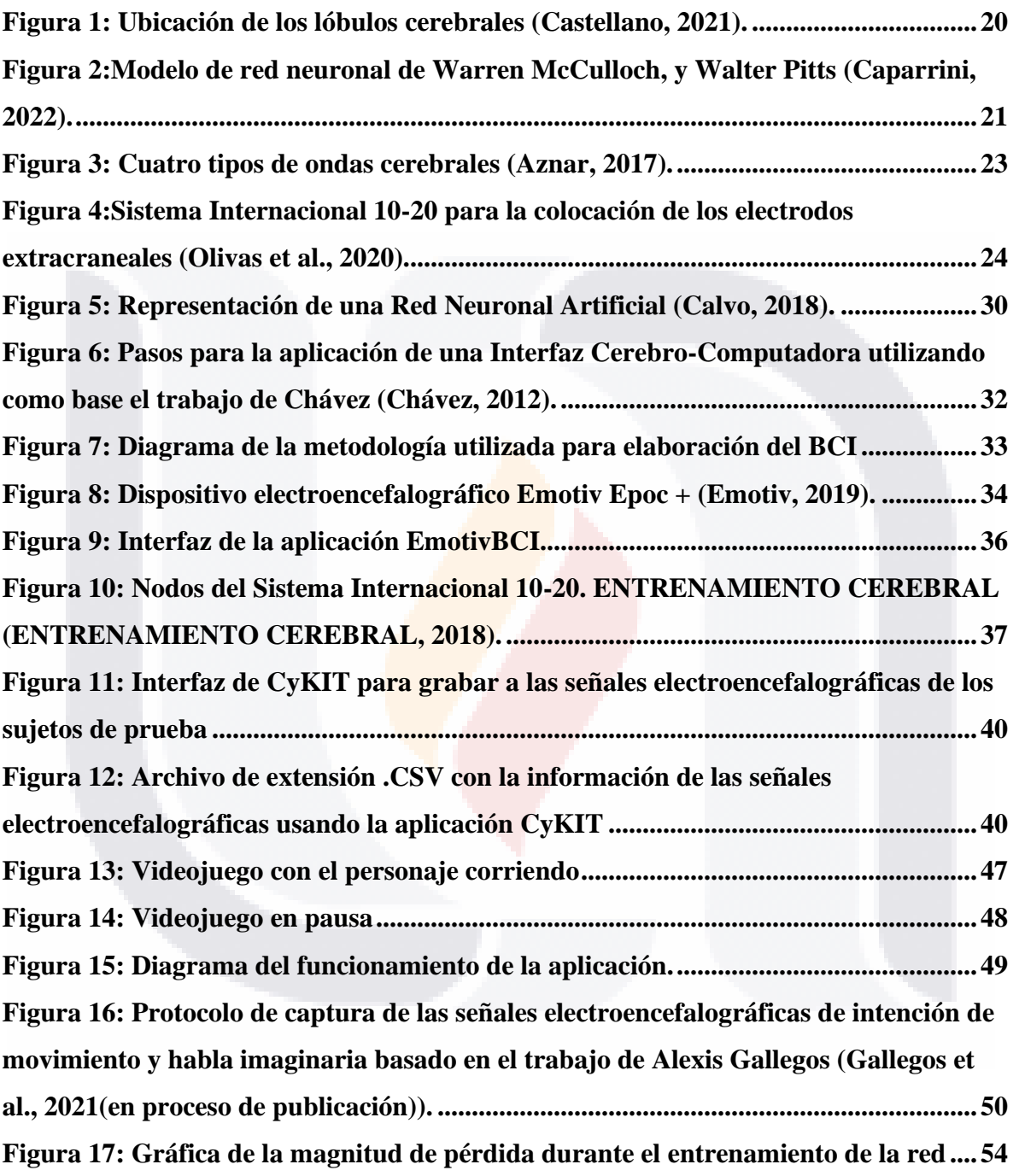

TESIS TESIS TESIS

TESIS

**TESIS** 

### <span id="page-13-0"></span>**Acrónimos**

IA: Inteligencia Artificial.

BCI: Brain-Computer Interface o Interfaz Cerebro-Computadora en español.

EEG: Electroencefalograma.

OHCHR: Oficina del Alto Comisionado de las Naciones Unidas para los Derechos Humanos.

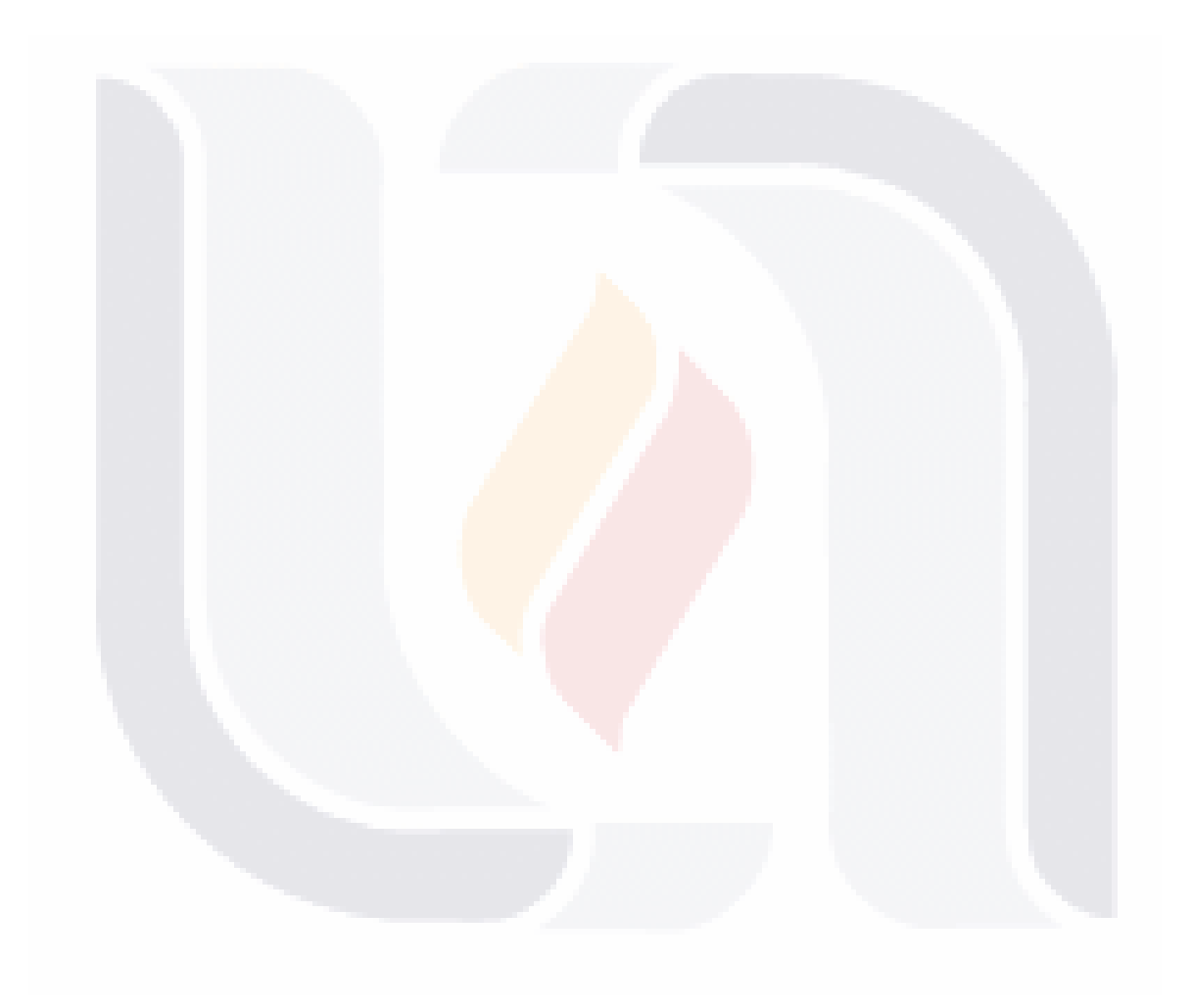

# TESIS TESIS TESIS TESIS TES

### <span id="page-14-0"></span>**Resumen**

Una gran parte de la población mundial posee alguna discapacidad que complica la forma en que se relaciona en la sociedad. Estas personas se ven obligadas a convivir en un ambiente que no está diseñado para su realidad y esto provoca una situación de desigualdad y de exclusión.

Bajo este contexto es importante crear herramientas que disminuyan la brecha de desigualdad, creando ambientes que permitan la inclusión. Utilizando los conocimientos de inteligencia artificial y neurociencia, se crearon técnicas de Interfaces Cerebro-Computadora (Brain-Computer Interface, BCI) que ayuda a diseñar y construir herramientas adaptadas a sus condiciones.

Existen diferentes tipos de BCI, como son las enfocadas en rehabilitación motora para pacientes que sufren una lesión muscular, o la necesidad de controlar dispositivos robóticos como brazos y manos robóticas, otras BCI apoyan la comunicación entre otros tipos de herramientas. Las BCI brindan soporte a las personas a través de interfaces diseñadas para interactuar utilizando comandos mentales que le indican a la interfaz la acción que debe de realizar, por ejemplo, mover algún equipo como una silla de ruedas o utilizar algún tipo de software entre muchas otras.

Las técnicas de las BCI se encuentran en constante desarrollo desde su concepción en 1973. En esta área aún se pueden producir aportes que ayuden a su desarrollo, tanto en tecnologías que ayuden en su elaboración o en información acerca del funcionamiento y entendimiento del sistema nervioso central, de manera que se pueda simular la reacción que tendría este en un cuerpo mediante la emisión de ciertas señales específicas.

Para este trabajo de investigación se desarrolló una BCI que se enfoca en el control de un personaje de videojuegos a través de los comandos de habla imaginaria e intención de movimiento: "avanzar", "saltar" y "pausar", utilizando las herramientas que ofrece Python para la implementación de machine learning, junto con el dispositivo electroencefalográfico Emotiv Epoc + que cuenta con 14 nodos ubicados con base al estándar 10-20 para la extracción de las señales electroencefalográficas.

TESIS TESIS TESIS TESIS

A través de una red neuronal artificial se identifican los patrones que genera el electroencefalograma para seleccionar el comando que activará una de las acciones anteriormente mencionadas en el videojuego en tiempo real.

El propósito del desarrollo de esta aplicación es plantear las bases para la elaboración de una aplicación tipo software que funcione con instrucciones o comandos emitidos directamente desde el cerebro de una persona de manera que pueda ser utilizado sin importar las limitaciones físicas que el usuario pueda presentar.

**Palabras clave:** Interfaz cerebro-computadora, red neuronal artificial, electroencefalograma, inteligencia artificial, señales electroencefalográficas.

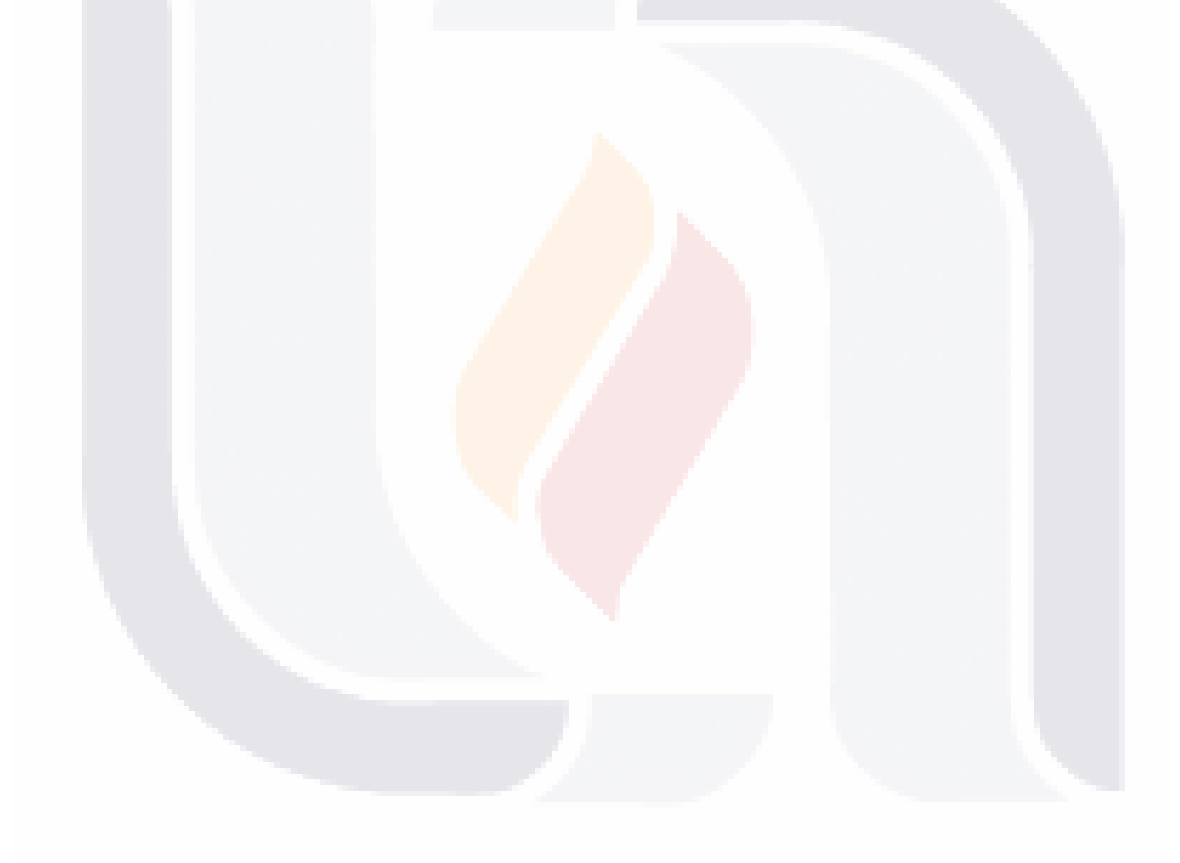

TESIS TESIS TESIS TESIS TE

### <span id="page-16-0"></span>**Abstract**

A large part of the world's population has a disability that complicates the way they relate in society. These people are forced to live in an environment that is not designed for their reality and this causes a situation of inequality and often exclusion.

In this context, it is important to create tools that reduce the inequality gap, creating environments that allow inclusion. Using knowledge of artificial intelligence and neuroscience, the techniques of Brain-Computer Interfaces (BCI) was created to help design and build tools adapted to their conditions.

There are different types of BCIs, such as those focused on motor rehabilitation for patients suffering a muscle injury, or the need to control robotic devices such as robotic arms and hands, as well as some that support communication and other types of tools. BCIs provide support to people through interfaces designed to interact using mental commands that tell the interface the action to perform, for example, move some equipment such as a wheelchair or use some type of software among many others.

BCI techniques is in constant development since its conception in 1973. In this area there are still contributions that can be produced to help its development, both in technologies that help in its development, or information about the operation and understanding of the central nervous system, so that you can simulate the reaction that would have this in a body by issuing certain specific signals.

For this research work, a BCI was developed that focuses on the control of a video game character through imaginary speech commands and movement intention: "move forward", "jump" and "pause", using the tools offered by Python for the implementation of machine learning, along with the Emotiv Epoc + electroencephalographic device that has 14 nodes located based on the 10-20 standard for the extraction of electroencephalographic signals.

Through an artificial neural network, the patterns generated by the electroencephalogram are identified to select the command that will activate the aforementioned actions in the video game in real time.

TESIS TESIS TESIS TESIS

The purpose of the development of this application is to lay the foundations for the development of a software application that works with instructions or commands issued directly from the brain of a person so that it can be used regardless of the physical limitations that the user may have.

**Keywords:** Brain-computer interface, artificial neural network, electroencephalogram, artificial intelligence, electroencephalographic signals.

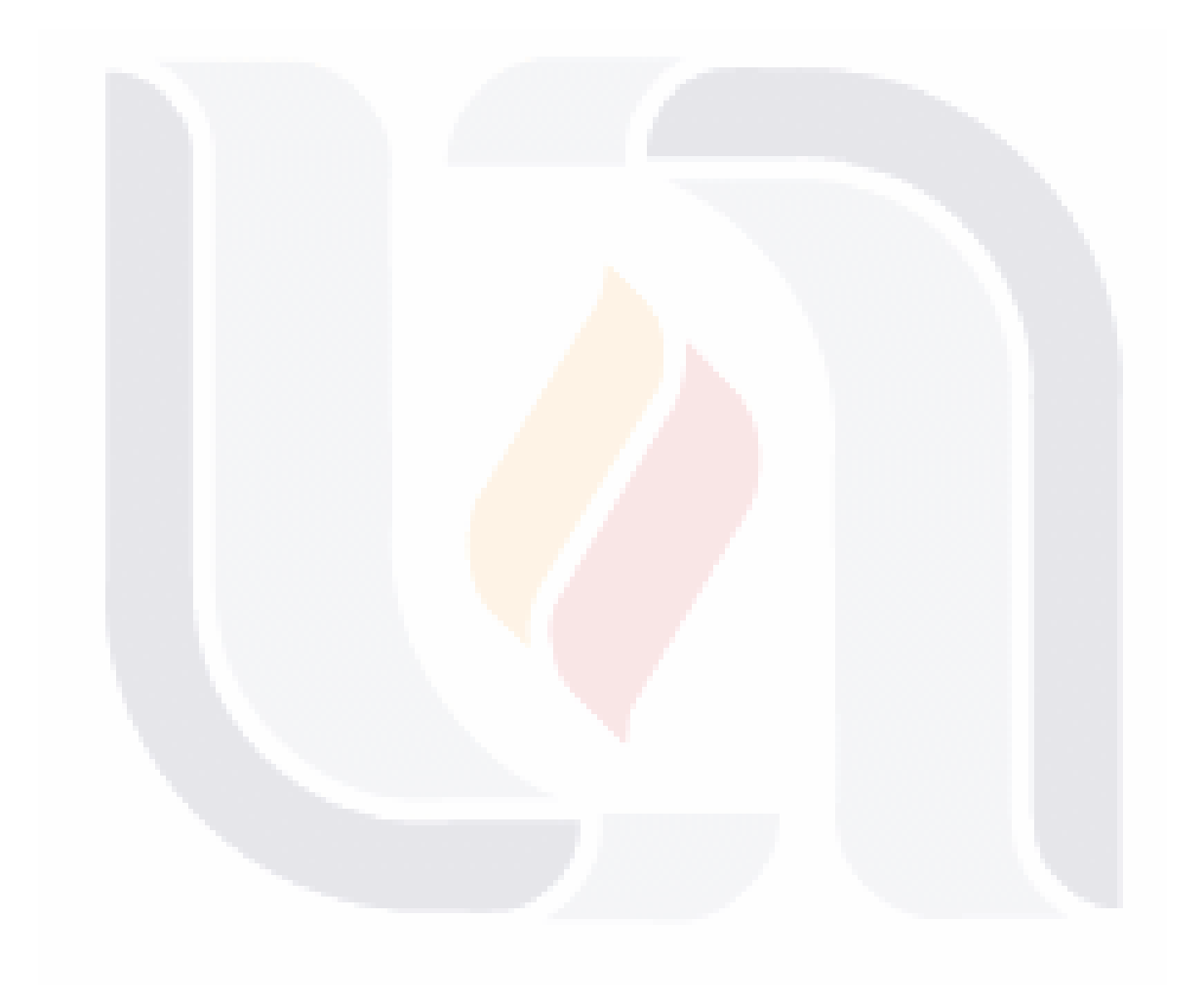

### TESIS TESIS TESIS TESIS TE

### <span id="page-18-0"></span>**Introducción**

El número de personas que padecen una discapacidad ha aumentado en los últimos años debido al incremento de condiciones de salud crónicas y al envejecimiento de la población (World Health Organization, Disability and health, 2021). De acuerdo con la Organización Mundial de la Salud en el 2020, cerca del 15% de la población mundial tenía alguna discapacidad (World Health Organization, Disability and health, 2021). En México, el 4.9% de la población total del país tenía alguna discapacidad, de acuerdo con cifras del INEGI, presentadas en el Censo Poblacional y Vivienda al del 2020, además la limitación con mayor presencia es la de movilidad con un 48% de la población, por otro lado, es importante mencionar que una persona puede tener más de un tipo de discapacidad (INEGI, 2020).

Según palabras de las Oficina del Alto Comisionado de las Naciones Unidas para los Derechos Humanos (OHCHR, por sus siglas en inglés): "*las personas con discapacidad se enfrentan cada día a la discriminación y a las barreras que limitan su participación en la sociedad en términos de igualdad con las demás*" (OHCHR, 1996). Debido a esto se buscan métodos que permitan reducir esta brecha a través de diferentes proyectos tanto jurídicos por parte de la Comisión Nacional de los Derechos Humanos (CNDH, 2021) o bien, utilizando la tecnología para brindar apoyo a las personas.

Ban Ki-moon en el 2014, entonces secretario general de la ONU pronunció: "*la tecnología ha cambiado el mundo, llevando el conocimiento al alcance de todos y ampliando las oportunidades, por lo que las personas con discapacidad podrían beneficiarse enormemente de esos avances. No obstante, muchos no tienen acceso a esas herramientas esenciales*" (MAPFRE, 2021).

En la actualidad se está trabajando en múltiples proyectos en todo el mundo ya que el potencial de las [aplicaciones de Inteligencia Artificial](https://www.mapfre.com/inteligencia-artificial-ayuda-combatir-covid-19/) (IA) es enorme, destinados a mejorar la accesibilidad de las personas con todo tipo de discapacidad (MAPFRE, 2021).

La IA forma parte de las ciencias cognitivas, las cuales realizan un estudio interdisciplinario acerca de cómo la información se representa y se transforma dentro del sistema nervioso. (Kertész, 2002). La inteligencia artificial usa como base el conocimiento del sistema nervioso

TESIS TESIS TESIS TESIS

para poder simular sus procesos en una computadora y producir salidas que son consideradas como inteligentes (Boden, 2017).

"*La IA procura producir en una computadora, una secuencia de salida que se consideraría inteligente si fuera desplegada por seres humanos*" (Howard, 1985).

Las Interfaces Cerebro-Computadora (Brain-Computer Interface, BCI) se basan en análisis de las señales electroencefalográficas provenientes de la actividad cerebral, con el propósito de controlar algún componente externo (Ron-Angevin, 2005). "*El funcionamiento básico de una BCI es medir la actividad cerebral, procesarla para obtener las características de interés, y una vez obtenidas interaccionar con el entorno de la forma deseada por el usuario''* (Minguez, 2008).

Las BCI pueden ofrecer soporte a personas que presentan alguna discapacidad, permitiéndoles su integración en la sociedad, mediante herramientas que funcionan utilizando comandos mentales que le indican a un componente la acción que debe de realizar. (Gutiérrez-Martínez et al., 2013). Por ejemplo, mover algún equipo como una silla de ruedas o un brazo robótico, o bien utilizar algún tipo de software (Gutiérrez-Martínez et al., 2013).

Estos sistemas no dependen del accionar de las vías nerviosas o musculares, sino que funcionan analizando la información que se obtiene del paciente a través de un encefalograma (Gentiletti et al., 2007).

En esta investigación se presenta el desarrollo de una BCI que permite controlar un personaje de videojuegos utilizando los comandos mentales "avanzar", "saltar" y "pausar" en tiempo real, describiendo el proceso de desarrollo para su elaboración como: la captura de las señales electroencefalográficas y su preprocesamiento, el desarrollo e implementación de una red neuronal para la clasificación de las señales y la conexión del dispositivo electroencefalográfico con el videojuego.

Con esto se espera brindar información útil para futuros proyectos del área de BCI y contribuir con su desarrollo.

La conformación del presente trabajo está organizada de la siguiente manera:

TESIS TESIS TESIS TESIS TE

● **Antecedentes:** Donde se presenta el motivo de realizar esta investigación, sus

### **TESIS TESIS TESIS TES**

limitaciones y alcances y objetivos.

- **Marco teórico:** Se muestran los principales conceptos y áreas de conocimiento necesarios para conocer el contexto de la investigación como son: el cerebro, que es el emisor de las señales electroencefalográficas; la neurociencia que es el área que estudia el uso potencial de estas señales; las ondas cerebrales que son en sí, las señales de interés a ser capturadas mediante un electroencefalógrafo que es al aparato que permite recibir la señal cerebral mediante un mecanismo (para este estudio, no invasivo). Por lo que se presentan también el tema del electroencefalograma, que es la salida gráfica de las señales cerebrales. En esta investigación, las señales de intención de movimiento, que se refiere al concebir el movimiento corporal con el pensamiento, o sea sin realizar ningún movimiento muscular; y de lasseñales de habla imaginaria, que se refieren al hablar mentalmente, esto es: sin emitir ningún sonido; se manipulan mediante técnicas de inteligencia artificial para la construcción de una interfaz cerebro-computadora con la intención de la interpretación de señales cerebrales de habla imaginaria y de intención de movimiento mediante una red neuronal. Por lo tanto, se les asignó un espacio a los temas de inteligencia artificial, heurísticas y metaheurísticas, redes neuronales e interfaz cerebro-computadora.
- **Metodología:** En esta sección, se presentan los pasos que se siguieron para llevar a cabo la investigación, dando detalles de cada uno de ellos.
- **Resultados:** En este capítulo, se muestran y se explican cada uno de los resultados que se obtuvieron durante el desarrollo de la investigación.
- **Conclusiones:** Finalmente, se discuten los aportes obtenidos y se plantean trabajos a futuro.

ING KATATIGA NG KALIM

13

S

### <span id="page-21-0"></span>**Capítulo 1: Antecedentes**

En este capítulo se describen los antecedentes de la investigación, el planteamiento del problema, justificación de la investigación, preguntas de investigación, objetivo general, objetivos específicos, así como limitaciones y áreas de oportunidad.

#### <span id="page-21-1"></span>**1.1. Planteamiento del problema**

En 2020 la Organización Mundial de la Salud informó que cerca de 1000 millones de personas a nivel mundial viven con alguna discapacidad (World Health Organization, 2021). Según informes del INEGI, en México existen 6,179,890 personas con alguna discapacidad, siendo la limitación de movilidad la de mayor frecuencia en el país, de acuerdo al informe del Censo Poblacional y Vivienda 2020 movilidad (INEGI, 2020).

A las personas con discapacidades se les complica la interacción con dispositivos y con otras personas de manera tradicional (Centro para el Control y la Prevención de Enfermedades, 2020). Para la inclusión de estas personas, se han llevado a cabo diversas prácticas y políticas, diseñadas para eliminar las barreras que se presentan en su vida diaria, como tecnologías de asistencia y la accesibilidad (Centro para el Control y la Prevención de Enfermedades, 2020).

Se han desarrollado distintas interfaces y periféricos inclusivos, que facilitan la integración de las personas y sus equipos, ya sean periféricos como mouses más ergonómicos y sencillos de usar o interfaces que pueden adaptarse a condiciones de daltonismo (Garcia, 2018). Sin embargo, muchas de estas interfaces aún requieren capacidades motoras para su uso, lo cual deja excluidas a personas que perdieron algún miembro o tienen parálisis de la función muscular.

Las interfaces cerebro-computadora (BCI), ofrecen la posibilidad de desarrollar equipos que funcionen a través de comandos mentales, lo que permite, la inclusión de personas que no tienen la capacidad motora necesaria para realizar ciertos trabajos. (Kawala-Sterniuk et al., 2021).

- TESIS TESIS TESIS

TESIS

Sin embargo, las señales electroencefalográficas que una BCI necesita para funcionar, son muy similares y pueden referirse a acciones muy diferentes, como acciones fisiológicas, la respiración, parpadeos, latidos del corazón, etc., por lo que es necesario utilizar técnicas de clasificación para poder identificar a que hace referencia la señal (Corrales Bastidas, 2021).

Tras lo anterior, este trabajo de investigación tiene 2 enfoques:

- **Enfoque social:** Permitir la inclusión de personas que poseen discapacidades en la sociedad, que estas a su vez pueden traer grandes aportes a diferentes a los campos que se dediquen.
- **Enfoque técnico:** Apoyar en técnicas de identificación para señales electroencefalográficas, que a su vez brinda apoyo al desarrollo de nuevas BCI.

#### <span id="page-22-0"></span>**1.2. Justificación de la investigación**

Las personas que viven con discapacidad, enfrentan una gran cantidad de barreras en su vida cotidiana (OHCHR, 1996). Es importante, encontrar medidas que permitan reducir la brecha de desigualdad, con el objetivo de brindar una vida más digna a este grupo de personas.

Una forma para fomentar la inclusión a la sociedad de este grupo de personas es a través del apoyo que brinda la tecnología con herramientas, que permiten realizar actividades de una manera más accesible, tomando en cuenta sus limitaciones (MAPFRE, 2021).

Un ejemplo de ello son las tecnologías de las BCI, que permiten desarrollar herramientas que utilizan las señales electroencefalográficas del usuario, para lograr la interacción con un elemento de software o hardware (Kawala-Sterniuk et al., 2021). Las BCI permiten la creación de dispositivos, que pueden ser utilizados sin importar las limitaciones físicas del usuario (Kawala-Sterniuk et al., 2021).

Por lo anterior, es importante que las BCI sigan creciendo y realizando nuevos descubrimientos de su funcionamiento, ya que esto permitirá el desarrollo de nuevas tecnologías y herramientas, trayendo beneficios a diversos campos como son:

IN 881 IS - YN 981 IS - YN 881 IS - YN 981 IS

- Inclusión social.
- Calidad de vida.

### TESIS TESIS TESIS TE

- Salud.
- Inteligencia artificial (MAPFRE, 2021).

En esta investigación se tiene como propósito la construcción de una BCI, fomentando a su vez la elaboración de nuevos proyectos del área, proporcionando información de su desarrollo.

#### <span id="page-23-0"></span>**1.3. Preguntas de investigación**

- ¿La colección de datos recaudados servirá para encontrar patrones entre los distintos comandos "avanzar", "saltar" y "pausar" de intención de movimiento y de habla imagina?
- ¿El algoritmo clasificador será capaz de detectar los comandos que el usuario desea usar?
- $\chi$ El tiempo entre que se piensa el comando y la ejecución de la acción será lo suficientemente rápido para que la aplicación funcione en tiempo real?

#### <span id="page-23-1"></span>**1.4. Objetivo General**

Diseñar y desarrollar una interfaz, cerebro – computadora, con un sistema de aprendizaje automático, que utilice las señales electroencefalográficas para identificar los comandos de intención de movimiento y de habla imaginaria "avanzar", "saltar" y "pausar", para el control de un personaje en un juego por computadora.

#### <span id="page-23-2"></span>**1.5. Objetivos Específicos**

- Generar un repositorio de datos con señales electroencefalográficas de intención de movimiento para el entrenamiento y validación del clasificador.
- Implementar un algoritmo clasificador neuronal capaz de distinguir los comandos de intención de movimiento y de habla imaginaria: "avanzar", "saltar" y "pausar" en base a los datos obtenidos en el repositorio generado.
- Obtener y clasificar las señales electroencefalográficas en tiempo real para el funcionamiento del videojuego.

TESTS TESTS TEST

● Elaborar un videojuego para controlar un personaje a través de la intención de movimiento y habla imaginaria en tiempo real.

#### <span id="page-24-0"></span>**1.6. Limitaciones y áreas de oportunidad**

#### **Limitaciones:**

Una de las principales limitaciones que se presentan al elaborar una BCI, es la adquisición de las ondas cerebrales. Para esto, es necesario contar con un dispositivo electroencefalográfico, que cuente con los nodos suficientes para captar las señales de manera eficiente. Además, es indispensable contar con un ambiente que no presente distracciones, ya que cualquier factor externo que llame la atención del usuario, aunque sea por un periodo corto de tiempo, afectará a la señal dando información no deseada.

Otra limitación que se presenta, son los costos del equipo. No solo del dispositivo del electroencefalográfico, sino que también se ofrecen funcionalidades necesarias para la elaboración de una BCI a modo de suscripciones, lo cual aumenta considerablemente el costo para desarrollar una interfaz y desalienta al desarrollo de proyectos del área.

En el tiempo que se llevó a cabo la investigación, sucedió la pandemia por COVID-19, lo cual redujo la cantidad de sujetos de estudio significativamente, dejando trabajar con una cantidad menor a la deseada. Esto implica una menor cantidad de señales electroencefalográficas disponibles que analizar para el desarrollo de la aplicación

#### **Áreas de oportunidad:**

Al desarrollar la BCI se comparte información de su proceso de elaboración, como es la tecnología utilizada, los procesos de extracción y manejo de los datos u otras formas de conexión del equipo electroencefalográfico. Esto con el fin de contribuir al desarrollo de este tipo de tecnología, mostrando un camino al cual seguir o basarse al momento de desarrollar una nueva interfaz BCI. A su vez el crecimiento del área de las BCI traerá grandes aportes a otras áreas como inclusión, rehabilitación, entretenimiento, etc., debido a las herramientas que pueden elaborar a través de esta área.

**THESTS THESTS THESTS** 

### <span id="page-25-0"></span>**Capítulo 2: Marco Teórico**

En esta sección se definen y describen los conceptos básicos para brindar el contexto en relación con la investigación.

#### <span id="page-25-1"></span>**2.1. Cerebro, neuronas y el sistema nervioso**

Para que una BCI funcione, es necesario conocer el funcionamiento de diversas partes del sistema nervioso, ya que de ahí se recibirán las señales que activan y determinan el funcionamiento de la interfaz.

#### <span id="page-25-2"></span>**2.1.1. Cerebro**

El cerebro es el encargado de dirigir el funcionamiento óptimo del cuerpo, ya que se encarga de indicar la manera en que funciona cada parte de este. En él se encuentran cerca de 87 mil millones de neuronas interconectadas, que controlan y regulan acciones que se realizan, desde los movimientos de alguna parte del cuerpo, hasta la capacidad de resolver un problema matemático, incluso soñar (Espinosa. C, 2020).

#### <span id="page-25-3"></span>**2.1.2. Corteza cerebral**

La corteza cerebral es la capa exterior del cerebro, donde suceden las actividades mentales. La corteza cerebral está conformada por una placa fina de tejido nervioso. Provee al ser humano las capacidades de percepción e imaginación, la capacidad de elección, de hablar, etc., (Salvador & Rovira Salvador, 2021).

Dentro de la corteza cerebral existe una capa de neuronas, las cuales se encargan de captar los estímulos que provienen del ambiente, y transmitir información a través de impulsos eléctricos para comunicarse (Instituto Superior de Neurociencias, 2020). A estos impulsos eléctricos se les conoce como ondas cerebrales, estas pueden ser medibles para su posterior análisis (Neurofeedback, 2021).

TESIS TESIS TESI

# TESIS TESIS TESIS TE

En la corteza cerebral se encuentran los lóbulos cerebrales, los cuales están encargados de realizar distintos procesos, como son la capacidad de movimiento u obtener información del exterior a través de los sentidos, entre otras funciones (NeuroMx, 2020),

#### <span id="page-26-0"></span>**2.1.3. Lóbulos cerebrales**

La corteza cerebral se conforma de 2 hemisferios (derecho e izquierdo), cada uno dividido en 4 lóbulos Como se puede observar en la *Figura 1*. A su vez cada lóbulo está encargado de coordinar distintos procesos cognitivos, algunos de los cuales son:

- **Lóbulo frontal:** Es el lóbulo más grande del cerebro, está asociado con el procesamiento de información de movimiento, atención, toma de decisiones, habla, etc. Posee funciones relacionadas con la inteligencia, la planificación y la coordinación de movimientos voluntarios complejos.
- **Lóbulo parietal:** Se encuentra bajo el hueso parietal y es el encargado de obtener la información de los sentidos (gusto, tacto, olfato y oído). También se encarga del conocimiento de los números y control de los movimientos
- **Lóbulo occipital:** Se encuentra en la zona posterior al cráneo, es el principal encargado de procesar la visión y permite el reconocimiento de objetos, colores y movimientos.
- **Lóbulo temporal:** Procesa la información auditiva, es el encargado de reconocer el lenguaje y de crear memorias. Es fundamental para el reconocimiento de caras y de voces (NeuroMx, 2020), (Cid, 2021).

TIESIS TESIS TESIS

ESIS

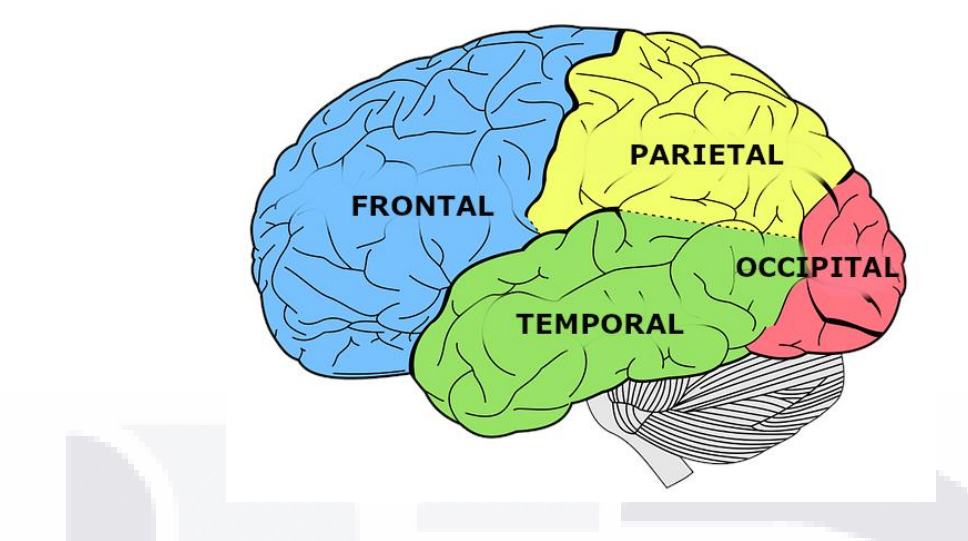

*Figura 1*: Ubicación de los lóbulos cerebrales (Castellano, 2021).

#### <span id="page-27-2"></span><span id="page-27-0"></span>**2.1.4. Sistema nervioso**

El sistema nervioso, es el que le permite al cerebro comunicarse con diversos órganos y sistemas con el fin de controlar y regular su funcionamiento (Tortosa I, Moreno, A., & Reiriz Palacios, J). Es el medio por el cual, el cerebro indica al resto del cuerpo las acciones a realizar para su correcto funcionamiento, por ejemplo, mover un dedo, indicarle al cuerpo cuando se tiene sed o hambre, indicarle al corazón que debe de latir, entre otras funciones conscientes e inconscientes que se realizan cotidianamente (Navarro, 2002).

#### <span id="page-27-1"></span>**2.2. Neurociencia**

918

"*La neurociencia es el conjunto de distintas disciplinas científicas encargadas de estudiar el sistema nervioso con el propósito de entender la forma en que se regulan y funcionan las reacciones nerviosas y el funcionamiento del cerebro*" (Gaja, 2017). El estudio de la neurociencia permite acercarse al funcionamiento del sistema nervioso humano (Purves et al., 2007).

La neurociencia ha estado relacionada con el avance de la inteligencia artificial desde el año 1943, cuando Warren McCulloch, y Walter Pitts, propusieron lo que se considera el primer

- TESIS TESIS TESI

### TESIS TESIS TESIS TES

modelo de red neuronal artificial, que se basa en el funcionamiento de las neuronas biológicas (Varona, 2015). El modelo se puede observar en la *Figura 2.*

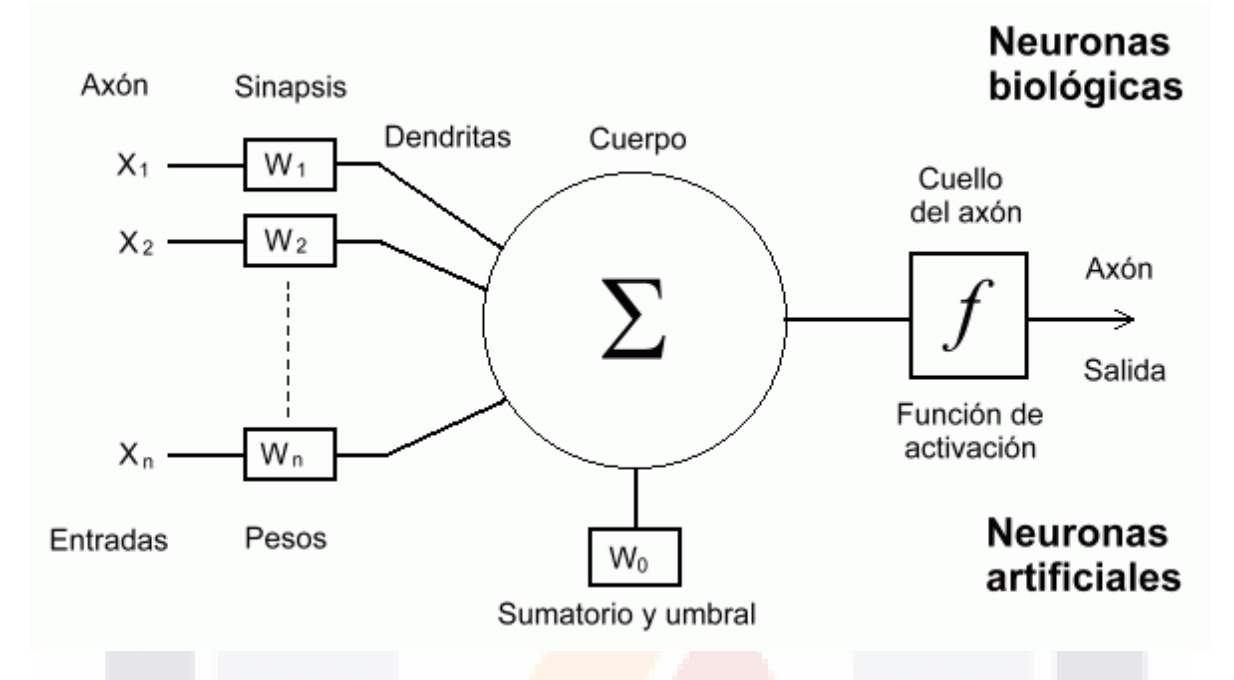

<span id="page-28-1"></span>*Figura 2*: Modelo de red neuronal de Warren McCulloch, y Walter Pitts (Caparrini, 2022).

La neurociencia al estudiar el funcionamiento del sistema nervioso ha sido de utilidad para la educación, permitiendo diseñar métodos educativos más prácticos para diferentes áreas como la lectura (Navarro, 2002), matemáticas (Gracia Batalluy & Escolano Pérez, 2014) o la música (Jauset-Berrocal et al., 2017).

Los avances en la neurociencia han permitido la mejora de las BCI al presentar mayor información del funcionamiento del sistema nervioso y de sus señales electroencefalográficas que utiliza una BCI para funcionar (Muñoz Cardona, 2014).

#### <span id="page-28-0"></span>**2.3. Ondas Cerebrales**

Los procesos cerebrales basan su funcionamiento en pulsos eléctricos que producen las neuronas al momento de comunicarse. Está comunicación es posible gracias a la sinapsis, que es el conjunto de procesos bioquímicos que permiten el paso de los impulsos eléctricos entre las neuronas (Sciotto & Niripil, 2014). La comunicación entre neuronas sucede cada vez que se piensa en algo o realiza una acción, ya sea voluntaria o involuntaria.

- TESIS TESIS TESI

# TESIS TESIS TESIS TES

Las ondas cerebrales o señales electroencefalográficas tienen como propiedades básicas la potencia y la frecuencia. La potencia señala la altura de las ondas cuando se registran, mientras que la frecuencia es el número de ondas que se registran en un segundo (Sciotto & Niripil, 2014).

Dependiendo de su tipo de frecuencia, las señales electroencefalográficas se pueden clasificar en diferentes tipos, como se puede observar en la *Figura 3* (Aznar, 2017). Los tipos de señales son los siguientes:

- **Ondas Alfa:** Se producen cuando el cerebro está en un estado de relajación. Oscilan una frecuencia que va de los 8Hz a los 13.99Hz.
- **Ondas Beta:** Aparecen cuando el cerebro está implicado en las actividades cerebrales cuando una persona se encuentra despierta y en plena actividad mental. Oscilan entre los 14 a los 30Hz.
- **Ondas Theta:** Se presentan en un estado de calma o meditación profunda, así como durante el esfuerzo intelectual asociado al aprendizaje académico. Oscilan de los 4 a los 8Hz.
- **Ondas Delta:** Se generan en un estado de sueño profundo y dominan en los cerebros infantiles. Oscilan entre 0.1 a 3.99Hz (Aznar, 2017), (Sciotto & Niripil, 2014).

- TOSIS TOSIS TOS

INSIS

22

S

#### TESIS TESIS TESIS TES 88 IS

#### **ONDAS CEREBRALES**

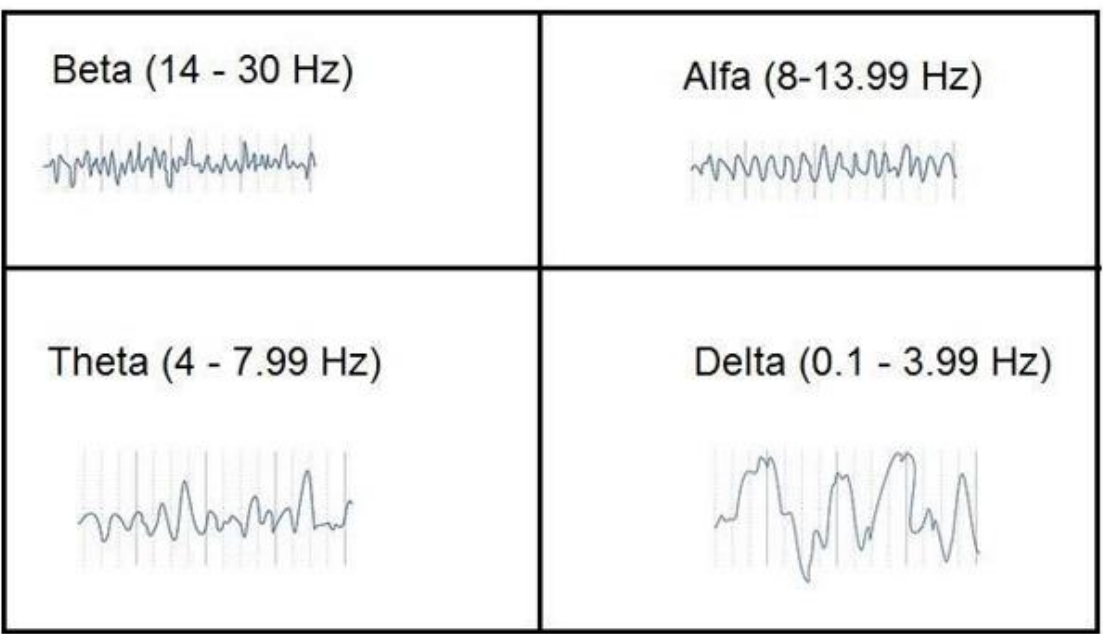

*Figura 3:* Cuatro tipos de ondas cerebrales (Aznar, 2017).

#### <span id="page-30-1"></span><span id="page-30-0"></span>**2.4. Electroencefalograma (EEG)**

- TESIS

\$11S

En 1929 Hans Berger acuñó el término electroencefalograma "*para describir el registro de las fluctuaciones eléctricas en el cerebro captadas por unos electrodos fijados al cuero cabelludo"* (Ramos-Argüelles et al., 2009).

Los electrodos se deben de ubicar en zonas específicas para capturar las señales de la manera más clara posible. El sistema internacional 10-20, como se puede observar en la *Figura 4*, es un estándar que ubica los puntos de los electrodos a partir de letras (Fp, prefrontal; F, frontal; C, central; P, parietal; T, temporal y O, occipital), utilizando como base la ubicación de los lóbulos cerebrales que se observaron en la *Figura 1* (Olivas, Gutiérrez & Bribiesca).

- TESIS - TESI

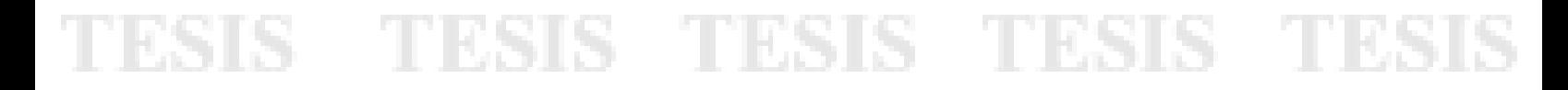

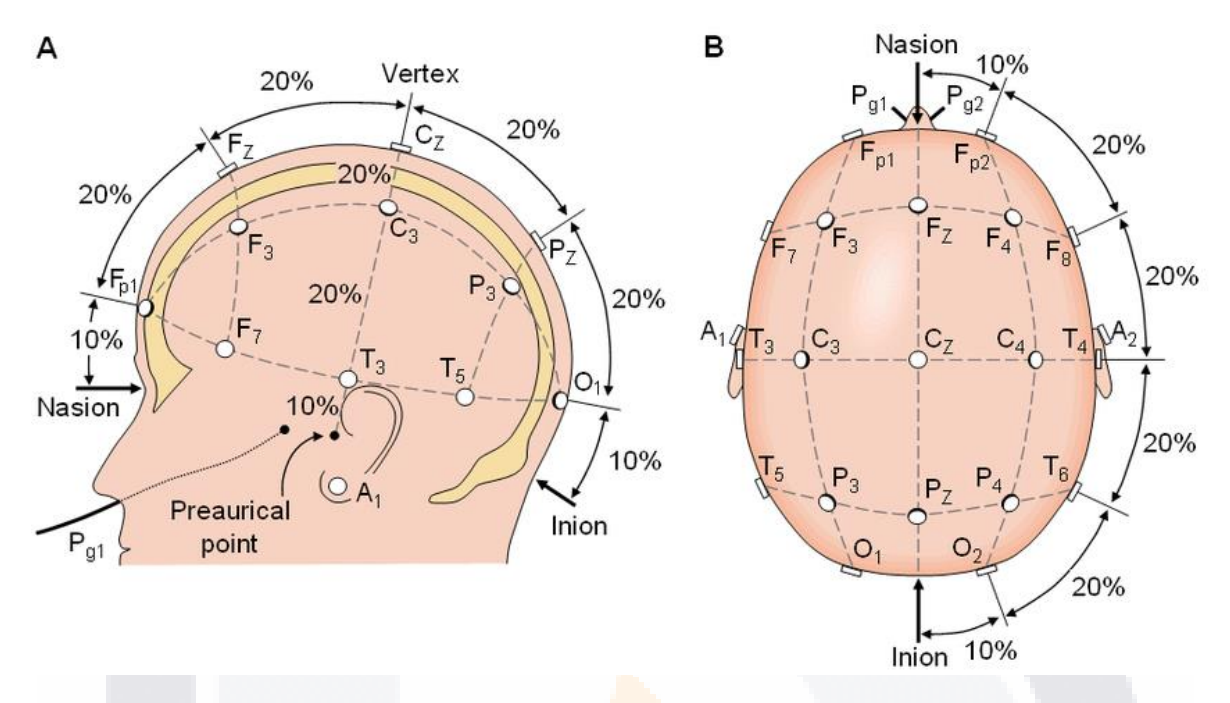

<span id="page-31-1"></span>*Figura 4:*Sistema Internacional 10-20 para la colocación de los electrodos extracraneales (Olivas et al., 2020).

#### <span id="page-31-0"></span>**2.5. Intención de Movimiento**

La intención de movimiento es el estado mental en el que una persona se concentra en la ejecución de un movimiento sin intervención muscular o movimiento físico (López & Castro, 2017).

Existen 2 tipos de intención de movimiento de acuerdo con Mokienko:

- **Intención de movimiento visual:** Es cuando la persona se imagina así mismo en tercera persona, realizando una acción de movimiento.
- **Intención de movimiento cinestésica:** Es cuando el sujeto genera una sensación de movimiento (Mokienko et al., 2014).

La intención de movimiento se usa para la rehabilitación en pacientes con condiciones neuromusculares, como es el caso del síndrome del miembro fantasma, que padecen las personas que han sufrido una amputación de una parte de su cuerpo, provocándoles dolor donde antes solía estar esa parte de su cuerpo. A través de las BCI se pueden producir prótesis que reaccionan a los impulsos nerviosos del usuario como si fuera parte de su propio cuerpo,

**TESIS TESIS TE**S

ayudándoles a mitigar el dolor (Arango et al., 2013).

#### <span id="page-32-0"></span>**2.6. Habla Imaginaria**

El habla imaginaria es la acción de pronunciar palabras de manera mental, sin producir sonidos o realizar algún movimiento (Torres et al., 2013).

Las señales producidas por el habla imaginada se han implementado en la rehabilitación de pacientes con problemas motrices o cognitivos, a través del control de dispositivos BCI (Moffatt et al., 2017) o para pacientes que han tenido que someterse a una laringectomía u otra patología similar y presentan dificultades para comunicarse (Gutiérrez Calderón et al., 2013). El habla imaginaria posee como ventaja que no requiere un alto entrenamiento al tener que pensar únicamente en la palabra en lugar de una imagen motora, evitando a su vez fatigas musculares o cognitivas (Claros Collazos, 2021).

Utilizando las señales captadas con un electroencefalograma, se generan patrones que ayudan en la identificación de la palabra que el usuario estaba pensando, y con esto diferenciar el comando de otras palabras (CASTAÑEDA, 2015).

#### <span id="page-32-1"></span>**2.7. Inteligencia Artificial**

Existen diferentes ópticas de la inteligencia artificial (IA), por lo cual, existen diferentes interpretaciones para describirla.

En 1996 durante una reunión de investigadores en el Dartmouth College (USA), liderada por John McCarthy, se estableció que la IA es "*la ciencia y la ingeniería de crear máquinas inteligentes, especialmente programas de computación inteligentes, está relacionada con la tarea similar de utilizar ordenadores para comprender la inteligencia humana, pero la IA no se limita a métodos que sean observables biológicamente"* (Alandete, 2011).

Otra definición de la IA es: *"sistemas que están diseñados para imitar el comportamiento humano con el propósito de realizar tareas específicas, estos sistemas tienen la capacidad de mejorar a partir de la información que van recopilando"* (Oracle, 2021).

**THESIS THESIS THESIS** 

Alan Turing comentó que: "*la inteligencia artificial debe ser capaz de reconocer el lenguaje*  natural, tener capacidad de razonamiento y de aprendizaje además de representar el *conocimiento obtenido"* (García, 2012).

La inteligencia artificial tiene las siguientes funciones:

- Entender los sistemas inteligentes.
- Proveer las vías y medios para construir sistemas inteligentes.
- Ofrecer las herramientas necesarias para probar las teorías sobre la IA (Rangel et al., 2015).

La capacidad de aprendizaje que proporciona la inteligencia artificial en los equipos de cómputo permite que estos equipos realicen tareas que antes solo estaban destinadas para los seres humanos, por ejemplo:

- Reconocimiento de imágenes.
- Mejora en el desempeño de algoritmos,
- Mantenimiento predictivo.
- Detección y clasificación de objetos.
- **•** Distribución de contenido en las redes sociales.
- Seguridad Cibernética (Rouhiainen, 2018).

El internet ha fomentado el crecimiento del campo de la inteligencia artificial, ya que ofrece una gran cantidad de datos, que se pueden analizar y aprender patrones de ellos, como es el caso del buscador de Google, que aprende de las preferencias de los usuarios al realizar sus búsquedas, llegando al punto de ofrecer opciones acertadas antes de que el usuario termine de escribir. Otros dispositivos aprovechan el desarrollo de la inteligencia artificial, como son los smartphones, a través reconocimiento facial o de voz, además de que las industrias automotrices y militares hacen uso de la IA para mejorar sus equipos (García, 2012).

La IA es un área que ayuda a afrontar la resolución de problemas, esto a través de un conjunto de técnicas que dirigen a su solución, incluyendo problemas que pueden ser complicados o inabordables por una persona (García, 2012).

Un ejemplo de la utilidad de la inteligencia artificial son los sistemas expertos, que de

TESIS TESIS TESIS TESIS TE

acuerdo con Gámes y Puerta, se describen como: "*herramientas que simulan el comportamiento experto de un humano en un área específica*" (Gámez Martín & Puerta Callejón, 1998).

#### <span id="page-34-0"></span>**2.8. Heurísticas y Metaheurísticas**

Una heurística se encarga de resolver problemas inteligentemente utilizando, la información disponible e ignorando todos los factores y elementos no racionales (De Antonio, 2011).

Considerando el propósito de una heurística, se puede deducir lo siguiente: *"Se califica de heurístico a un procedimiento para el que se tiene un alto grado de confianza en que encuentra soluciones de alta calidad con un coste computacional razonable, aunque no se garantice su optimalidad o su factibilidad, e incluso, en algunos casos, no se llegue a establecer lo cerca que se está de dicha situación"* (Melián et al., 2003), (Porras, 1998).

Existen diferentes métodos heurísticos que se pueden clasificar según la estrategia que utilizan o el problema que desean resolver:

- **Métodos constructivos**: Son métodos deterministas y suelen estar basados en la mejor elección en cada iteración, construyendo de esa forma el camino a la mejor solución posible.
- **Métodos de búsqueda:** Parten de una solución ya establecida, la cual se intenta mejorar a través de las iteraciones, hasta obtener una solución óptima.
- **Métodos de descomposición:** Descomponen el problema original en subproblemas más sencillos de resolver.
- **Métodos inductivos:** Generalizan las propiedades más fáciles de analizar que se pueden aplicar al problema completo.
- **Método de reducción:** Identifica las propiedades de las soluciones aceptables y las introduce como restricciones del problema, reduciendo el espacio de posibles soluciones (Pérez-Guerrero,2013), (De Antonio, 2011).

En ciertas ocasiones, una heurística no otorga la precisión requerida para realizar cierto trabajo. En la búsqueda de mejorar los métodos heurísticos se desarrollaron las metaheurísticas, que buscan tener un mejor rendimiento al resolver problemas a comparación

**THESIS THESIS THESIS** 

de una heurística (De Antonio, 2011).

Una metaheurística es la combinación de dos o más heurísticas a través de la hibridación, que aprovecha las propiedades de cada heurística para obtener un mejor resultado al momento de solucionar un problema (Melián et al., 2003).

Una definición de metaheurística es la que presenta J.P. Kelly: "*Las metaheurísticas son una clase de métodos aproximados que están diseñados para resolver problemas difíciles de optimización combinatoria en los que los heurísticos clásicos no son efectivos, proporcionando un marco general para crear nuevos algoritmos híbridos combinando diferentes conceptos derivados de la inteligencia artificial, la evolución biológica y los mecanismos estáticos"* (Zanakis & Evans, 1981).

Osman y Kelly en 1995 definieron a los métodos metaheurísticos como: *"Una clase de métodos aproximados que están diseñados para resolver problemas de difícil optimización combinatoria, en los que los heurísticos clásicos no son efectivos"* (Osman & Kelly, 1996).

Uno de los criterios que se toman para la clasificación de las metaheurísticas, es con base al número de soluciones candidatas (posibles soluciones correctas) exploradas en cada interacción:

- **Metaheurísticas basadas en trayectorias:** Este tipo de metaheurística reemplaza la solución candidata en cada paso de la metaheurística, construyendo una trayectoria en el espacio de búsqueda.
- **Metaheurísticas basadas en población:** Utilizan un conjunto de soluciones candidatas en cada paso de la metaheurística. Consiste en construir nuevas soluciones a partir de la combinación de las características de otras soluciones ya probadas (Abarca, 2018)

Las heurísticas y metaheurísticas son un componente importante de las BCI. Permiten crear algoritmos capaces de identificar patrones en las señales electroencefalográficas, para diferenciar los comandos que necesita una BCI para funcionar (Osman & Kelly, 1996).

IN 881 IS - YN 981 IS - YN 881 IS - YN 981 IS
# ESIS TESIS TESIS TESIS TESI

#### **2.9. Redes Neuronales Artificiales**

Las redes neuronales artificiales son herramientas para la solución de problemas de clasificación (Licona & Close, 2001). Una red neuronal artificial o simplemente red neuronal, emula el procesamiento de información de un sistema nervioso biológico, enfocándose en el funcionamiento del cerebro humano y su capacidad de realizar varias operaciones simultáneamente a diferencia de una computadora que va realizando una operación a la vez (Izaurieta & Saavedra, 2000).

En 1986 Rumelhart explicó que "*los tres conceptos importantes en los sistemas nerviosos, y que se desea reproducir en los artificiales, son: cálculo paralelo, memoria distribuida y adaptabilidad. Así, las redes neuronales se describen como sistemas paralelos, distribuidos y adaptativos*" (del Brío & Sanz, 2002).

Una red neuronal está conformada por varias capas, que a su vez las capas pueden estar conformadas por varias neuronas artificiales (del Brío & Sanz, 2002).

Las neuronas artificiales son dispositivos simples de cálculo, que a través de información procedente del exterior y los estímulos recibidos de las otras neuronas se genera una salida (Salas, 2004).

La estructura de una red neuronal como se puede observar en la *Figura 5*, se compone de las siguientes capas:

- **Capa de entrada:** Es donde se encuentran los datos o parámetros para iniciar el sistema y suelen representarse como  $X_n$ . Además, tienen un peso que representa la memoria de la red y se representa como  $W_n$ . El número de neuronas de la capa dependerá de la cantidad de datos de entrada.
- **Capa oculta:** En esta capa se realizan las operaciones para obtener las salidas del sistema, que se representan con  $Y_n$ . Puede existir más de una capa oculta, cada una con "n" neuronas.
- **Capa de salida:** Aquí se localizan los resultados de la red neuronal, el número de neuronas de esta capa depende de las salidas esperadas de la red (Barrera, 2016)*.*

- 113818 - 113818 - 113818

INSIS

### ESIS TESIS TESIS TESIS TE

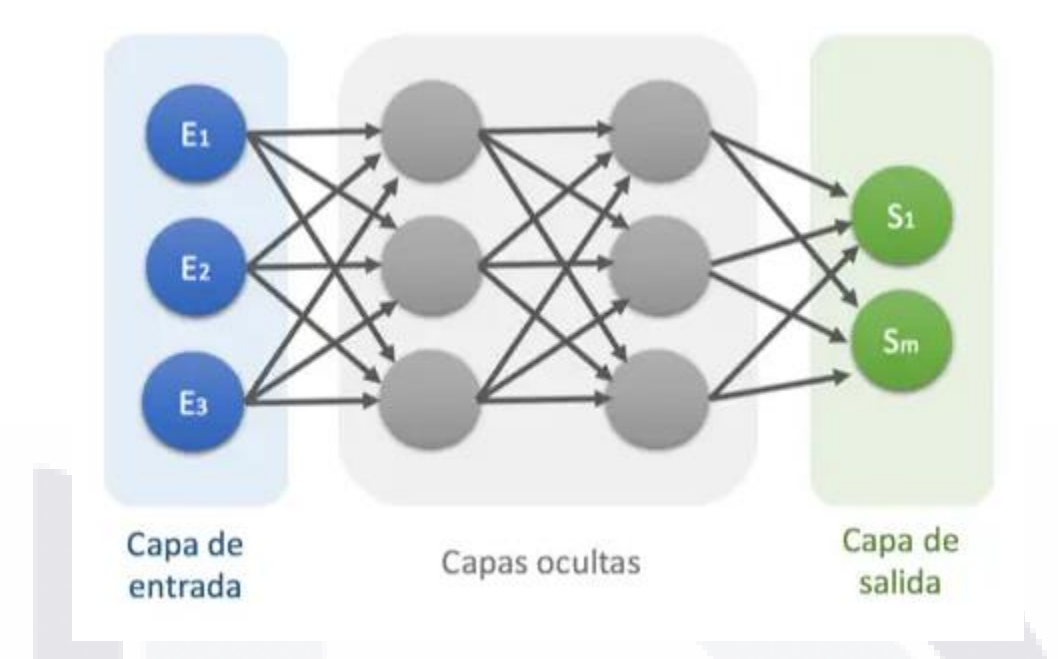

*Figura 5:* Representación de una Red Neuronal Artificial (Calvo, 2018).

Una red neuronal artificial emula el comportamiento de una red biológica, esto se puede observar al comparar las entradas de una red artificial como los estímulos externos que el ser humano experimenta y las salidas como la reacción que se producen por esos estímulos, en donde cada proceso utiliza varias neuronas, trabajando en paralelo durante el proceso de respuesta (Matich, 2001).

Con base a las entradas y su peso, una red neuronal es capaz de obtener las operaciones necesarias para obtener el deseado resultado deseado. La eficacia de la red neuronal dependerá de qué tan diversos sean los datos que se utilizaron para su entrenamiento (Fox, 2021).

Una de las principales ventajas de una red neuronal es su aprendizaje adaptativo, es decir, que con base a los datos de entrenamiento, la red aprenderá cómo solucionar dichos problemas, encontrando patrones que le permitan resolver problemas similares (Salas, 2004).

### **2.10. Interfaz Cerebro-Computadora**

Las investigaciones de las de Interfaces Cerebro-Computadora (BCI) comenzaron en la década de 1970, realizando pruebas con animales, con el propósito de desarrollar una nueva

- TESIS TESIS TESI

# ESIS TESIS TESIS TESIS TESI

vía de comunicación directa entre dispositivos externos con el cerebro (Kawala-Sterniuk et al., 2021).

A pesar de que las primeras investigaciones de BCI datan de los años 70, se sigue considerando un área de investigación relativamente nueva. Hasta el año de 1999, en la "Primera Reunión Internacional en Tecnología de BCI", se le otorgó una definición al término de Interfaz Cerebro-Computadora la cual indica lo siguiente: "*Una Interfaz Cerebro-Computadora es un sistema de comunicación que no depende de las salidas normales del cerebro, tales como vías nerviosas periféricas y músculos*" (Gentiletti et al., 2007).

Estas interfaces proveen a sus usuarios capacidades de comunicación como mover alguna prótesis de una parte del cuerpo, o interactuar con un elemento externo como una computadora. Todo a través de las señales eléctricas cerebrales, generadas cuando el usuario tiene la intención de moverse o de comunicarse (Gutiérrez-Martínez et al., 2013).

El principal objetivo en la construcción de una BCI es obtener una vía de comunicación directa entre el cerebro de la persona y el dispositivo que se desea usar, sin la necesidad de usar una capacidad motora (Martínez Pérez, 2010).

Para la aplicación de un sistema de **BCI**, es necesario realizar una serie de pasos, los cuales se pueden ver en el diagrama de bloques de la *Figura 6.*:

- **Adquisición de las señales electroencefalográficas:** Es la adquisición de las señales necesarias para el entrenamiento y funcionamiento de la interfaz, utilizando un encefalograma para conseguir las señales.
- **Amplificación y filtrado de las señales:** Tiene el propósito de amplificar las señales electroencefalográficas para poder manejarlas y extraer información de ellas, además de eliminar la mayor cantidad del ruido de la señal como sea posible.
- **Extracción de características útiles:** Consiste en encontrar patrones que comparten las señales electroencefalográficas que hacen referencia a la misma salida, utilizando un algoritmo clasificador.
- **Clasificación o interpretación de las señales:** En base a los resultados obtenidos del clasificador, se indica a qué hace referencia la señal y qué acción se debe realizar con base a ella.

- TESIS TESIS TESIS

● **Diseño de la BCI:** Consiste en la elaboración de la interfaz, utilizando los datos obtenidos de los anteriores pasos (Chávez, 2012).

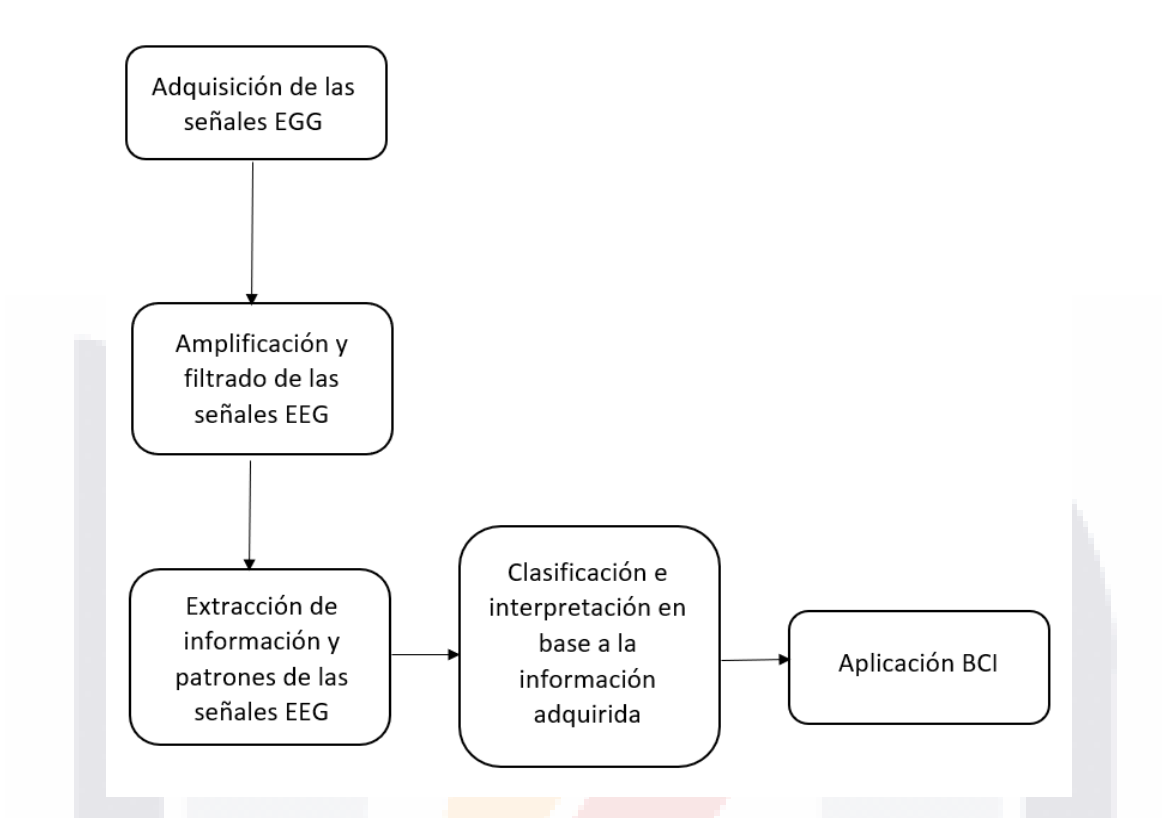

*Figura 6:* Pasos para la aplicación de una Interfaz Cerebro-Computadora utilizando como base el trabajo de Chávez (Chávez, 2012).

Una BCI es un sistema que monitorea cambios en las señales electroencefalográficas, que utilizando un sistema de retroalimentación y metaheurísticas, realiza una traducción de las señales en comandos para el funcionamiento de la misma interfaz (Escudero et al., 2007*).*

- TESIS TESIS T

s

S

## TESIS TESIS TESIS TESIS TES

### **Capítulo 3: Metodología**

En este capítulo se muestra y explica el procedimiento utilizado en esta investigación, en la que se elabora BCI. En la *Figura 7,* se puede observar el diagrama que muestra los pasos de manera general seguidos durante la investigación.

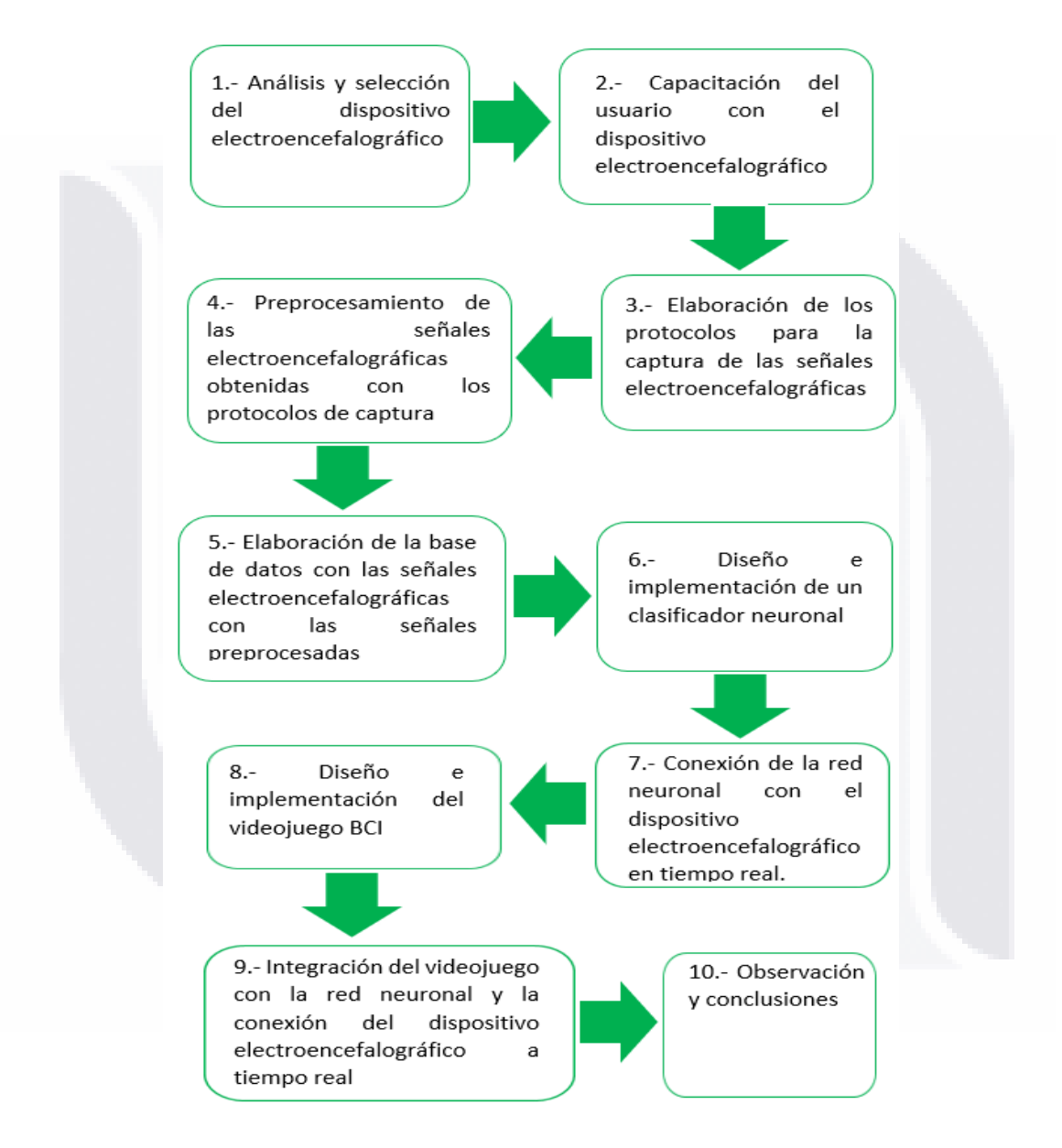

*Figura 7:* Diagrama de la metodología utilizada para elaboración del BCI

TESIS TESIS TESIS TESIS TE

### **3.1. Análisis y selección del dispositivo electroencefalográfico**

Para el desarrollo de esta investigación, es necesario contar con un dispositivo electroencefalográfico o electrógrafo, para poder captar las señales electroencefalográficas de los usuarios.

Existen diferentes marcas que manejan este tipo de dispositivos como Emotiv, Bitbrain, CGX, etc. Estas empresas se encargan de la elaboración y distribución de los dispositivos electroencefalográficos, así como de su software.

Para selección del electroencefalograma, se tiene tener en cuenta la precisión con las que se captan las señales electroencefalográficas, así como la comodidad del usuario, para evitar posibles distracciones al momento de capturar las señales.

El dispositivo electroencefalográfico seleccionado fue el Emotiv Epoc + que se muestra en la *Figura 8*. Este dispositivo demuestra tener un diseño cómodo para el usuario al no ser demasiado grande y pesado, además cuenta con los 14 nodos necesarios para poder utilizar el sistema internacional 10-20 para la colocación de los electrodos como se vio en la *Figura 4*.

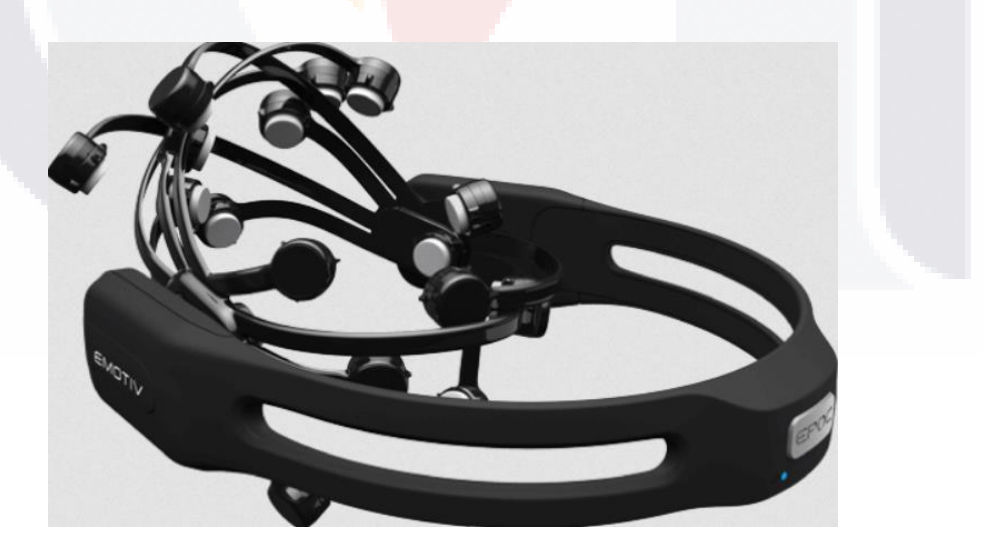

*Figura 8:* Dispositivo electroencefalográfico Emotiv Epoc + (Emotiv, 2019).

TESIS TESIS TE

S

### **3.2. Capacitación del usuario para el uso del dispositivo electroencefalográfico**

#### **3.2.1. Sujetos de prueba**

**TIESIS** 

Debido a los tiempos de pandemia, la muestra de los sujetos de prueba se vio limitada, seleccionando a los sujetos de prueba por conveniencia. Los sujetos de prueba se muestran en la *Tabla 1*:

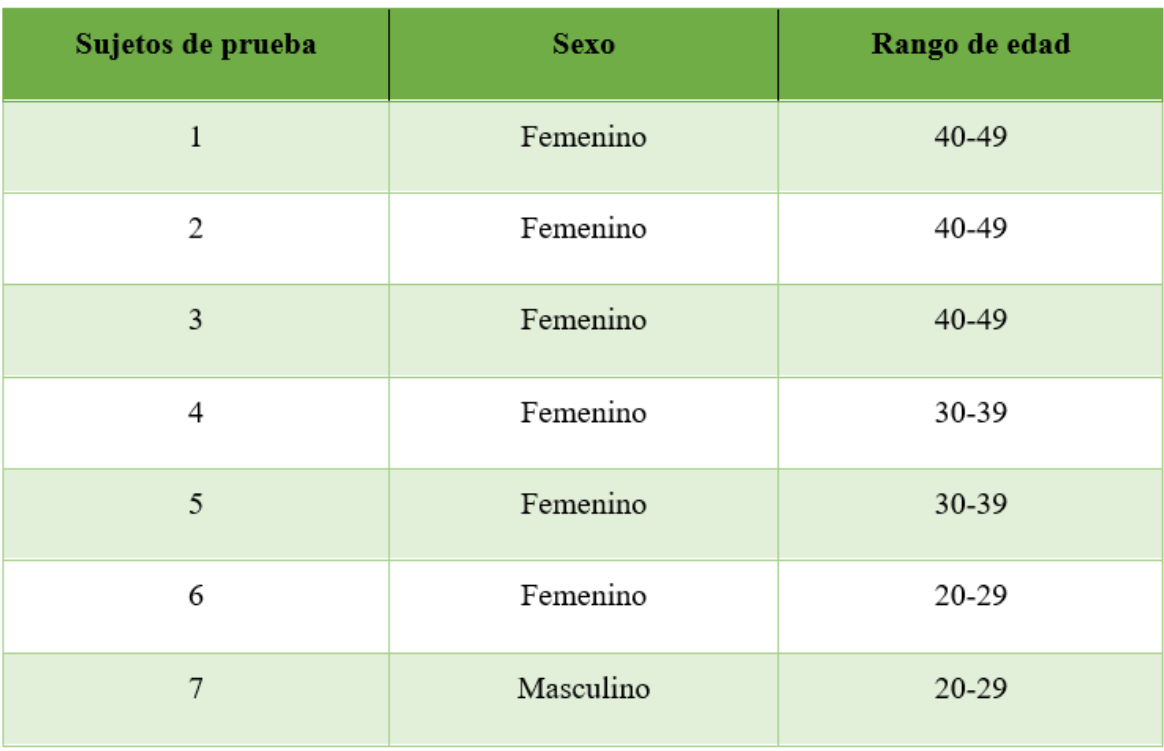

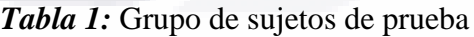

### **3.2.2. Entrenamiento del usuario para utilizar comandos mentales**

Para capacitar a los sujetos de prueba sobre el manejo del electroencefalograma, se optó por utilizar la aplicación EmotivBCI como entrenamiento, para que el sujeto de prueba se fuera acostumbrando a la manera en que se utiliza una BCI. La aplicación incluye diferentes

- THESTS - THES

programas de entrenamiento, entre los cuales se incluye el mover un cubo, ya sea hacia arriba, abajo o hacia los lados, utilizando únicamente el pensamiento. En la *Figura 9* se presenta una interfaz de la aplicación de EmotivBCI, en donde se muestra el perfil de entrenamiento de un usuario.

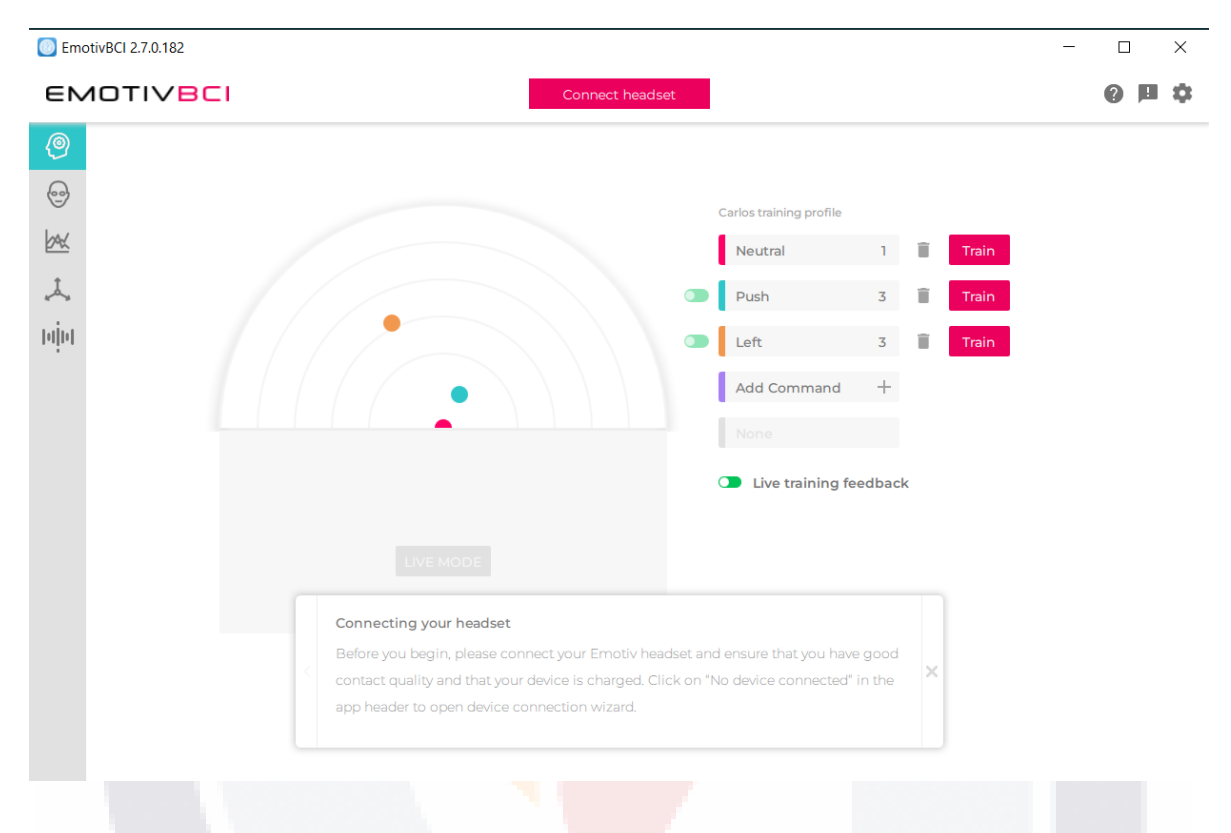

*Figura 9:* Interfaz de la aplicación EmotivBCI.

A través de estas prácticas se observó que al principio resulta complicado comprender cómo funciona la interfaz, pero después de 3 o 4 intentos, el usuario entiende cómo utilizar el dispositivo electroencefalográfico para mover el cubo, realizando el ejercicio cada vez con mayor facilidad.

TESIS TESIS TESIS TESI

36

S

# ESIS TESIS TESIS TESIS TES

### **3.3. Elaboración de protocolos para la captura de señales electroencefalográficas**

#### **3.3.1. Variables de investigación**

Para esta investigación es necesario obtener las señales electroencefalográficas obtenidas de los 14 nodos del del dispositivo electroencefalográfico. Estos nodos estarán posicionados según el sistema internacional estándar para la colocación de electrodos 10-20, para extraer las señales electroencefalográficas con la mejor calidad posible utilizan. La conexión de los nodos se muestra en la *Figura 10*.

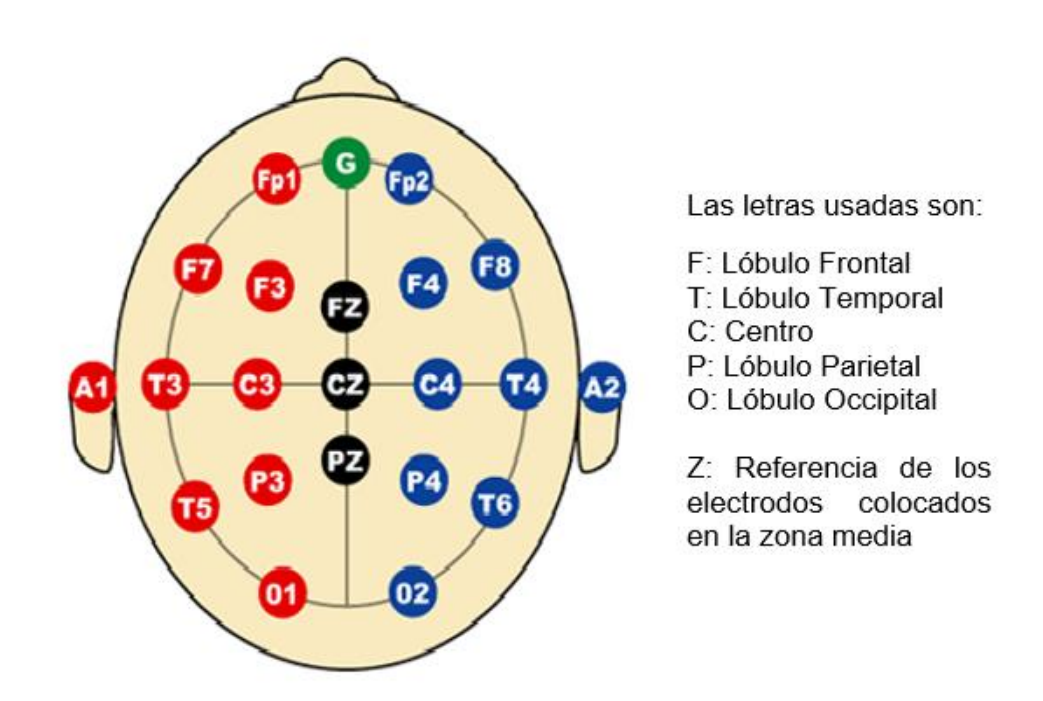

*Figura 10:* Nodos del Sistema Internacional 10-20. ENTRENAMIENTO CEREBRAL (ENTRENAMIENTO CEREBRAL, 2018).

Cuando el dispositivo electroencefalográfico detecta las señales electroencefalográficas a través de los nodos, captura la información y la envía a la computadora a través de un electroencefalograma.

- TESIS TESIS TESI

# TESIS TESIS TESIS

Para obtener datos más fáciles de interpretar, se utilizó el software de código abierto Cykit (Cykit, 2018), que en conjunto con el dispositivo electroencefalográfico, traduce las señales capturadas en el electroencefalograma en forma de datos numéricos, que son almacenados en un archivo .CSV.

Para esta investigación se analizaron acciones específicas que sirven como comandos para la aplicación. Las acciones que se analizaron fueron: "saltar", "avanzar" y "pausar" por intención de movimiento y de habla imaginaria.

#### **3.3.2. Diseño de los protocolos**

Para la elaboración de los protocolos de captura, es necesario considerar los siguientes aspectos.

- **Ambiente:** Es importante tener un control en el ambiente de donde se realiza la captura de las señales electroencefalográficas, debido a que cualquier alteración que pueda causar el exceso de calor o frío, puede ocasionar variaciones en la captura de las señales. Otro aspecto a tener en cuenta, es tener un ambiente con la menor cantidad de distracciones posibles, evitando el ruido o elementos llamativos que no permitan al sujeto de prueba concentrarse en la captura de los datos (Pitacuar & Marleny, 2021).
- **Captura de las señales electroencefalográficas:** Es necesario contar con el equipo apropiado para capturar las señales electroencefalográficas. Se debe tener preparado el dispositivo electroencefalográfico antes del proceso de extracción de señales. El periodo de tiempo de la extracción no debe de ser muy largo, para que el usuario no se canse o se distraiga al momento de estar pensando el comando solicitado (Pitacuar & Marleny, 2021).

- TERSIS TERSIS TER

# TESIS TESIS TESIS

### **3.4. Procesamiento de las señales electroencefalográficas**

#### **3.4.1. Extracción de las señales electroencefalográficas**

El proceso de extracción de las señales electroencefalográficas consiste en utilizar el dispositivo electroencefalográfico junto con la aplicación CyKIT, siguiendo los protocolos que se consiguieron en el paso anterior. Las señales que extrajeron fueron la de los comandos: "saltar", "pausar" y "avanzar" a través del habla imaginaria y de la intención de movimiento.

Se le indico el sujeto de prueba que se concentrará en una animación determinada o en la palabra del comando que se iba a analizar durante 10 segundos, aprovechando la concentración del usuario durante ese corto periodo de tiempo. Esto se realiza 3 veces para cada comando, con un periodo de descanso de 10 segundos entre cada captura de datos, para que el sujeto de prueba estuviese tranquilo al momento de volver a captar sus señales electroencefalográficas.

La aplicación de CyKIT posee una herramienta que permite guardar la información del electroencefalograma por un periodo de tiempo como se muestra en la *Figura 11*. CiKYT almacena las señales interpretadas como datos numéricos dentro de archivos .CSV, que son más prácticos para decodificar las señales como se puede observar en la *Figura 12*.

- TESIS

31 IS

- 113818

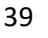

- TE

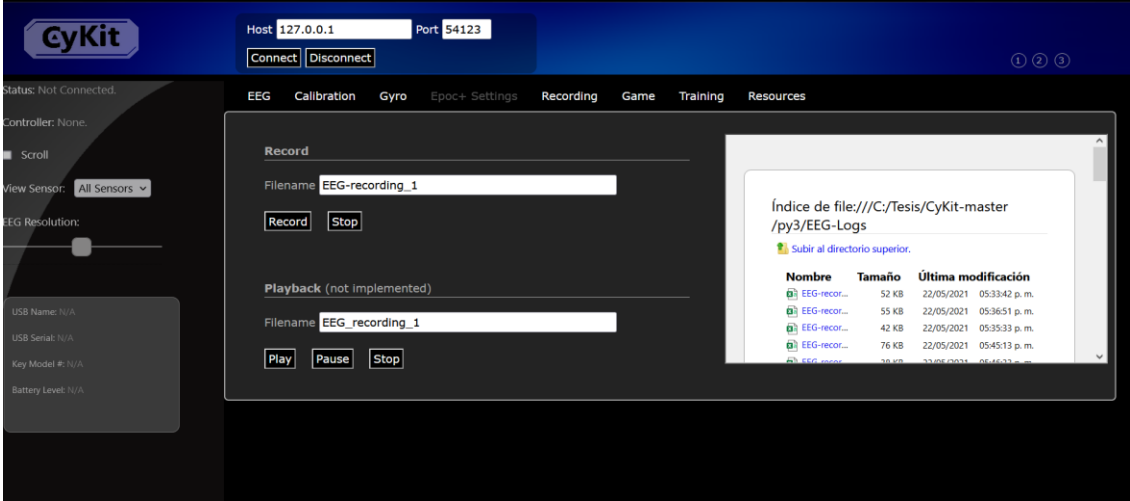

*Figura 11:* Interfaz de CyKIT para grabar a las señales electroencefalográficas de los sujetos de prueba

|                | Archivo         | Inicio        | Insertar | Disposición de página                       |                                                                  | Fórmulas              | Datos<br>Revisar                                                  | Vista      | Avuda                            |            |                                                                              |                |                       |                                             |              |                   | ₿ Compartir              | C <sub>c</sub>          |  |
|----------------|-----------------|---------------|----------|---------------------------------------------|------------------------------------------------------------------|-----------------------|-------------------------------------------------------------------|------------|----------------------------------|------------|------------------------------------------------------------------------------|----------------|-----------------------|---------------------------------------------|--------------|-------------------|--------------------------|-------------------------|--|
|                | A               | Calibri       |          |                                             | $\cdot$ 11 $\cdot$ A A $\equiv \equiv \equiv \gg$                |                       | ab Ajustar texto                                                  |            | General                          |            | ш                                                                            |                |                       | 生                                           |              | $\Sigma$ Autosuma |                          | $\overline{\mathbb{Q}}$ |  |
|                | Pegar           |               |          |                                             |                                                                  |                       |                                                                   |            |                                  |            | Formato                                                                      | Dar formato    | Estilos de            | Insertar Eliminar Formato                   |              | T Rellenar v      | Ordenar v<br>Buscar y    | Analiza                 |  |
|                |                 |               |          | $N K S \vee \Box \vee \Diamond \vee A \vee$ |                                                                  | 三三三                   | 三三 国 Combinary centrar v 5 v % 000 % %                            |            |                                  |            | condicional                                                                  | como tabla y   | celda v               |                                             |              | Borrar v          | faltrar ~<br>seleccionar | datos                   |  |
|                | Portapapeles Ty |               |          | Fuente                                      | $\sqrt{2}$                                                       |                       | Alineación                                                        |            | $\sqrt{2}$<br>Número             | fs.        |                                                                              | <b>Estilos</b> |                       | Celdas                                      |              | Edición           |                          | Análisis                |  |
|                |                 |               |          |                                             |                                                                  |                       |                                                                   |            |                                  |            |                                                                              |                |                       |                                             |              |                   |                          |                         |  |
| R7             |                 | $-1$ $\times$ |          | $f_x$<br>$\checkmark$<br>$\Omega$           |                                                                  |                       |                                                                   |            |                                  |            |                                                                              |                |                       |                                             |              |                   |                          |                         |  |
|                | $\overline{A}$  |               | <b>B</b> | $\epsilon$                                  | D.                                                               | E                     | F.                                                                | G          | H                                |            |                                                                              | $\kappa$       | $\mathbf{L}$          | M                                           | $\mathsf{N}$ | $\circ$           | P                        | $\Omega$                |  |
|                |                 |               |          |                                             | title: EEG-recc recorded: 07. timestamp st sampling:128 subject: |                       | labels:COUN'                                                      |            | chan:40                          |            | samples:260 units:emotiv                                                     |                |                       |                                             |              |                   |                          |                         |  |
| $\overline{c}$ |                 | 62            |          | 16 4537,30769                               |                                                                  |                       | 4541.92308 4546.79487 4501.41026 4128.33333 4138.20513 4136.28205 |            |                                  |            |                                                                              |                |                       | 4168.58974 4169.35897 4532.82051 4506.02564 | 4534.61539   | 4540.51282        | 4517.82051               |                         |  |
| 3              |                 | 63            |          | 16 4535.51282                               | 4538.97436                                                       | 4548.58974            | 4500.25641                                                        | 4129.48718 | 4138.97436                       | 4134.10256 | 4166.92308                                                                   | 4169.35897     | 4533.71795            | 4510.76923                                  | 4542.69231   | 4546.28205        | 4531.02564               | $\mathbf{0}$            |  |
| $\overline{4}$ |                 | 64            |          | 16 4539,61539                               | 4534.48718                                                       | 4536,28205            | 4484.61539                                                        |            | 4136.53846 4146.41026            | 4135,76923 | 4169.10256                                                                   | 4166,28205     | 4532.17949            | 4519.35897                                  | 4556.66667   | 4551.79487        | 4523.84615               | $\Omega$                |  |
| 5              |                 | 65            |          | 16 4549.10256                               | 4541.79487                                                       | 4535.25641            | 4488.33333                                                        | 4129.10256 | 4141.66667                       | 4130.25641 | 4163.58974                                                                   | 4158.58974     | 4535.89744            | 4530.38462                                  | 4565.25641   | 4559.35897        | 4525.38462               | $\mathbf{0}$            |  |
| 6              |                 | 66            |          | 16 4540.38462                               | 4546.92308                                                       | 4539.23077            | 4493.84615                                                        | 4132.17949 | 4144.48718                       | 4141.41026 | 4161.41026                                                                   | 4160.64103     | 4538.33333            | 4513.46154                                  | 4544,23077   | 4535              | 4521.15385               | $\mathbf{0}$            |  |
| $\overline{z}$ |                 | 67            |          | 16 4537.69231                               | 4549.10256                                                       | 4542.82051            | 4489,48718                                                        | 4136.53846 | 4147.5641                        | 4149.48718 | 4168.97436                                                                   | 4165.51282     | 4538.71795            | 4510.51282                                  | 4531.53846   | 4523.07692        | 4510.38462               | <sub>0</sub>            |  |
| 8              |                 | 68            |          | 16 4538,58974                               | 4541.92308                                                       | 4534.35897            | 4486.92308                                                        | 4133.84615 | 4148.20513                       | 4146.92308 | 4170                                                                         | 4155,1282      | 4541.02564            | 4520.89744                                  | 4542.17949   | 4543.58974        | 4512.69231               | 79                      |  |
| 9              |                 | 69            |          | 16 4527.82051                               | 4530.76923                                                       | 4525.76923            | 4482.69231                                                        |            | 4137.82051 4153.20513            | 4145.64103 | 4163.46154                                                                   | 4144.48718     | 4532.05128            | 4506.53846                                  | 4542.4359    | 4541.28205        | 4506.41026               | 87                      |  |
| 10             |                 | 70            |          | 16 4532.05128                               | 4532.5641                                                        | 4536.66667            | 4479.35897                                                        |            | 4142.5641 4154.74359             | 4144.10256 | 4154.74359                                                                   |                | 4142.05128 4535.89744 | 4510.89744                                  | 4554,10256   | 4539,23077        | 4517.05128               | $\mathbf{0}$            |  |
| 11             |                 | 71            |          | 16 4538.58974                               | 4532.17949                                                       | 4542,94872            | 4474,61539                                                        |            | 4138.97436 4150.51282            | 4148.07692 | 4152.69231                                                                   | 4139.74359     | 4540                  | 4528.84615                                  | 4565.51282   | 4546.66667        | 4528.46154               | $\mathbf{0}$            |  |
| 12             |                 | 72            |          | 16 4548.97436                               | 4543.20513                                                       | 4544.61539            | 4484,23077                                                        |            | 4131.02564 4146.28205            | 4142.94872 | 4148.71795                                                                   |                | 4132.94872 4539.48718 | 4535.25641                                  | 4571,79487   | 4556.66667        | 4532.69231               | $\mathbf{0}$            |  |
| 13             |                 | 73            | 16       | 4542.4359                                   | 4544.10256                                                       | 4536.79487            | 4488.46154                                                        |            | 4137.94872 4152.17949            | 4141.66667 | 4145.76923                                                                   | 4126.66667     | 4530.38462            | 4519.10256                                  | 4558.84615   | 4543.97436        | 4520.38462               | 31                      |  |
| 14             |                 | 80            |          | 16 4556,79487                               |                                                                  | 4558.20513 4566.79487 | 4500.51282                                                        | 4139.87179 | 4150,76923                       | 4139.87179 | 4151.79487                                                                   |                | 4155.89744 4521.02564 | 4521.41026                                  | 4556,79487   | 4538,58974        | 4508.20513               | 24                      |  |
| 15             |                 | 81            | 16       | 4555.12821                                  | 4558.33333                                                       | 4570                  | 4495,76923                                                        | 4145.64103 | 4156.15385                       | 4137.69231 | 4161.79487                                                                   | 4169.87179     | 4517.82051            | 4524.8718                                   | 4544,35897   | 4540.25641        | 4505.64103               | 16                      |  |
| 16             |                 | 82            |          | 16 4557.17949                               |                                                                  | 4562.69231 4573.97436 | 4508.46154                                                        | 4141.79487 | 4154.35897                       | 4131.28205 | 4161.15385                                                                   | 4174.10256     | 4526.28205            | 4536.15385                                  | 4544,74359   | 4546.02564        | 4510.38462               | 6                       |  |
| 17             |                 | 83            | 16       | 4560.38462                                  | 4560.64103                                                       | 4575.38462            |                                                                   |            | 4510.12821 4143.97436 4155.64103 | 4136.28205 | 4160.51282                                                                   | 4169.10256     | 4518.71795            | 4530                                        | 4550,76923   | 4535.89744        | 4508.07692               | 44                      |  |
| 18             |                 | 84            | 16       | 4558.20513                                  | 4553.97436                                                       | 4571.92308            | 4500.38462                                                        |            | 4143.97436 4154.87179            | 4137.30769 | 4160.38462                                                                   | 4170.51282     | 4507.94872            | 4519.23077                                  | 4548.07692   | 4528.33333        | 4505.51282               | 24                      |  |
| 19             |                 | 85            | 16       | 4552.5641                                   | 4558.58974                                                       | 4571.79487            | 4505.25641                                                        |            | 4143.07692 4154.61538            | 4137.94872 | 4160.64103                                                                   | 4181,92308     | 4517.17949            | 4521.79487                                  | 4543,58974   | 4536,28205        | 4511.41026               | 16                      |  |
| 20             |                 | 86            | 16       | 4545.64103                                  | 4551.28205                                                       | 4563.33333            | 4499.8718                                                         | 4148.20513 | 4159.61538                       | 4142.4359  | 4163.58974                                                                   | 4184.48718     | 4519.35897            | 4519.74359                                  | 4538.07692   | 4532.4359         | 4506.28205               | 6                       |  |
| 21             |                 | 87            | 16       | 4547,4359                                   | 4545.25641                                                       | 4566.28205            | 4500.38462                                                        | 4141.66667 | 4152.05128                       | 4137.4359  | 4168,20513                                                                   | 4183,33333     | 4527,30769            | 4519.23077                                  | 4541,92308   | 4529,48718        | 4499.61539               | 44                      |  |
| 22             |                 | 88            | 16       | 4544,48718                                  | 4549.23077                                                       | 4564.74359            | 4502.4359                                                         | 4138.71795 | 4148.58974                       | 4137.17949 | 4172.17949                                                                   | 4191.79487     | 4534.23077            | 4517.69231                                  | 4540.89744   | 4529.8718         | 4498.07692               | 24                      |  |
| 23             |                 | 89            | 16       | 4551.15385                                  | 4560                                                             | 4562.05128            | 4514,48718                                                        | 4136.15385 | 4147.17949                       | 4133.84615 | 4169.10256                                                                   | 4198.07692     | 4542.05128            | 4526.66667                                  | 4542,94872   | 4537.05128        | 4502.17949               | 16                      |  |
| 24             |                 | 90            | 16       | 4549,23077                                  | 4552.94872                                                       | 4556.92308            | 4509.61539                                                        | 4139.23077 | 4150.64103                       | 4134.61538 | 4172.94872                                                                   | 4195.89744     | 4527,30769            | 4523.07692                                  | 4539,10256   | 4535              | 4494.10256               | 6                       |  |
| 25             |                 | 91            | 16       | 4548.71795                                  | 4550                                                             | 4561.92308            | 4503.46154                                                        | 4130.1282  | 4141.79487                       | 4127.17949 | 4180.38462                                                                   | 4195.38462     | 4535.64103            | 4520.38462                                  | 4545.51282   | 4538,58974        | 4506.02564               | 44                      |  |
| 26             |                 | 92            | 16       | 4541.92308                                  | 4541.92308                                                       | 4554.23077            | 4493.58974                                                        | 4132,4359  | 4145.76923                       | 4132.5641  | 4180.76923                                                                   | 4191.02564     | 4535,38462            | 4511.92308                                  | 4541,79487   | 4528,97436        | 4503.33333               | 24                      |  |
| 27             |                 | 93            | 16       | 4542.82051                                  | 4542.5641                                                        | 4555.25641            | 4497.5641                                                         | 4131.02564 | 4145                             | 4128.33333 | 4171.02564                                                                   | 4180           | 4537.94872            | 4516.79487                                  | 4540.51282   | 4532.30769        | 4507.94872               | 16                      |  |
| 28             |                 | 94            | 16       | 4535                                        | 4537.82051                                                       | 4552.5641             | 4487.94872                                                        |            | 4133.84615 4144.10256            | 4136.53846 | 4168.97436                                                                   | 4173.07692     | 4530.76923            | 4513.07692                                  | 4530.25641   | 4530.12821        | 4513.58974               | 6                       |  |
| 29             |                 | 95            |          | 16 4536,79487                               | 4540                                                             | 4550.25641            |                                                                   |            |                                  |            | 4486.28205 4130.64103 4137.82051 4137.17949 4166.92308 4168.07692 4530.76923 |                |                       | 4511.92308                                  | 4536.28205   | 4535.89744        | 4526.15385               |                         |  |
|                |                 |               |          |                                             |                                                                  |                       |                                                                   |            |                                  |            |                                                                              |                |                       |                                             |              |                   |                          |                         |  |

*Figura 12:* Archivo de extensión .CSV con la información de las señales electroencefalográficas usando la aplicación CyKIT

#### **3.4.2. Normalización de los datos**

818

T

Al obtener todos los archivos .CSV de los sujetos de prueba, es necesario realizar una normalización de los datos, para que estos no presenten escalas muy distintas entre sí y alteren los resultados del clasificador, ayudando el manejo e interpretación de estos

- TESIS

- TE

(Codecademy, 2021). Para realizar la Normalización se desarrolló un programa en Python que aplica la fórmula Z-Score en las columnas correspondientes a los nodos del dispositivo electroencefalográfico de cada uno de los archivos .CSV generados por CyKIT.

La fórmula Z-Score como podemos ver en la ecuación 1, consiste en restarle al valor la media y después dividir el resultado entre la desviación estándar.

 $Z =$  $X-\mu$  $\sigma$  $1)$ 

### **3.5. Elaboración de la base de datos**

Para la construcción de la base de datos se utilizaron los archivos ya normalizados, extrayendo de ellos únicamente las columnas que hacen referencia a los 14 nodos del dispositivo electroencefalográfico, ya que estos se utilizan como entrada para el algoritmo clasificador, simulando ser un estímulo que activa una reacción del cerebro. A estas 14 columnas se incluirá una columna extra que contiene números del 1 al 6, los cuales hacen referencia al comando al hace referencia la señal electroencefalográfica como se puede observar en la *Tabla 2.*

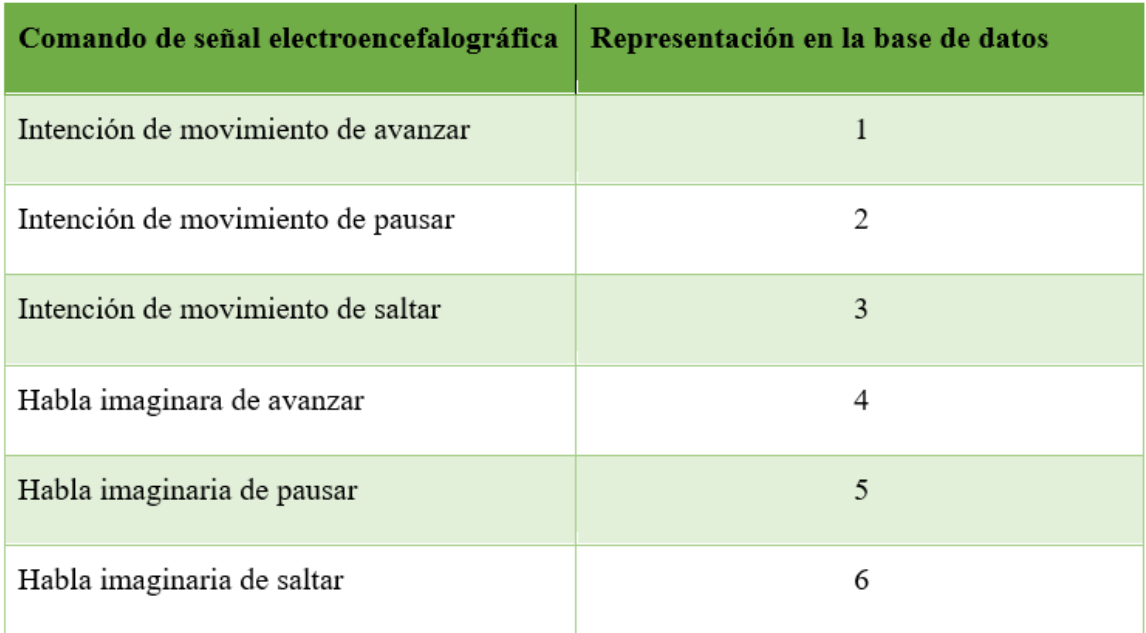

*Tabla 2:* Representación de los comandos electroencefalográficos en la base de datos

TESTS TESTS TEST

## **ESIS TESIS TESIS TESIS TES**

### **3.6. Diseño y elaboración del clasificador neuronal**

#### **3.6.1. Diseño de la red neuronal**

Para la clasificación de los datos, se optó por la utilización de redes neuronales, con el objetivo de aprovechar su capacidad de cómputo paralelo al momento de encontrar posibles caminos entre los patrones de las señales electroencefalográficas.

Se utilizó Python para desarrollo de la red neuronal, aprovechando las librerías Tensor Flow, Keras y Numpy, que brindan soporte para el desarrollo de redes neuronales.

A la capa de entrada se le asignó 14 neuronas, una para cada nodo del dispositivo electroencefalográfico, con la función de activación relu (regresión lineal), que mejora la velocidad de los entrenamientos, es de baja complejidad y permite la dispersión de los datos, permitiéndole a la red neuronal separar los patrones de las señales electroencefalográficas del ruido que se puede encontrar en ellas (TensorFlow, 2022).

A la capa de salida se le asignaron 6 neuronas, que representan a los posibles comandos a los que una señal electroencefalográfica hace referencia. La capa de salida tiene la función de activación softmax, que asigna un valor que va entre 0 a 1 a cada una de las neuronas, siendo la más cercana a 1 el comando a la cual la señal hace referencia (TensorFlow, 2022).

La red neuronal cuenta con 3 capas ocultas que siguen un esquema piramidal entre sí. Las capas poseen 1000, 650 y 423 neuronas respectivamente, dejando un margen del 65% en cada capa.

El 65% de margen se obtuvo con las fórmulas que se presentan en las ecuaciones 2, 3 y 4, donde " $i$ " son las neuronas de entrada, " $o$ " las neuronas de salida, " $h1$ " la primera capa oculta y "ℎ2" la segunda capa oculta (Xpikuos, 2018). Esta fórmula indica un aproximado de cuantas neuronas deben de colocarse en cada capa oculta, dando originalmente 17 y 11 neuronas en su respectiva capa. Debido a que la información que maneja la red neuronal es muy compleja para distinguir patrones, se optó por utilizar una tercera, con el 65% de las neuronas que posee la capa oculta 2. Posteriormente se fueron realizando pruebas de

**THESIS THESIS THESIS** 

## TESIS TESIS TESIS

entrenamiento y validación, aumentando la cantidad de neuronas de manera equivalente entre las capas, hasta llegar a un punto donde la precisión de los resultados no se pudiera mejorar.

 $h1 = o * r^2$  )  $h2 = o * r$  3)  $\boldsymbol{r} = (\boldsymbol{i} * \boldsymbol{o})$  $\mathbf{1}$ )

#### **3.6.2. Entrenamiento de la red neuronal**

Una vez que se diseñó la estructura de la red neuronal, se realizó un entrenamiento utilizando la base de datos de las señales electroencefalográficas, esto permite a la red ir estudiando los patrones que existen entre las señales que hacen referencia al mismo comando (Salas, 2004). Para el entrenamiento de los datos se utilizó la función "train test split" para separar la base de datos en dos conjuntos de datos diferentes, uno para entrenamiento y otro para la validación de la red neuronal (scikit-learn, 2019).

Para el entrenamiento de la red neuronal es necesario definir el número de épocas que se entrenara. Las épocas hacen referencia a los ciclos que entrena una red neuronal, recopilando lo que va aprendiendo en cada uno de los ciclos (Keras, 2011). Para esta red neuronal se le asignaron 50 épocas, ya que la red demostró aprender constantemente mejorando sus predicciones en cada época que pasaba. Si el número de épocas fuera demasiado grande, puede causar un sobre entrenamiento, que causaría que la red neuronal memorice los resultados, causando errores en las predicciones de las señales electroencefalográficas entrantes.

#### **3.6.3. Validación de la red neuronal**

Una vez que se entrenó la red neuronal, es necesario realizar una validación, para comprobar si la red neuronal es capaz de predecir de manera correcta las señales electroencefalográficas entrantes.

TESIS TESIS TEA

# ESIS TESIS TESIS TESIS TES

Para la validación se utiliza el conjunto de datos apartados que se obtuvo en el paso anterior. A través de estos datos podemos evaluar la precisión de la red neuronal, comparando los resultados de la predicción con los resultados reales que se encuentran en la base de datos. A través del porcentaje de predicción, podemos decidir si la red neuronal es capaz de predecir correctamente en la forma en la que se encuentra o es necesario hacer modificaciones en sus parámetros.

Además del porcentaje de predicción, se utilizaron otras herramientas que permiten analizar más a fondo la capacidad de la red para la clasificación de las señales electroencefalográficas, como es la matriz de confusión, que permite observar la cantidad de señales que fueron identificadas de manera correcta y con qué comandos la red neuronal se equivocó al momento de identificar la señal (scikit-learn, 2019).

Una vez que concluyó la validación y la red fue aceptada, se exportó la estructura de la red en un archivo .JSON y los pesos de la red en un archivo .h5 para utilizarse dentro de la aplicación BCI.

### **3.7. Conexión de la red neuronal con el dispositivo electroencefalográfico**

#### **3.7.1. Extracción de las señales electroencefalográficas en tiempo real.**

Para el funcionamiento de una BCI, es necesario obtener las señales electroencefalográficas del usuario en tiempo real, para que sea capaz de indicar el comando que se desea ejecutar al momento de utilizar la BCI.

Para la obtención de señales electroencefalográficas en tiempo real, se modificó el código de CyKIT, con el propósito de tener disponible la información de la señal electroencefalográfica del usuario con el mismo formato con el que se entrenó la red neuronal.

Dentro del código eeg.py de CyKIT, se agregaron unas líneas de código en las partes donde se manda a llamar la función startRecord (ver Anexo A). Lo que hacen las líneas de código

**THESIS THESIS THESIS** 

TESIS

es capturar la información que se envía por una variable con el nombre recordPacket, con el objetivo de escribirlo en un archivo .CSV, este archivo contiene una fila con 14 columnas con la información se la señal obtenida por cada uno de los nodos y se modifica cada vez que la aplicación CyKIT manda a llamar a función startRecord, lo que permite tener la información de las señales electroencefalográficas del usuario actualizada.

### **3.7.2. Procesamiento de las señales electroencefalográficas en tiempo real**

Una vez que se consiguieron las señales electroencefalográficas en tiempo real, fue necesario introducirlas en la red neuronal para que pueda clasificarlas e identificar el comando al cual hacen referencia.

Para esto se elaboró un archivo en Python (ver anexo B) que se encarga de leer y extraer la información que se encuentra en archivo .CSV donde se almacenan las señales electroencefalográficas en tiempo real. Estas señales posteriormente son normalizadas usando la fórmula Z-Score y los mismos valores de media y desviación estándar que se utilizaron para normalizar las señales de la base de datos. Esto tiene el propósito de que las señales entrantes sean lo similares posibles con las señales que entrenó la red neuronal.

Dentro de este archivo de Python, se mandan a llamar a los 2 archivos que contienen la información de la red neuronal, la red neuronal recibe las señales normalizadas y devuelve un número que va de 0 al 5 representando el comando al que hace referencia la señal como se observa en la *Tabla 3.*

– TESIS TESIS TESIS

### TESIS TESIS TESIS

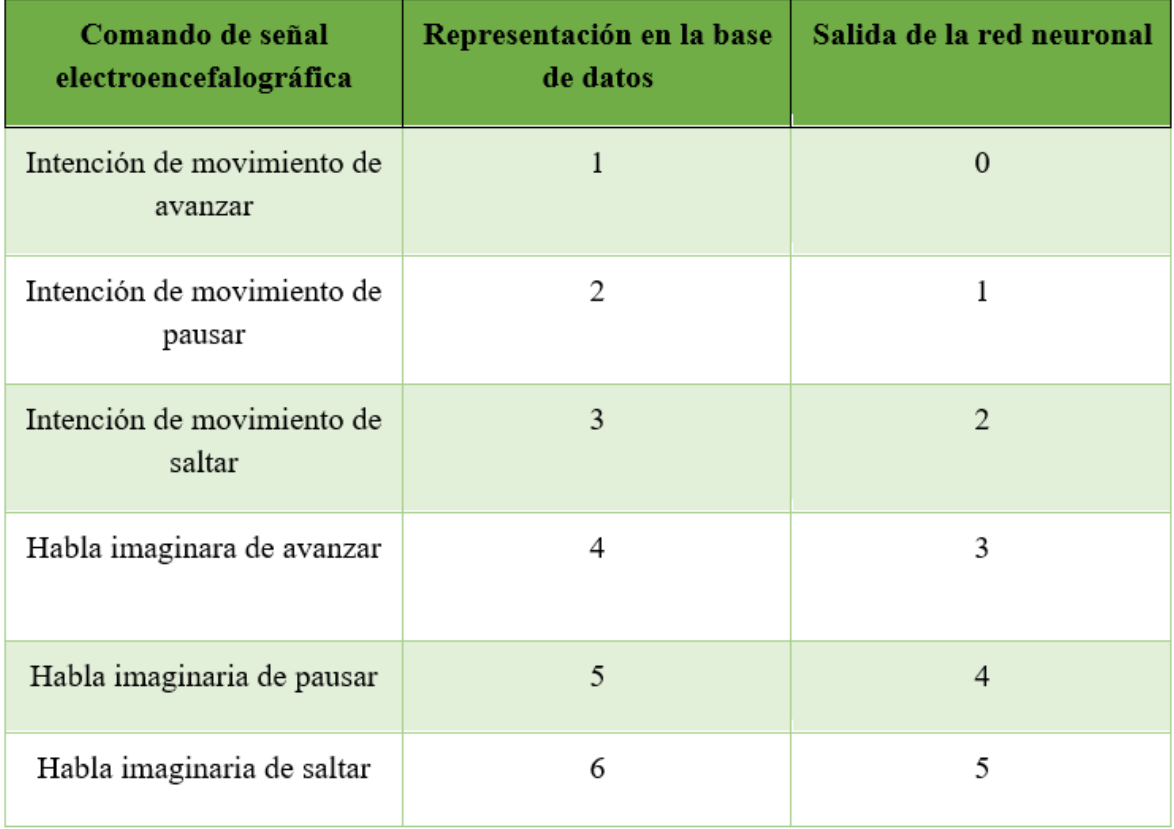

*Tabla 3:* Representación de los comandos electroencefalográficos respecto a la salida de la red neuronal

### **3.8. Diseño e implementación del videojuego BCI**

Para el desarrollo del videojuego se tomó como base el proyecto de código abierto del desarrollador Gautam Sharma (Sharma, 2020), donde se utiliza la librería Pygame en Python, la cual se enfoca en realizar videojuegos proporcionando las herramientas necesarias para su elaboración. El juego consiste en un scroll lateral en donde el personaje irá esquivando obstáculos mientras avanza, intentando obtener el mayor puntaje posible.

Al videojuego se le modificó la entrada de los comandos, intercambiando la entrada por teclado por una función llamada obtener, que se activa cada medio segundo y devuelve un número del 0 al 5, determinando la función a ejecutar.

También se añadió la función de pausa al videojuego, para que el usuario sea capaz de detenerlo al utilizar el comando mental.

- TESIS TEM

- 113515

El videojuego realiza 3 diferentes acciones las cuales son:

- **Avanzar:** Este comando funciona para iniciar la partida, por lo cual sólo tendrá efecto al momento de iniciar el juego o de quitar una pausa como se observa en la *Figura 13*, en dado caso de que el comando se mande en otro instante, no activará nada. Este comando se activará cuando la red neuronal envíe como salidas 0 (intención de movimiento de avanzar) o 3 (habla imaginaria de avanzar).
- Saltar: Si el personaje ya se encuentra en movimiento, la activación de este comando indicará que se realice una animación de salto, la cual permitirá al personaje esquivar obstáculos. Las salidas para activar el comando son 1 (intención de movimiento de saltar) o 4 (habla imaginaria de saltar).
- **Pausar:** Permite colocar una pantalla de pausa durante el juego como se puede ver en la *Figura 14,* únicamente funciona cuando el personaje está en movimiento. El comando se activa con las salidas 2 (intención de movimiento de pausar) o 5 (habla imaginaria de pausar).

El juego cuenta con un contador que aumenta cada segundo, como indicación de cuánto duró el usuario sin perder, además el obstáculo será un enemigo que intenta colisionar con el personaje controlado por el usuario.

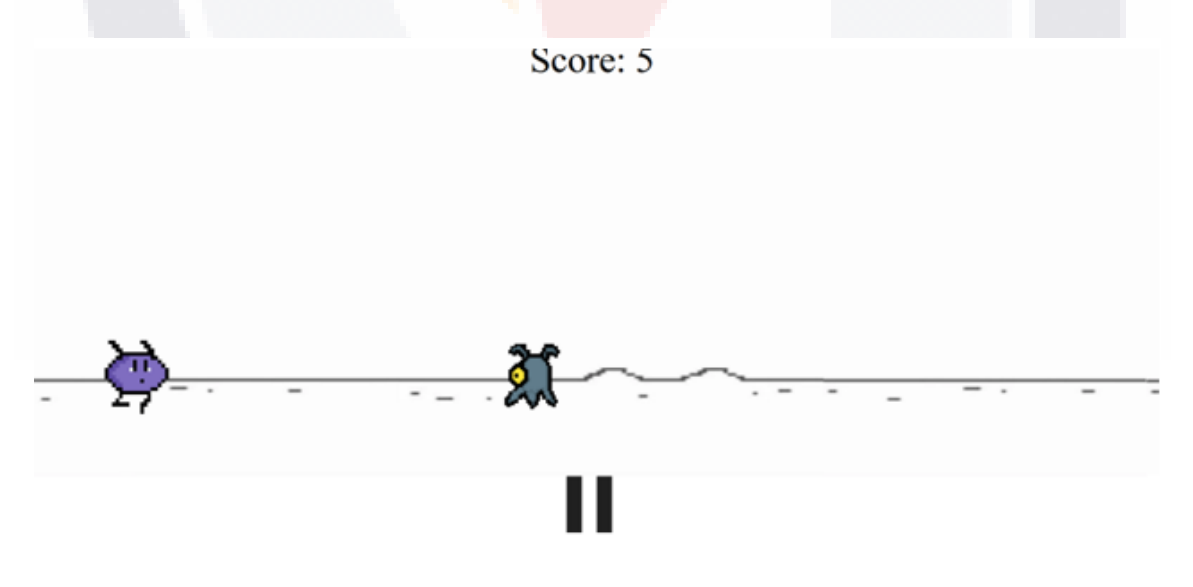

*Figura 13:* Videojuego con el personaje corriendo

- 11881

S

**TESI** 

s

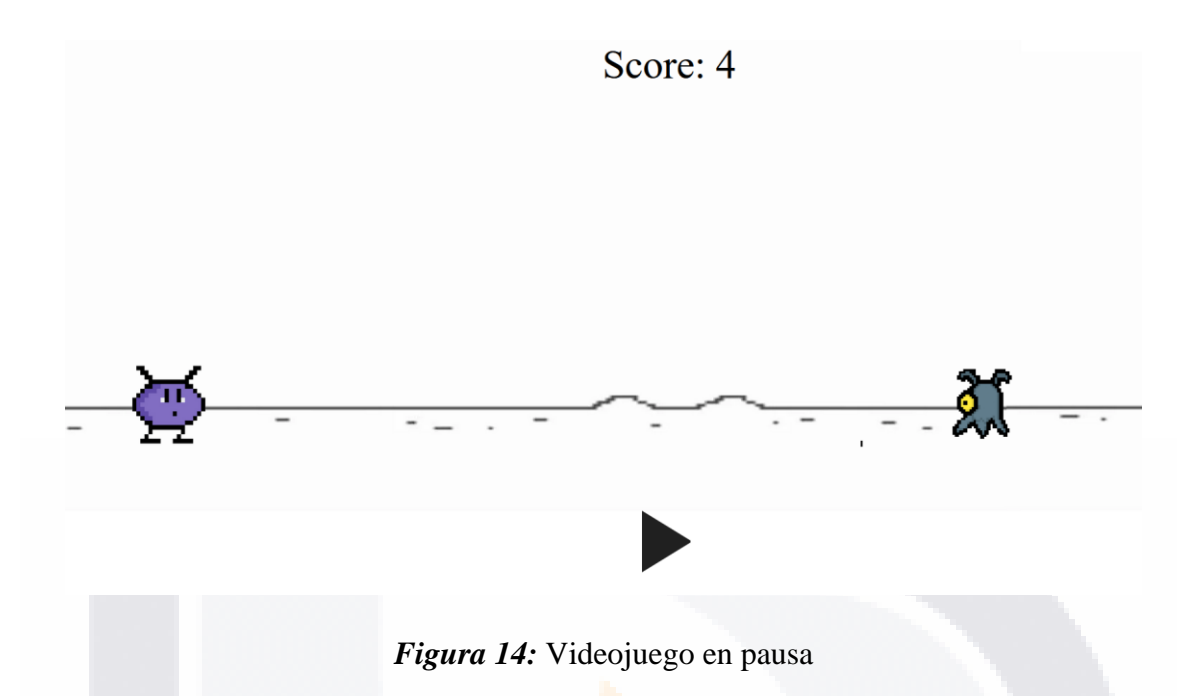

### **3.9. Integración de la aplicación BCI**

SI 18.

**THESIS** 

Una vez concluidos los pasos anteriores, se integró el archivo de conexión de Python junto al videojuego, para esto se importó el archivo de la conexión al código del videojuego, con el propósito de que la función "obtener" dentro del archivo del videojuego, llame a la salida que genera el archivo de conexión y utilizándola para seleccionar el comando a utilizar.

El funcionamiento de la aplicación BCI como se muestra en la *Figura 15*, utiliza al lector de las señales electroencefalográficas que es CyKIT para leer y almacenar las señales electroencefalográficas en tiempo real dentro de un archivo .CSV, posteriormente son leídas y capturadas por el archivo de conexión y son enviadas para su interpretación hacia la red neuronal, que devuelve a la conexión un número que representa el comando seleccionado, finalmente la conexión envía ese comando al videojuego que ejecuta la acción solicitada.

- TESIS

48

TESI

### ESIS TESIS TESIS TESIS TE

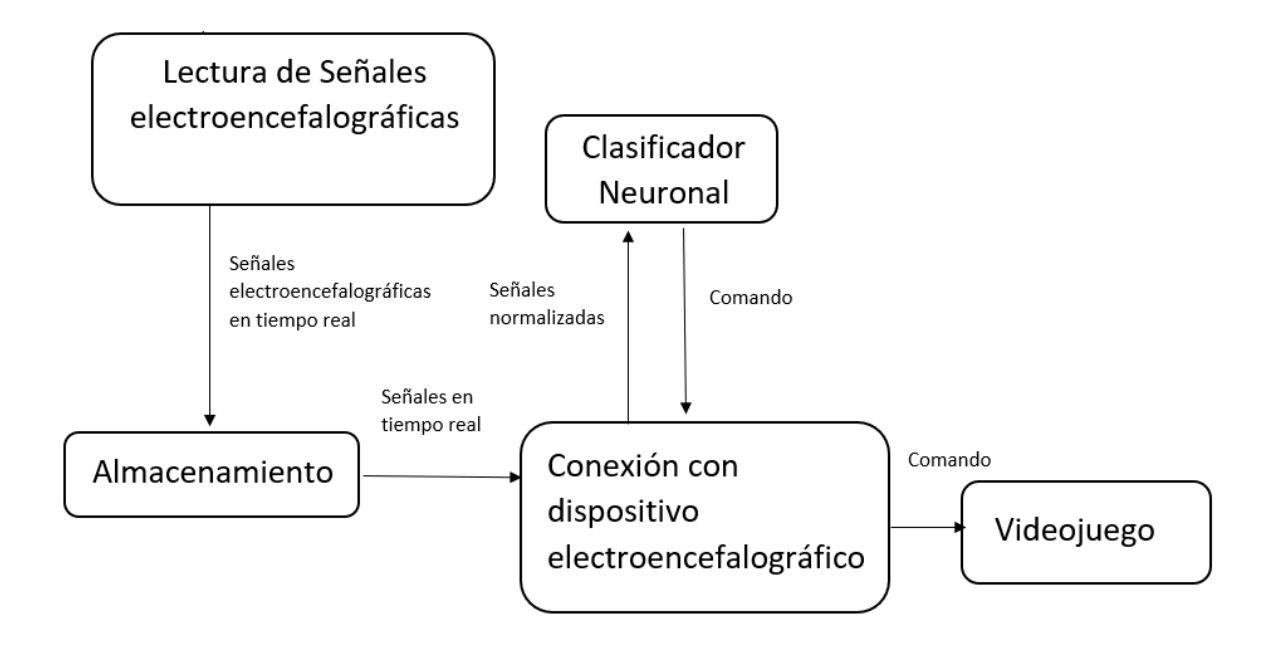

*Figura 15:* Diagrama del funcionamiento de la aplicación.

### **Capítulo 4: Discusión de resultados**

En este capítulo se enlistan y se explican los principales resultados que se obtuvieron durante el desarrollo de la investigación como lo son: los protocolo para lograr una captura adecuada de señales cerebrales tanto para intención de movimiento como para habla imaginaria, la base de datos para entrenamiento de la red neuronal, el clasificador neuronal diseñado para identificación de intenciones de movimiento y habla imaginaria, el desarrollo del software de conexión entre el software y el dispositivo electroencefalográfico, la implementación del videojuego para interpretar las señales cerebrales en tiempo real y el análisis del funcionamiento de la integración de todos los componentes.

### **4.1. Protocolos de captura**

La elaboración de los protocolos se basó en el trabajo de Alexis Gallegos (Gallegos et al., 2022). Estos protocolos se realizaron para un ambiente con pocas o nulas distracciones.

Para esto se tomó en cuenta que los periodos de captura deben ser cortos y realizarse en una sola sesión, aprovechando la concentración del sujeto de prueba.

TURSIS TURSIS TURSI

Como se puede observar en la *Figura 16*, la captura de las señales electroencefalográficas consta de 10 segundos, donde el sujeto de prueba se concentra en el comando intención de movimiento o habla imaginaria solicitada: "avanzar", "salta" o "pausar". La captura inicia 5 segundos después de que le sujeto de prueba inicio su concentración. Esto se realiza para tener la seguridad de que el usuario se concentró en el comando solicitado.

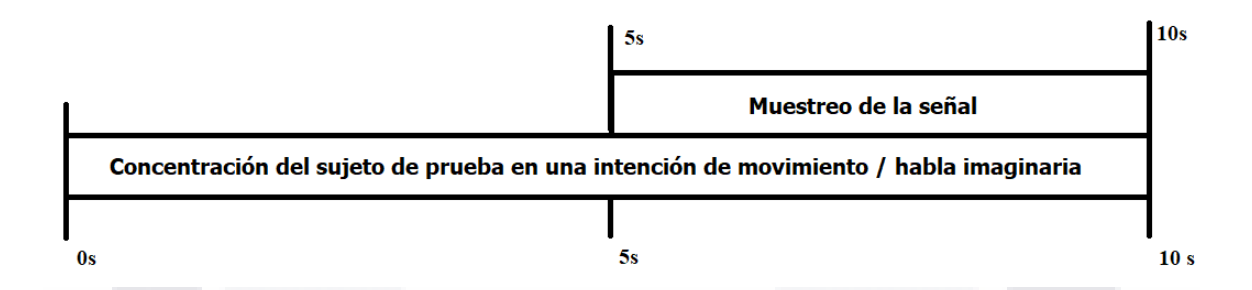

*Figura 16:* Protocolo de captura de las señales electroencefalográficas de intención de movimiento y habla imaginaria basado en el trabajo de Alexis Gallegos (Gallegos et al., 2021 (en proceso de publicación)).

Se diseñaron 3 protocolos a seguir para las sesiones de captura con los sujetos de prueba. El primero de estos protocolos está enfocado en acondicionar el ambiente donde se realicen las sesiones, los otros dos son los protocolos de captura de intención de movimiento y de captura de habla imaginaria

### **4.1.1. Protocolo de ambiente para las sesiones de captura de señales electroencefalográficas de los sujetos de prueba**

- 1. Realizar las sesiones de captura en una habitación aislada, con pocas o nulas distracciones auditivas o visuales.
- 2. En la habitación solo se deben de encontrar el sujeto de pruebas y la persona que maneja la aplicación CyKIT para la captura de las señales electroencefalográficas.
- 3. La habitación deberá de tener una temperatura entre los 18°C y 24°C para que el sujeto de prueba permanezca cómodo en la habitación.
- 4. La habitación deberá contar con ventanas para que la habitación no se caliente y cause incomodidad para el sujeto de pruebas.

- 40

- TESIS

-113

S

# TESIS TESIS TESIS

- 5. La persona que captura las señales electroencefalográficas deberá permanecer fuera de la vista del usuario y solo hablar para dar indicaciones del inicio y final del proceso de captura.
- 6. El usuario deberá de permanecer sentado en una silla ergonómica al momento de la captura de los datos.

### **4.1.2. Protocolo para captura de las señales electroencefalográficas de intención de movimiento de los sujetos de prueba**

- 1. El sujeto de prueba se sentará enfrente de una pantalla de computadora.
- 2. La persona que captura las señales electroencefalográficas reproducirá una animación en la pantalla que observa el sujeto de prueba.
- 3. El sujeto de prueba se concentrará únicamente en la acción del movimiento del personaje.
- 4. La captura de la muestra se realiza en 10 segundos, donde los primeros 5 segundos el usuario se concentra en el comando y los últimos 5 segundos se capturan las señales electroencefalográficas con el programa CyKIT.
- 5. Se tomarán 3 muestras de cada comando, siendo primero las capturas de "Avanzar", siguiendo con las de "Saltar" y por último las de saltar.
- 6. El sujeto de prueba puede descansar 10 segundos entre cada muestra para evitar que se estrese con el proceso de captura.

### **4.1.3. Protocolo para captura de las señales electroencefalográficas de habla imaginaria de los sujetos de prueba**

- TESIS

- TESIS

1. El sujeto de prueba se sentará enfrente de una pantalla de computadora apagada.

- 116

- 2. El sujeto de pruebas deberá de concentrarse en repetir únicamente el comando que la persona que captura las señales electroencefalográficas le indica.
- 3. La captura de la muestra se realiza en 10 segundos, donde los primeros 5 segundos el usuario se concentra en el comando y los últimos 5 segundos se capturan las señales electroencefalográficas con el programa CyKIT.
- 4. Se tomarán 3 muestras de cada comando, siendo primero las capturas de "Avanzar", siguiendo con las de "Saltar" y por último las de saltar.
- 5. El sujeto de prueba puede descansar 10 segundos entre cada muestra para evitar que se estrese con el proceso de captura.

#### **4.2. Base de datos**

Después de poner en práctica los protocolos, se obtuvieron los archivos .CSV con el programa de CyKIT. Estos archivos incluyen la información de las señales electroencefalográficas de cada uno de los usuarios y que son necesarias para el entrenamiento de la red neuronal.

Se tuvo que eliminar datos no necesarios para la red neuronal de los archivos, como son encabezados, título de la fila, etc., dejando únicamente la información referente a los 14 nodos.

Una vez limpiados los archivos, se realizó una normalización, con el objetivo de evitar grandes variaciones entre ellos.

Posteriormente se juntaron todos los datos normalizados en un mismo archivo, agregando una columna extra la cual posee números del 1 al 6 y se encarga de identificar el tipo de comando al cual hace referencia el conjunto de los 14 nodos como se puede observar en la *Tabla 2.*

La base de datos resultante es un archivo .CSV de 21449 filas con 15 columnas, las 14 primeras que referencian a los nodos que sirven como valores de entrada, la última columna que hace referencia al comando ejecutado.

**THESIS THESIS THESI** 

# ESIS TESIS TESIS TESIS TESI

### **4.3. Clasificador de red neuronal**

Después de probar con diversas combinaciones de capas y neuronas, se consiguió un clasificador de red neuronal que puede predecir las señales electroencefalográficas de manera satisfactoria.

La red que se realizó es de tipo secuencial, con 14 neuronas en su capa de entrada que representan a los nodos del dispositivo electroencefalográfico.

La red posee 3 capas ocultas densas con 1000, 650 y 423 neuronas respectivamente, siguiendo una estructura piramidal y dejando un margen del 65% en cada capa, estos datos se obtuvieron con las fórmulas de la ecuación 2 y a través de múltiples pruebas aumentando la cantidad de neuronas, manteniendo el porcentaje de diferencia entre las neuronas de cada capa, hasta llegar a una configuración que genere un porcentaje de predicción aceptable. Cada capa oculta cuenta con la función de activación relu (regresión lineal), para poder separar los patrones de las señales electroencefalográficas del ruido que se puede encontrar en ellas a través de la dispersión (TensorFlow, 2022).

La capa de salida posee 6 neuronas, representando los comandos disponibles. Esta capa tiene la función de activación softmax para obtener en cada nodo un valor de 0 a 1, siendo el más cercano a 1 la predicción de la red neuronal.

Con estas configuraciones la red neuronal posee un total de 943567 parámetros que se pueden entrenar.

Para el entrenamiento de la red neuronal, se dividió la base de datos en 2 conjuntos diferentes, 16086 (75%) datos para el entrenamiento y 5363 (25%) datos para la validación.

Para el entrenamiento de la red se optó por utilizar una cantidad menor a 100 épocas, debido a que si se le asignan muchas épocas puede causar un sobre entrenamiento que afecte de manera negativa a las predicciones de la red neuronal.

Durante el entrenamiento de la red neuronal como se muestra en la gráfica de la *Figura 17*, la magnitud de pérdida se va reduciendo por cada época qué pasa, esto significa que la red va mejorando en identificar los patrones de los comandos, reduciendo la cantidad de errores que comete.

IN 881 IS - YN 981 IS - YN 881 IS - YN 981 IS

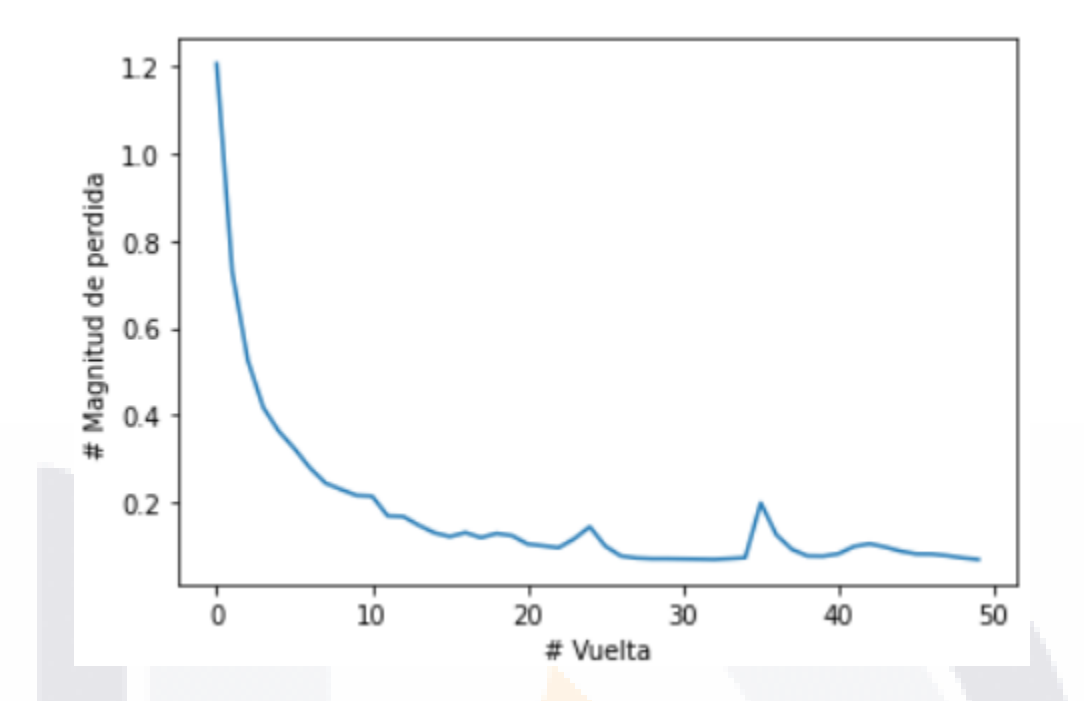

*Figura 17:* Gráfica de la magnitud de pérdida durante el entrenamiento de la red

Utilizando los datos de entrenamiento y validación, la red neuronal posee una eficacia que va del 88% a 89.52%, lo cual es un valor aceptable para una red neuronal, no obstante, fue necesario hacer otro tipo de pruebas de validación

Utilizando la matriz de confusión, se puede observar cuántos comandos identificó de manera correcta la red neuronal y con qué comandos confundió a los erróneos. En la *Tabla 4* se muestra que los comandos que más confundió la red neuronal fueron el 1 y el 4, que hacen referencia a la acción de saltar y al habla imaginaria de saltar. No obstante, pudo identificar correctamente a la mayoría de los comandos. Esta matriz muestra que, en la mayoría de los casos, la red neuronal es capaz de identificar el comando de manera correcta.

- TESIS

**TIESTS** 

S

 $\top$ 

#### TESIS TESIS TESIS TESIS ESIS

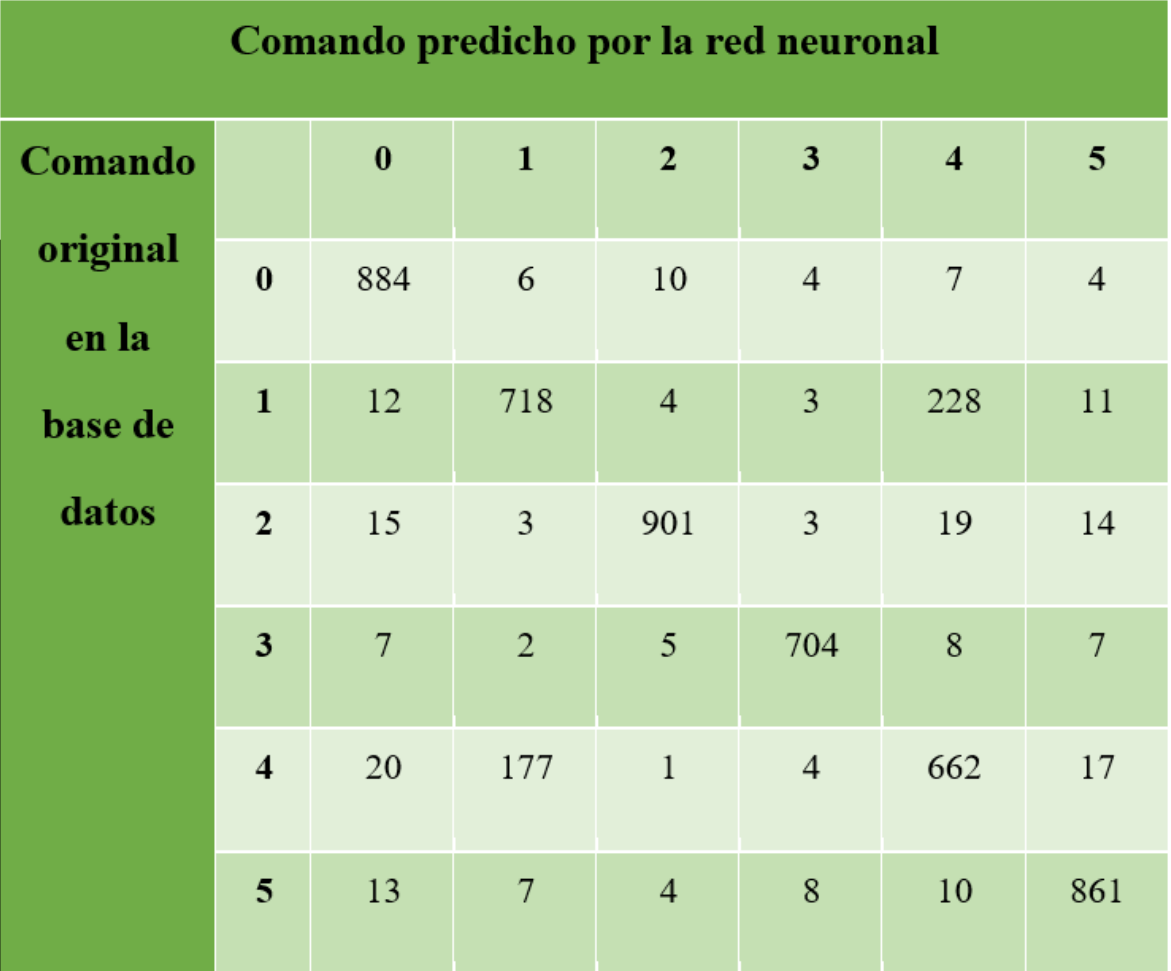

*Tabla 4:* Matriz de confusión de la red neuronal con los datos de prueba

Para la matriz de la *Tabla 5* muestra detalles de la clasificación de la red neuronal, donde precision hace referencia a la calidad de la clasificación es decir el porcentaje de datos verdaderos predichos, recall al porcentaje de datos identificados correctamente, f1-Score hace referencia a la cantidad de datos positivos fueron correctos, marcando un máximo de 1 y un mínimo de 0 y support hace referencia al total de los datos utilizados (Heras, 2020).

TIESIS TESIS TESIS

### ESIS TESIS TESIS TESIS TE

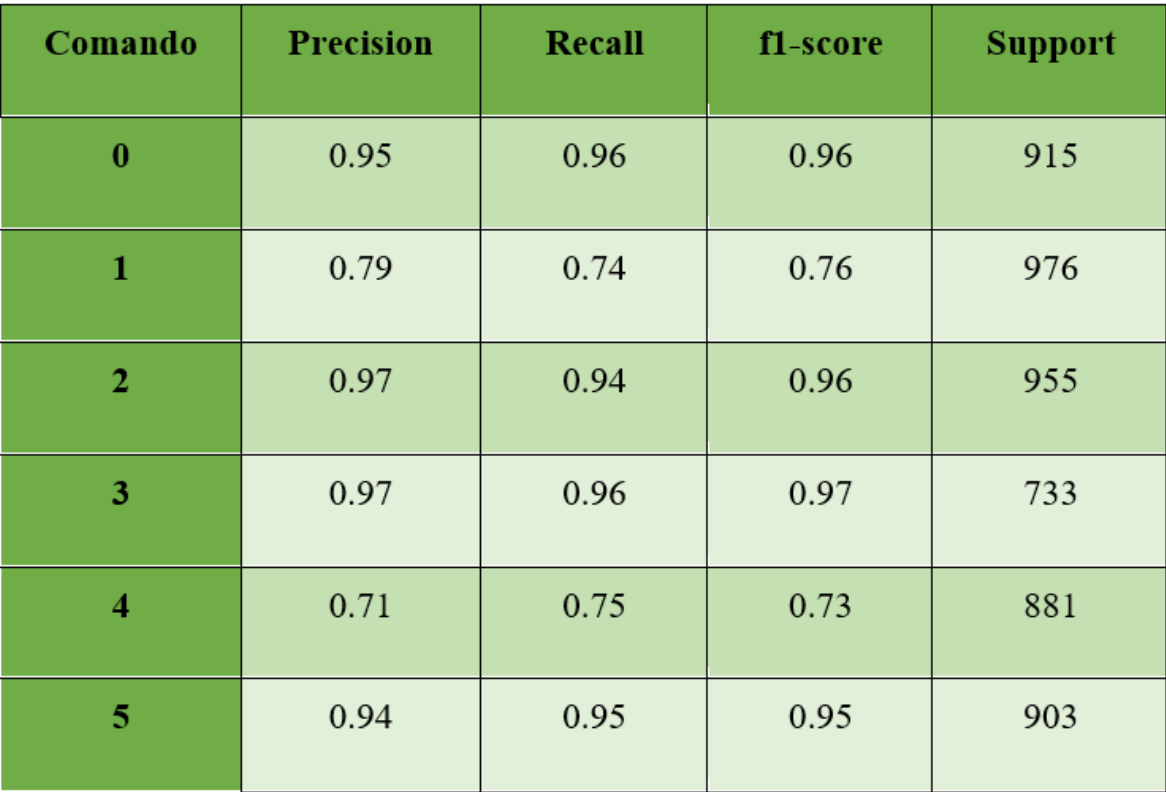

*Tabla 5:* Datos sobre la clasificación de la red neuronal

Una vez que se consideró que la red era capaz de predecir las señales electroencefalográficas de manera satisfactoria, se guardó la *estructura de la red en un archivo llamado* "modelo.json" junto con otro archivo que guarda los pesos de los nodos de la red neuronal entrenada llamado "modeloP.h5".

Haciendo uso de ambos archivos, se puede utilizar la red neuronal dentro de la aplicación sin tener que esperar el tiempo de entrenamiento.

### **4.4.- Programa para la conexión con el dispositivo electroencefalográfico**

Se modificó el archivo eeg.py de CyKIT de código abierto para acceder a las señales electroencefalográficas en tiempo real, guardando esas señales en un archivo llamado .CSV.

56 Se desarrolló un programa en Python, el cual es el encargado de comunicar cada parte de la aplicación BCI, este programa se encarga de leer el archivo .CSV que contiene las señales

- TESIS TESIS TESI

electroencefalográficas, obteniendo las señales del archivo. Una vez que el programa obtiene la señales, las normaliza con la misma fórmula Z-Score de la ecuación 1 y los parámetros que se utilizaron para normalizar las señales de la base de datos. Se normalizan las señales con los mismos parámetros, con el propósito de que coincida con los datos con los que se entrenó la red neuronal.

Este programa tiene acceso a los archivos "modelo.json" y "modeloP.h5" que reciben la señales normalizadas, la red devuelve un número entero que va del 0 al 5 según sea el comando seleccionado como se presenta en la *Tabla 3*.

Este comando es enviado al archivo del videojuego, que en base a él se ejecutara la acción de "avanzar", "saltar" y "pausar".

### **4.5.- Videojuego BCI**

Se desarrolló un videojuego que consiste en un scroll lateral, donde el personaje avanza continuamente esquivando obstáculos. El jugador puede hacer uso de 3 comandos que son "avanzar", "pausar" y "saltar". Estos comandos son activados a través de señales electroencefalográficas de intención de movimiento y de habla imaginaria.

El videojuego funciona con el uso de un dispositivo electroencefalográfico que capta las señales electroencefalográficas del sujeto de prueba, posteriormente son clasificadas por una red neuronal que indica que comandó quiere seleccionar el usuario.

El videojuego fue desarrollado con Python, lo cual permite una conexión más sencilla con otros elementos de la aplicación como lo son CyKIT o la red neuronal, que también fueron elaborados en Python.

El videojuego demostró reconocer la mayor parte de los comandos que los sujetos de prueba querían utilizar salvo unas ocasiones que realizaba un comando no solicitado. Con esto se puede concluir que la red neuronal pese a que la aplicación BCI aún se puede mejorar, está cumple con el propósito de proporcionar un videojuego que funcione a través de comandos mentales.

**THESIS THESIS THESIS** 

# TESIS TESIS TESIS

### **4.6.- Observaciones del funcionamiento de la aplicación**

Al unir todos los elementos de aplicación se hizo una serie de pruebas para verificar su funcionamiento. Estas pruebas consistieron en que los usuarios hicieran uso de está jugando a su gusto con ella.

A través de las pruebas, se pudo observar que la red era capaz de reconocer una parte considerable de comandos, permitiendo al usuario utilizar la aplicación, sin embargo, existen errores de interpretación por parte de la red neuronal que entorpecen el manejo de la aplicación.

Por otro lado, si lo utilizaba un sujeto de prueba que no hubiera aportado señales electroencefalográficas para el entrenamiento de la red neuronal, sucedían más errores de reconocimiento de las señales al utilizar el videojuego.

### **Capítulo 5: Conclusiones y Trabajo Futuro**

Aquí se define si se cumplieron los objetivos de la investigación y también se presenta el trabajo a futuro que se debe de realizar.

### **5.1.- Conclusiones**

**TESTS** 

Al finalizar este trabajo de investigación se obtuvo una BCI funcional con posibilidades de mejora para la identificación de comandos en un videojuego de entretenimiento.

El videojuego BCI es capaz de identificar las señales de intención de movimiento y de habla imaginaria de los comandos "avanzar", "saltar" y "pausar" para el control de un personaje en un juego por computadora, utilizando la red neuronal como algoritmo clasificador, por lo que se pudo cumplir el propósito de la investigación.

- TESK TES

Sobre las preguntas de investigación se puede concluir que:

● ¿La colección de datos recaudados servirá para encontrar patrones entre los distintos comandos "avanzar", "saltar" y "pausar" de intención de movimiento y de habla imagina?

Los datos recaudados demostraron dar información suficiente para la clasificación de comandos en ambos casos. Para mejorar el manejo de los datos, se propone la creación de perfiles, los cuales incluirán los datos de las intenciones de movimiento y de habla imaginaria de cada sujeto de prueba por separado, permitiendo una clasificación más personalizada, facilitando la identificación de los comandos por parte de ese usuario.

● ¿El algoritmo clasificador será capaz de detectar los comandos que el usuario desea usar?

La red neuronal demostró tener la capacidad de distinguir los patrones de los datos entre los distintos comandos. A lo largo de su desarrollo se probó con diferentes distribuciones de nodos y capas. La opción seleccionada mostraba tener un alto porcentaje de eficacia (88% - 89%) al practicar con los datos de prueba sin tener que entrenar por un largo periodo de tiempo.

● ¿El tiempo entre que se piensa el comando y la ejecución de la acción será lo suficientemente rápido para que la aplicación funcione en tiempo real?

La conexión entre Cykit y la aplicación BCI funcionó de manera satisfactoria, permitiendo recibir la información en un corto periodo de tiempo, sin embargo, esta conexión se puede optimizar al encontrar la forma de pasar la información de Cykit directamente al archivo de conexión sin la necesidad de utilizar un archivo.csv como intermediario.

Este trabajo de investigación permitió obtener información sobre el desarrollo de una BCI que pueden ser útiles para la elaboración de nuevos proyectos dentro del área:

● Base de datos con información de los nodos sobre las acciones de intención de movimiento de saltar, intención de movimiento de pausar, intención de movimiento de avanzar, habla imaginaria de saltar, habla imaginaria de pausar y habla imaginaria de avanzar.

- TRSIS TRSIS TRA

ESIS

- Clasificador de red neuronal.
- Programa de conexión entre Cykit y la aplicación.
- Aplicación funcional por medio de comandos mentales.

### **5.2.- Trabajo Futuro**

Se ha considerado que es deseable implementar algunos aspectos perfectivos en la aplicación para mejorar la experiencia del usuario, los cuales serían los siguientes:

- 1. Elaboración de perfiles para los sujetos de prueba con el propósito de entrenar la red neuronal de forma personalizada, permitiendo una mejor predicción de las señales electroencefalográficas al poseer datos de un mismo sujeto de prueba.
- 2. Obtener los datos del electroencefalograma en tiempo real sin la necesidad de utilizar archivos externos.
- 3. Investigar el funcionamiento de la red integrando más comandos a la aplicación.

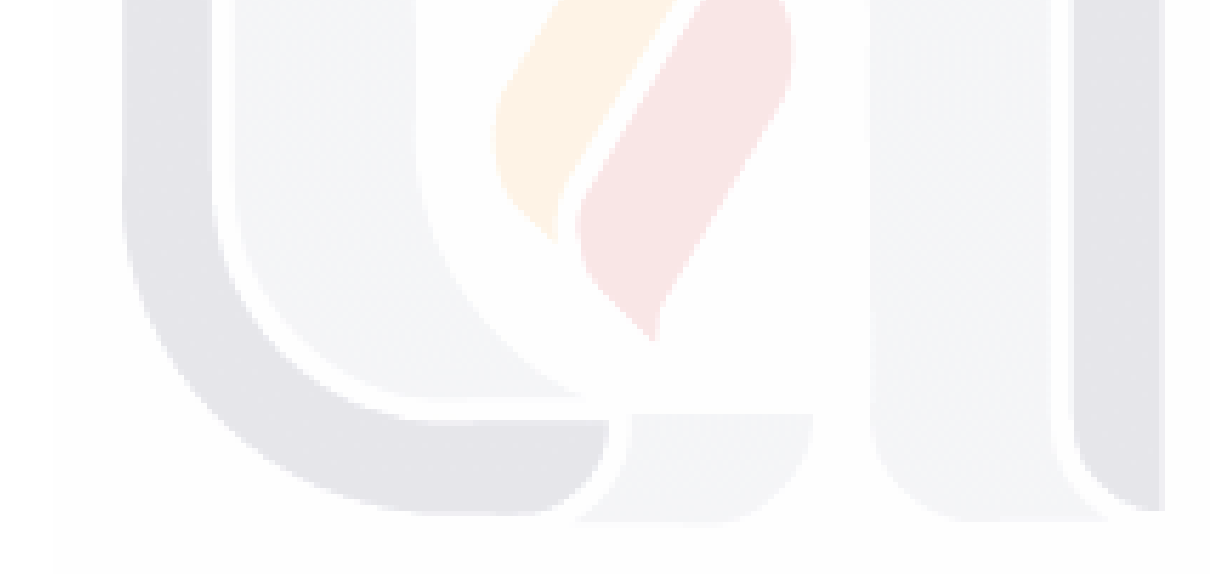

- TESIS TESIS TESI

TESIS

S

### ESIS TESIS TESIS TESIS TESI

### **Referencias**

- Abarca, J. D. C. P. (2018). Metaheurísticas. Inventio, la génesis de la cultura universitaria en Morelos, (34), 25-32.
- Alandete, D. (2011, 27 octubre). EL PAÍS: el periódico global. EL PAIS. https://elpais.com/diario/2011/10/27/necrologicas/1319666402\_850215.html
- Arango, J. E., Mazo, J. C., & PeñaPalacio, A. (2013). Sistema para rehabilitacion del sindrome del miembro fantasma utilizando interfaz cerebro-computador y realidad aumentada. Revista Ibérica de Sistemas e Tecnologias de Informação
- Aznar, J. A. (2017). La consciencia La interfaz polinómica de la subjetividad. Madrid: Pirámide.
- Barrera, J. A. T. (2016). Redes Neuronales. Universidad de Guadalajara Disponible en: http://www. cucei. udg. mx/sites/default/files/pdf/toral\_barrera\_jamie\_areli. pdf [Visitada en octubre de 2016].
- Boden, M. A. (2017). Inteligencia artificial. Turner.

SI IS

- Calvo, D. (2018, 8 diciembre). Perceptrón Multicapa Red Neuronal. Diego Calvo. https://www.diegocalvo.es/perceptron-multicapa/
- Caparrini, F. S. (2022, 16 marzo). Redes Neuronales: una visión superficial Fernando Sancho Caparrini. Cs.Us. Recuperado 11 de mayo de 2022, de http://www.cs.us.es/%7Efsancho/?e=72
- Cariño Escobar, R. I., Gutierrez Martinez, J., Cantillo Negrete, J., & Vazquez Espinoza De Los Monteros, R. A. (2015). Clasificación de imaginación de movimiento mediante su similitud con el movimiento real en el electroencefalograma.
- CASTAÑEDA, E. F. G. (2015). Sonificación de EEG para la clasificación de habla imaginada.

**TESIS TESIS TESIS** 

- Castellano Olivera, D. (2021, 15 febrero). Lóbulos cerebrales para principiantes. Centros EQ & Psycolab, centro de Psicología, Neuropsicología, Logopedia, Pedagogía en Benalmádena y Málaga. Recuperado 8 de mayo de 2022, de https://www.psycolab.com/lobulos-cerebrales-para-principiantes/
- Centro para el Control y la Prevención de Enfermedades. (2020, 15 septiembre). Estrategias de inclusión | Las discapacidades y la salud | NCBDDD | CDC. Recuperado 8 de mayo de 2022, de https://www.cdc.gov/ncbddd/spanish/disabilityandhealth/disabilitystrategies.html
- Chávez, J. R.(2012). Interfaz Cerebro Computadora para el Control de un Cursor Basada en Ondas Cerebrales (Maestría en Ciencias de la Computación) Universidad Autónoma Metropolitana de Azcapotzalco
- Cid, T. (2021, 6 agosto). Los Lóbulos Cerebrales: Cuáles Son y Qué Funciones Tienen. Gradior. Recuperado 11 de mayo de 2022, de https://www.gradior.es/lobuloscerebrales/
- Claros Collazos, A. S. (2021). Estilos cognitivos y adquisición de señales de imaginería del habla por medio de señales EEG.
- CNDH. (2021). Personas con Discapacidad. Recuperado 10 de mayo de 2022, de http://informe.cndh.org.mx/menu.aspx?id=30068
- Corrales Bastidas, E. F. (2021). Desarrollo de un sistema BCI basado en redes neuronales y movimientos de la cabeza para el manejo de un ordenador (Bachelor's thesis).
- Cykit. (2018). GitHub CymatiCorp/CyKit: Python 3x server to deliver neural EEG data to browser and generic clients via TCP stream. GitHub.

https://github.com/CymatiCorp/CyKit

De Antonio, O. (2011). Una aproximación a la heuristica y metaheuristicas. INGE@ UAN-

- TESTS TESTS TESTS

Tendencias en la Ingeniería

TESIS

- del Brío, B., & Sanz, A. (2002). Fundamentos de las Redes Neuronales Artificiales. Redes Neuronales Supervisadas","Aplicaciones de Redes Neuronales Artificiales", Redes neuronales y sistemas difusos. 2a ed. Ed. Alfaomega. Ciudad de México, México, 13- 32.
- Díez, R. P., Gómez, A. G., & de Abajo Martínez, N. (2001). Introducción a la inteligencia artificial: sistemas expertos, redes neuronales artificiales y computación evolutiva. Universidad de Oviedo
- Emotiv. (2019). EPOC+ 14-Channel Wireless EEG Headset. Recuperado 15 de mayo de 2022, de https://www.emotiv.com/epoc/
- ENTRENAMIENTO CEREBRAL. (2018, 30 mayo). Tratamiento del TDAH con neurofeedback, estudios que lo demuestran. https://www.entrenamientocerebral.com/neurofeedback-deficit-atencion/
- Escudero, F. A., Solis-Escalante, T., Melgar, E., Valdes-Cristerna, R., & Yañez-Suarez, O. (2007). Registro de señales de EEG para aplicaciones de Interfaz Cerebro Computadora (ICC) basado en Potenciales Evocados Visuales de Estado Estacionario (PEVEE). In IV Latin American Congress on Biomedical Engineering 2007, Bioengineering Solutions for Latin America Health (pp. 87-90). Springer, Berlin, Heidelberg.
- Espinosa, C. (2020, 28 abril). ¿Cómo es el cerebro? Salud con Ciencia. http://cienciasdelasalud.blogs.uoc.edu/como-es-el-cerebro/
- Fox, P. (2021). Algoritmos de aprendizaje automático (artículo). Khan Academy. Recuperado 26 de septiembre de 2021, de https://es.khanacademy.org/computing/apcomputer-science-principles/data-analysis-101/x2d2f703b37b450a3:machinelearning-and-bias/a/machine-learning-algorithms

Gallegos, A, E. Torres, M, D. Torres, A. Ponce de León, E, E. (2022) Tratamiento de Señales

**THESIS THESIS THESIS** 

## ESIS TESIS TESIS TESIS TESI

Electroencefalográficas de Imaginación Motora con Fines de Clasificación

- Gaja, M. (2017). ¿Qué Aporta la Neurociencia al Mundo del Aprendizaje?. Marzo 15 2020, de Instituto Superior de Estudios Psicológicos Sitio web: https://www.isep.com/mx/actualidad-neurociencias/que-aporta-la-neurociencia-almundo-del-aprendizaje/
- Gámez Martín, J. A., & Puerta Callejón, J. M. (1998). Sistema Expertos Probabilísticos
- García, A. (2012). Inteligencia Artificial. Fundamentos, práctica y aplicaciones. Rc Libros.
- Garcia, J. (2018, 12 octubre). ¿Cómo la tecnología ayuda a las personas con discapacidad motora? | Capacitación Inclusiva. Capacitación Inclusiva | Capacitación para la inclusión laboral. Recuperado 10 de mayo de 2022, de https://www.capacitacioninclusiva.com/cmo-la-tecnologa-ayuda-a-las-personas-condiscapacidad-motora
- Garcia, O., & Olivera, O. (2021, 21 junio). Redes Neuronales artificiales: Qué son y cómo se entrenan | [site:name]. Xeridia. https://www.xeridia.com/blog/redes-neuronalesartificiales-que-son-y-como-se-entrenan-parte-i
- Gentiletti, G. G., Tabernig, C. B., & Acevedo, R. C. (2007). Interfaces cerebro computadora: Definición, tipos y estado actual. In IV Latin American Congress on Biomedical Engineering 2007, Bioengineering Solutions for Latin America Health (pp. 1117- 1121). Springer, Berlin, Heidelberg
- Gracia Batalluy, M., & Escolano Pérez, E. (2014). Aportaciones de la neurociencia al aprendizaje de las habilidades numéricas. Rev. neurol.
- Gutiérrez Calderón, J. A., Gama Melo, E. N., Amaya Hurtado, D., & Avilés Sánchez, O. F. (2013). Desarrollo de interfaces para la detección del habla sub-vocal. Tecnura
- Gutiérrez-Martínez, J., Cantillo-Negrete, J., Cariño-Escobar, R. I., & Elías-Viñas, D. (2013). Los sistemas de interfaz cerebro-computadora: una herramienta para apoyar la rehabilitación de pacientes con discapacidad motora. Investigación en discapacidad

Heras, J. M. (2020, 9 octubre). Precision, Recall, F1, Accuracy en clasificación.

**THESIS THESIS THESIS** 

TESTS
TESIS TESIS TESIS

IArtificial.net. Recuperado 18 de mayo de 2022, de https://www.iartificial.net/precision-recall-f1-accuracy-en-clasificacion/

- Herrera, F. (2006). Introducción a los algoritmos metaheurísticos. Ciencias de la Computación e IA.
- Howard, G. (1985). The mind's new science: a history of the cognitive revolution. NY: Basic Books.
- INEGI. (2020). Población. Discapacidad. cuentame.inegi. Recuperado 8 de mayo de 2022, de https://cuentame.inegi.org.mx/poblacion/discapacidad.aspx
- Instituto Superior de Neurociencias. (2020). La neurona. Recuperado 18 de mayo de 2022, de https://www.institutosuperiordeneurociencias.org/la-neurona
- Izaurieta, F., & Saavedra, C. (2000). Redes neuronales artificiales. Departamento de Física, Universidad de Concepción Chile.
- Jauset-Berrocal, J. A., Martínez, I., & Añaños, E. (2017). Music learning and education: Contributions from neuroscience/Aprendizaje musical y educación: Aportaciones desde la neurociencia. Cultura y educación.
- Kawala-Sterniuk, A., Browarska, N., Al-Bakri, A., Pelc, M., Zygarlicki, J., Sidikova, M., ... & Gorzelanczyk, E. J. (2021). Summary of over fifty years with brain-computer interfaces—A review. Brain Sciences
- Keras. (2011). Keras documentation: Model training APIs. Recuperado 17 de mayo de 2022, de https://keras.io/api/models/model\_training\_apis/
- Kertész, R. (2002). Ciencia cognitiva e inteligencia artificial: perspectivas actuales y aspectos éticos. Panel sobre Tecnociencia, Xo. Congreso Metropolitano de Psicología de la Asociación de Psicólogos de Buenos Aires, Facultad de Psicología, Universidad Nacional de Buenos Aires.

- TERSIS TERSIS TERS

ESIS

### ESIS TESIS TESIS TESIS TESIS

- Licona, A. E. M., & Close, J. G. (2001). Definición de una red neuronal para clasificación por medio de un programa. revista mexicana de ingeniería biomédica
- López Escribano, C. (2009). Aportaciones de la neurociencia al aprendizaje y tratamiento educativo de la lectura. AULA: Revista de Pedagogía de la Universidad de Salamanca.
- López, J. M. L., & Castro, S. D. P. (2017). INTERFAZ CEREBRO-MÁQUINA CON BASE EN DETECCIÓN DE INTENCIÓN DE MOVIMIENTO Y TÉCNICAS DE APRENDIZAJE AUTOMÁTICO. Encuentro Internacional de Educación en Ingeniería.
- MAPFRE. (2021, 5 febrero). ¿Puede la Inteligencia Artificial facilitar la vida a las personas con discapacidad? Grupo MAPFRE Corporativo - Acerca de MAPFRE. Recuperado 10 de mayo de 2022, de https://www.mapfre.com/actualidad/innovacion/ia-personasdiscapacidad/
- Martínez Pérez, J. L. (2010). Comunicación con computador mediante señales cerebrales: aplicación a la tecnología de la rehabilitación (Doctoral dissertation, Industriales).
- Matich, D. J. (2001). Redes Neuronales: Conceptos básicos y aplicaciones. Universidad Tecnológica Nacional, México, 41, 12-16.
- McClelland, J. L., Rumelhart, D. E., & Hinton, G. E. (1986). The appeal of parallel distributed processing. MIT Press, Cambridge MA.
- Melián B., Moreno Pérez J. A, Moreno Vega J. M. (2003). Metaheuristics: A global view. Departamento de Estadística, I.O. y Computación. Centro Superior de Informática. Universidad de La Laguna
- Miller, K. J., Hermes, D., & Staff, N. P. (2020). The current state of electrocorticographybased brain–computer interfaces. Neurosurgical focus
- Minguez, J. (2008). Tecnologıa de interfaz cerebro-computador.

TESIS TESIS TESIS TESIS

Moffatt, K., Pourshahid, G., & Baecker, R. M. (2017). Augmentative and alternative

# ESIS TESIS TESIS TESIS TESI

communication devices for aphasia: the emerging role of "smart" mobile devices. Universal Access in the Information Society

- Mokienko, O. A., Chernikova, L. A., Frolov, A. A., & Bobrov, P. D. (2014). Motor imagery and its practical application. Neuroscience and Behavioral Physiology
- Muñoz Cardona, J. E. (2014). Clasificación de patrones de imaginación motora en una interfaz cerebro computador de bajo costo usando software libre.

Navarro, X. (2002). Fisiología del sistema nervioso autónomo. Revista Neurológica

- Neurofeedback. (2021, 27 mayo). ¿Qué son las ondas Cerebrales? NeuroFeedBack Barcelona. Recuperado 18 de mayo de 2022, de https://www.neurofeedback.cat/queson-las-ondas-cerebrales/
- NeuroMx. (2020, 7 octubre). Lóbulos cerebrales y sus funciones principales | NeuroMéxico | Investigación, Divulgación y Difusión Científica. NeuroMéxico. Recuperado 11 de mayo de 2022, de https://www.neuromexico.org/neurociencia-basica/lobuloscerebrales-y-sus-funciones-principales/
- Normalization. (2021). Codecademy. Recuperado 11 de junio de 2021, de https://www.codecademy.com/articles/normalization
- OHCHR. (1996). ACNUDH | El ACNUDH y los derechos de las personas con discapacidad. Recuperado 10 de mayo de 2022, de https://www.ohchr.org/es/disabilities
- Olivares Carrillo, C. Y. (2017). Diseño y construcción de una interfaz cerebro computadora para el control de una silla de ruedas como ayuda a personas con discapacidad motriz (Master's thesis, Universidad del Norte).
- Olivas, C. A. N., Gutiérrez, L. C., & Bribiesca, J. A. B. Mapeo Electroencefalográfico y Neurofeedback.
- Oracle. (2021). ¿Qué es la inteligencia artificial—IA? Recuperado 18 de mayo de 2022, de https://www.oracle.com/mx/artificial-intelligence/what-is-ai/

IN 881 IS - 1 N 881 IS - 1 N 881 IS - 1 N 881 IS

# ESIS TESIS TESIS TESIS TES

- OSMAN, I.H.; KELLY, J.P. (Eds.) (1996). Meta-Heuristics: Theory & Applications. Kluwer Academic Publishers.
- Pérez-Guerrero, I. (2013). Estimación de los parámetros de la máquina de inducción mediante técnicas metaheurísticas.
- Pitacuar, Y., & Marleny, J. (2021). Desarrollo de una base de datos para el análisis de señales EEG durante la aritmética mental.
- Porras, C. C. (1998). Un estudio de las técnicas de hibridación y su aplicación al diseño de algoritmos evolutivos (Doctoral dissertation, Universidad de Málaga).
- Purves, D., Augustine, G. J., Fitzpatrick, D., Hall, W. C., & Lamantia, A. S. (2007). Neurociencia. Editorial médica panamericana.
- Ramos-Argüelles, F., Morales, G., Egozcue, S., Pabón, R. M., & Alonso, M. T. (2009). Técnicas básicas de electroencefalografía: principios y aplicaciones clínicas. In Anales del sistema sanitario de Navarra (Vol. 32, pp. 69-82). Gobierno de Navarra. Departamento de Salud.
- Rangel, J. G. C., Fuentes, A. S. F., & Fernández, J. E. R. (2015). La inteligencia artificial y sus contribuciones a la física médica y la bioingeniería. Mundo Fesc.
- RCHSD. (2013, septiembre). Electroencephalogram (EEG) Lab. https://www.rchsd.org/passport/electroencephalogram-eeg-lab/
- Roman-Gonzalez, A. (2012). ICC Como Instrumento de Comunicación para Pacientes en Estado Vegetativo.
- Ron-Angevin, R. (2005). Retroalimentación en el entrenamiento de una interfaz cerebro computadora usando técnicas basadas en realidad virtual.
- Salvador, I. R., & Rovira Salvador, I. (2021, 23 enero). Corteza cerebral: sus capas, áreas y funciones. Psicología y Mente. https://psicologiaymente.com/neurociencias/cortezacerebral

**THEST THESTS THES** 

FBS18

# ESIS TESIS TESIS TESIS TESIS

Rouhiainen, L. (2018). Inteligencia artificial. Madrid: Alienta Editorial.

- Salas, R. (2004). Redes neuronales artificiales. Universidad de Valparaıso. Departamento de Computación, 1, 1-7.
- Sánchez-Álvarez, J. F., Zapata-Jaramillo, C. M., & Jiménez-Builes, J. A. (2017). Evaluación heurística de la usabilidad de software para facilitar el uso del computador a personas en situación de discapacidad motriz. Revista EIA, 14(27), 63-72.
- scikit-learn. (2019). sklearn.model\_selection.train\_test\_split. Recuperado 17 de mayo de 2022, de https://scikit-learn.org

Sciotto, E., & Niripil, E. (2014). Ondas cerebrales, conciencia y cognición.

- Sharma, G (2020) [chrome-dinosaur](https://github.com/codewmax/chrome-dinosaur) [Código fuente]. https://github.com/codewmax/chromedinosaur
- Silva-Sauer, D. (2014). Factores psicológicos en la implementación de los sistemas de interfaces cerebro-ordenador (BCI).
- TensorFlow. (2022, 1 marzo). tf.nn.softmax | TensorFlow Core v2.8.0. Recuperado 16 de mayo de 2022, de https://www.tensorflow.org/api\_docs/python/tf/
- Torres-García, A. A., Reyes-García, C. A., Villaseñor-Pineda, L., & Ramírez-Cortés, J. M. (2013). Análisis de senales electroencefalográficas para la clasificación de habla imaginada. Revista mexicana de ingeniería biomédica, 34(1), 23-39.
- Tortosa i Moreno, A., & Reiriz Palacios, J. (s. f.). Infermera Virtual. Infermeravirtual. https://www.infermeravirtual.com/files/media/file/99/Sistema%20nervioso.pdf?1358 605492
- Trewin, S., & Pain, H. (1999). Keyboard and mouse errors due to motor disabilities. International Journal of Human-Computer Studies, 50(2), 109-144.
- Varona, P. (2015, June). De la Neurociencia a la Inteligencia Artificial y Vuelta. In Congreso de Ciencia y Tecnología ESPE (Vol. 10, No. 1, pp. 251-256).

Warwick, K. (2018). El futuro de la inteligencia artificial y la cibernética. Revista OpenMind.

**THESTS THESTS THESTS** 

`ESTS

# TESIS TESIS TESIS TESIS TESIS

World Health Organization. (2021, 24 noviembre). Disability and health. Who.Int. Recuperado 8 de mayo de 2022, de https://www.who.int/news-room/factsheets/detail/disability-and-health

Xpikuos. (2018, 26 septiembre). PERCEPTRON REDES NEURONALES: CAPAS

OCULTAS, HIPERPARAMETROS , NEURONAS POR CAPA (2021) | IA

[Vídeo]. YouTube. https://www.youtube.com/watch?v=HKPE3mrxOPo&t=377s

Zanakis, S. H., & Evans, J. R. (1981). Heuristic "optimization": Why, when, and how to use it. Interfaces, 11(5), 84-91.

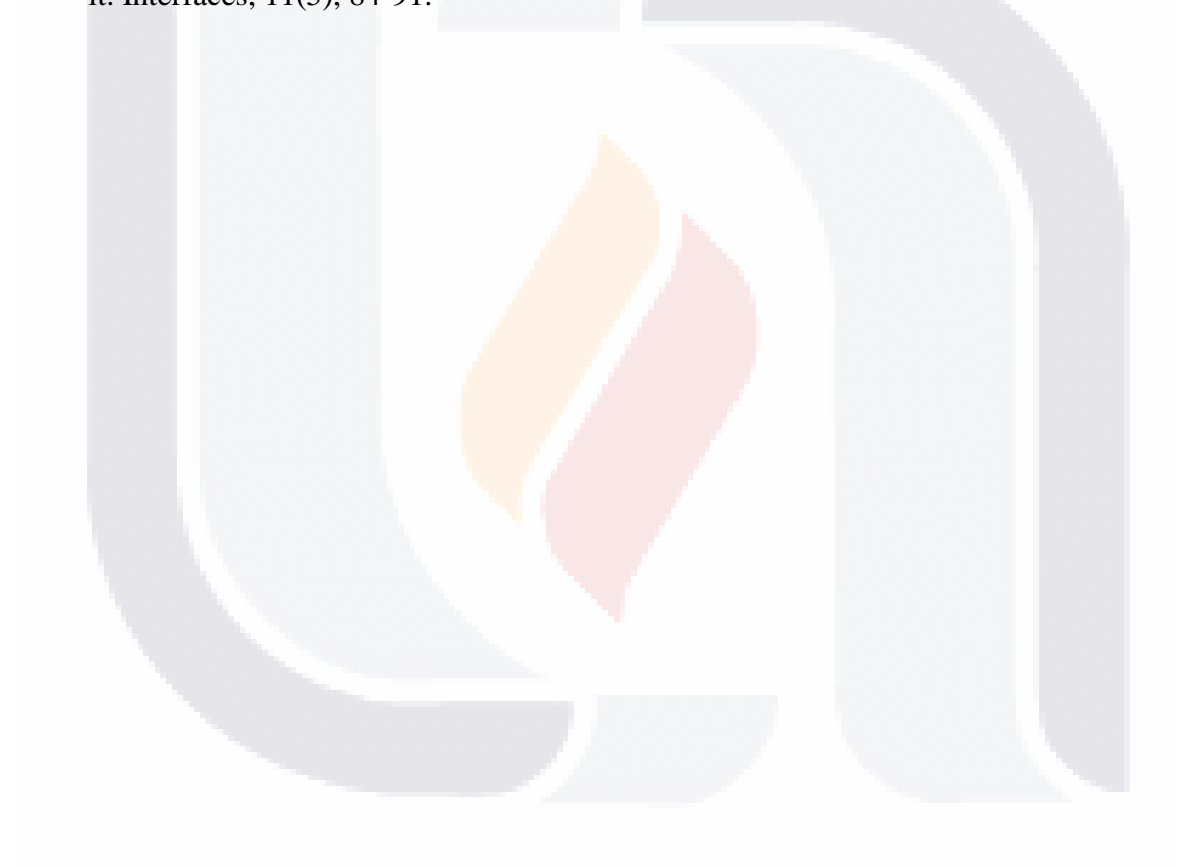

## TESIS TESIS TESIS TESIS TESIS

### **Anexos**

### **Anexo A. Fragmento de código modificado del archivo eeg.py de la aplicación de codigo abierto CyKIT**

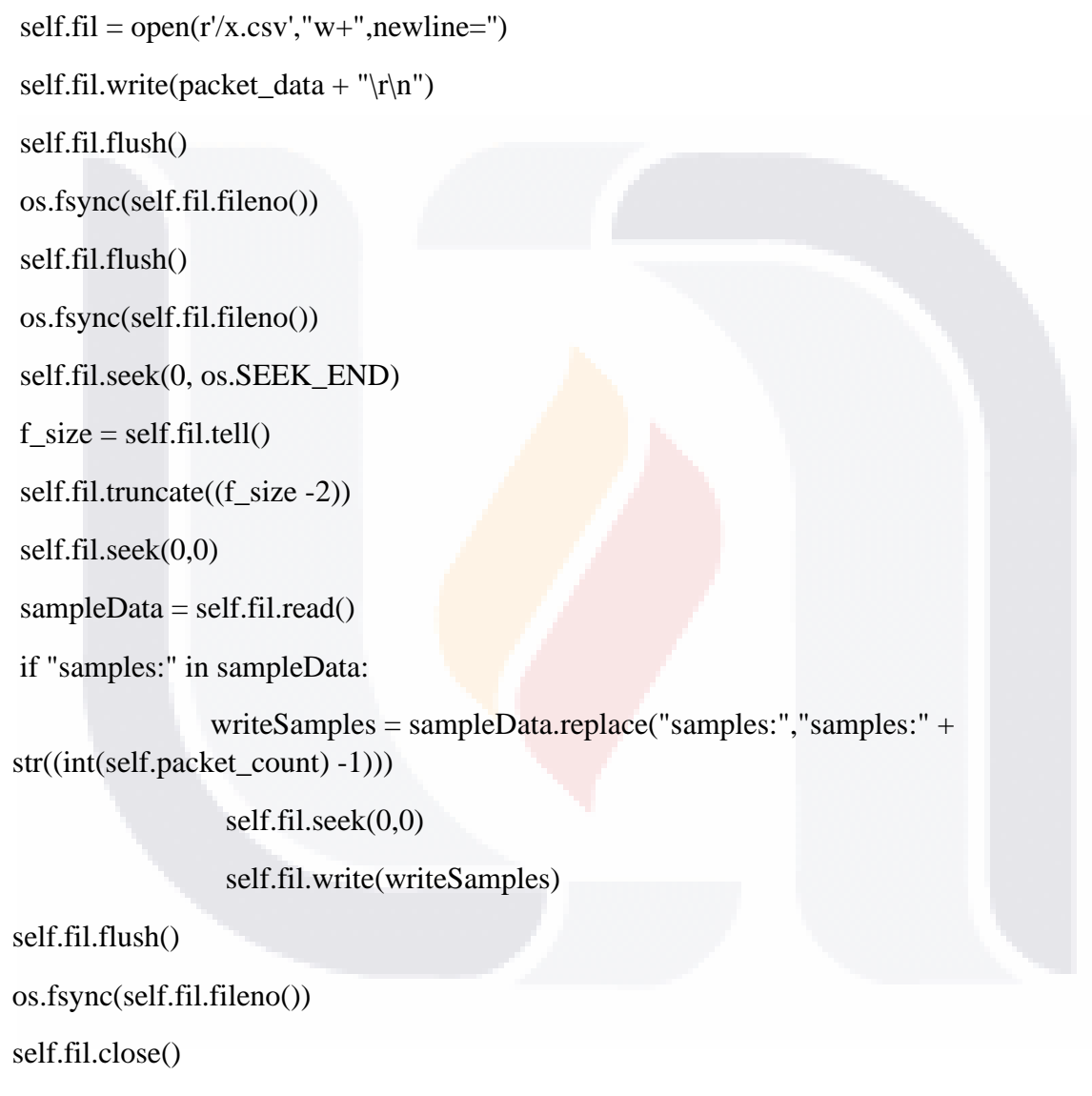

TESIS TESIS TESIS TESIS TE

 $self.fi = None$ 

# TESIS TESIS TESIS TESIS TES

#### **Anexo B. Código para conexión de la BCI**

import tensorflow as tf import numpy as np import numpy import os import csv import math import IPython import keras import pandas as pd from sklearn.impute import SimpleImputer from sklearn.model\_selection import train\_test\_split from keras.models import Sequential from keras.layers import Dense, Activation, Flatten from tensorflow.keras.utils import to\_categorical from sklearn.preprocessing import OneHotEncoder from sklearn.metrics import confusion\_matrix from sklearn import datasets, linear\_model import threading import time from keras.models import load\_model import cv2 from numpy import genfromtxt from flask import Flask from keras.models import model\_from\_json

TESIS TESIS TESIS TESIS TE

json\_file = open('.../model.json', 'r') loaded\_model\_json = json\_file.read()

### TESIS TESIS TESIS TESIS TESIS

```
json_file.close()
```
model = model\_from\_json(loaded\_model\_json)

```
model.load_weights('.../modelop.h5')
model.summary()
```

```
def comando():
```

```
z=obtener()
y= model.predict(z)
try:
x = np.argvax(y[0])except:
x = 0return x
```
def timer(timer\_runs):

```
while timer_runs.is_set():
 z=obtener()
 y= model.predict(z)
 try:
x = np.argvax(y[0]) except:
x = 0print(x) time.sleep(.5)
```

```
def obtener():
```
TESIS

try:

with open(".../x.csv") as file\_name:

TESIS TESIS TESIS TE

### TESIS TESIS TESIS TESIS TESI

 $array = np.loadtxt(file_name, delimiter=",")$ 

 $np_array = np.array([array])$ 

except:

print('El archivo esta vacío.')

 $np_1 =$ 

[[4159.48717928,4161.15384595,4156.02564082,4159.99999980,4159.61538441,4156.02 564082,4156.15384595,4159.10256390,4162.17948697,4165.12820492,4160.38461518,41 64.87179467,4216.66666660,4924.35897582]]

 $np_{array}[0][0] = ((np_{array}[0][0] - 4163.893851791785)/49.05002579102231)$ np\_array[0][1] = ((np\_array[0][1]-4164.444436299641)/49.44415974441308)  $np_{\text{array}}[0][2] = ((np_{\text{array}}[0][2] - 4160.688221491026)/54.77602611104961)$  $np_{array}[0][3] = ((np_{array}[0][3] - 4166.201448467062)/74.58252117865774)$  $np_{array}[0][4] = ((np_{array}[0][4] - 4162.315062027321)/36.46380769553103)$  $np_{\text{array}}[0][5] = ((np_{\text{array}}[0][5] - 4166.3880987294515)/70.05042928912711)$  $np_{\text{array}}[0][6] = ((np_{\text{array}}[0][6] - 4166.796718584689)/60.465509654815136)$  $np_{array}[0][7] = ((np_{array}[0][7]-4167.708153103128)/69.74516406925542)$  $np_{\text{array}}[0][8] = ((np_{\text{array}}[0][8] - 4166.870698482354)/69.28437836698842)$  $np_{array}[0][9] = ((np_{array}[0][9] - 4167.7199580888155)/60.970721679886545)$  $np_{array}[0][10] = ((np_{array}[0][10] - 4170.242542969136)/79.34512650819781)$  $np_{array}[0][11] = ((np_{array}[0][11] - 4168.5692535528)/56.88459715945354)$  $np_{array}[0][12] = ((np_{array}[0][12] - 4170.154014547205)/78.29879045415676)$ np\_array[0][13] = ((np\_array[0][13]-4170.0976195949925)/64.41515325766281) print(np\_array) return np\_array

 $salida = comando()$ 

```
timer\_runs = threading.Event()
```

```
timer_runs.set()
```
 $t =$  threading. Thread(target=timer, args=(timer\_runs,)) t.start()

TESIS TESIS TESIS TESIS TE